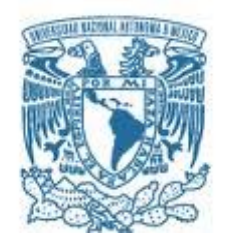

# **UNIVERSIDAD NACIONAL AUTÓNOMA DE MÉXICO**

PROGRAMA DE MAESTRÍA Y DOCTORADO EN INGENIERÍA INGENIERÍA CIVIL – GEOTECNIA

# MODELADO NUMÉRICO DE UN MURO MILÁN ANCLADO Y COMPARACIÓN CON MEDICIONES DE CAMPO

# **TESIS** QUE PARA OPTAR POR EL GRADO DE MAESTRO EN INGENIERÍA

# PRESENTA MARIO ALBERTO ARVIZU CAMACHO

TUTOR Dr. RIGOBERTO RIVERA CONSTANTINO, FACULTAD DE INGENIERÍA **COTUTOR** M. en I. CARMELINO ZEA CONSTANTINO, FACULTAD DE INGENIERÍA

MÉXICO, D. F. MAYO 2017

# **JURADO ASIGNADO:**

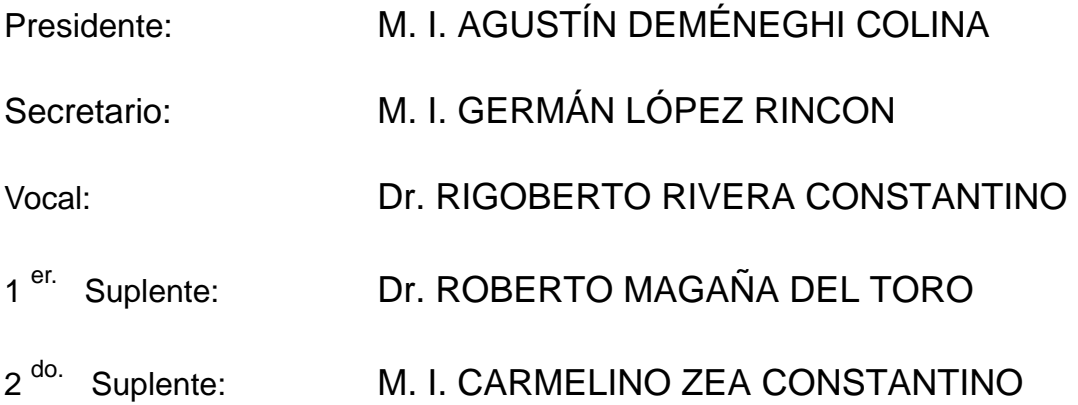

Lugar donde se realizó la tesis: CIUDAD UNIVERSITARIA

# **TUTOR DE TESIS:**

Dr. RIGOBERTO RIVERA CONSTANTINO

‐‐‐‐‐‐‐‐‐‐‐‐‐‐‐‐‐‐‐‐‐‐‐‐‐‐‐‐‐‐‐‐‐‐‐‐‐‐‐‐‐‐‐‐‐‐‐‐‐‐

FIRMA

#### DEDICATORIAS

*Dedico este trabajo a mis padres y hermanos por apoyarme incondicionalmente en la vida. A Irma que en esencia me acompaña siempre.* 

A mis hermosas Mariel Alejandra y Lía Marianné por ser mi inspiración. Por ser las mejores esposa e hija que un hombre puede tener. Porque cada día que me levantó están a mi lado para darle sentido *a todo.* 

A mis tutores el Dr. Rigoberto Rivera y el M. en I. Carmelino Zea y a todos mis profesores por *transmitirme su valioso conocimiento que me servirá para toda la vida.* 

*A mi amiga y compañera de maestría María Clara Madrigal por ser la mejor colega en mi vida académica y su apoyo todo el tiempo.*

A mis Jefes M. en I. Alberto Cuevas Rivas, Ing. Juan Manuel Cuevas Ochoa e Ing. Oscar Romano *Rendón, por tenderme la mano siempre y dejarme apoyarlos y aprender de ellos.* 

A todos mis amigos y amigas, colegas. A La familia de León Márquez por ser parte de mi vida y *dejarme ser parte de la suya.*

#### **CONTENIDO**

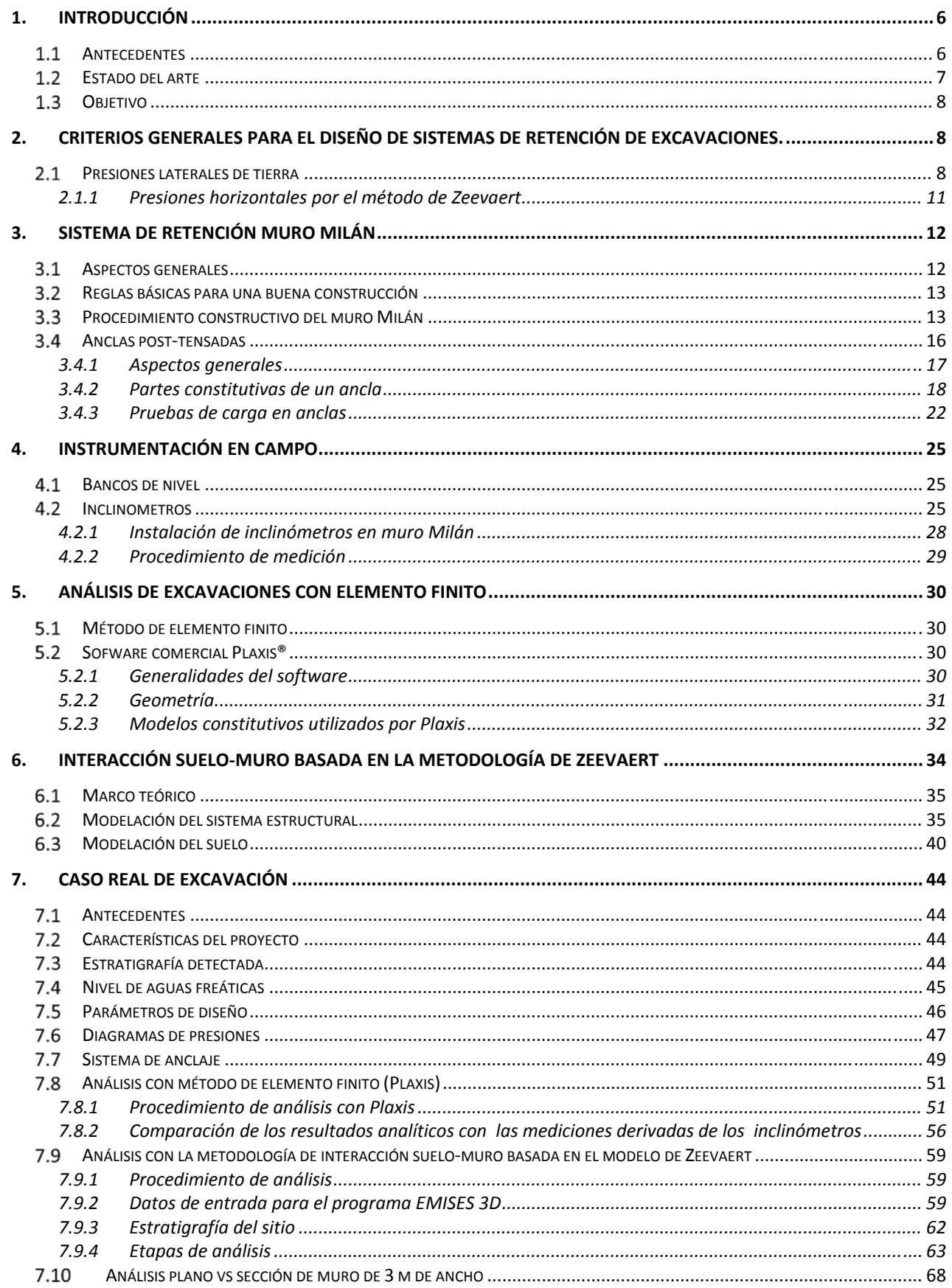

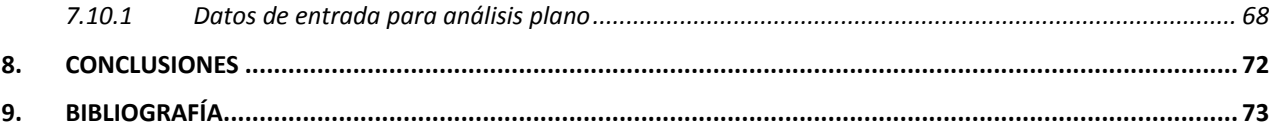

# LISTA DE FIGURAS

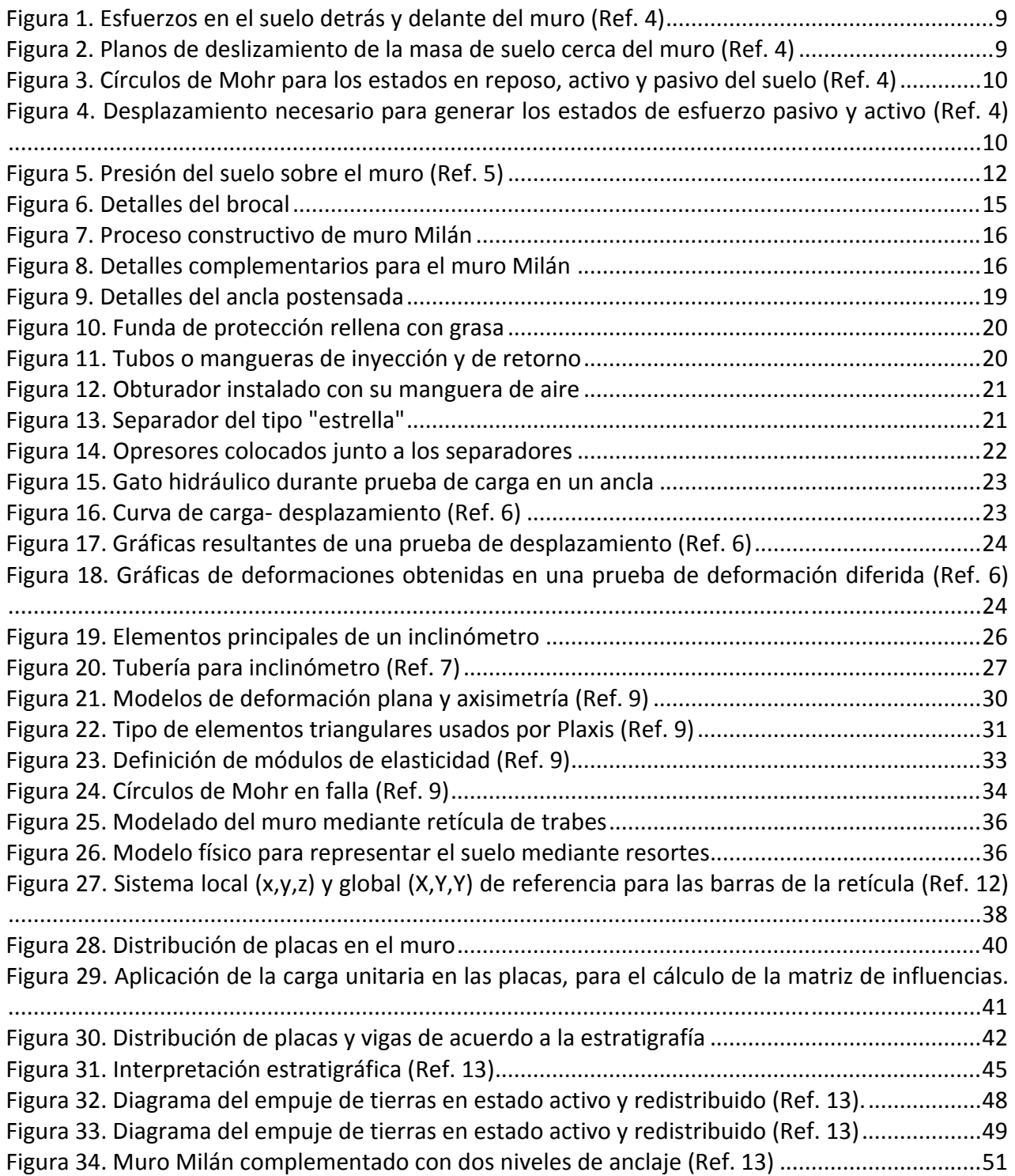

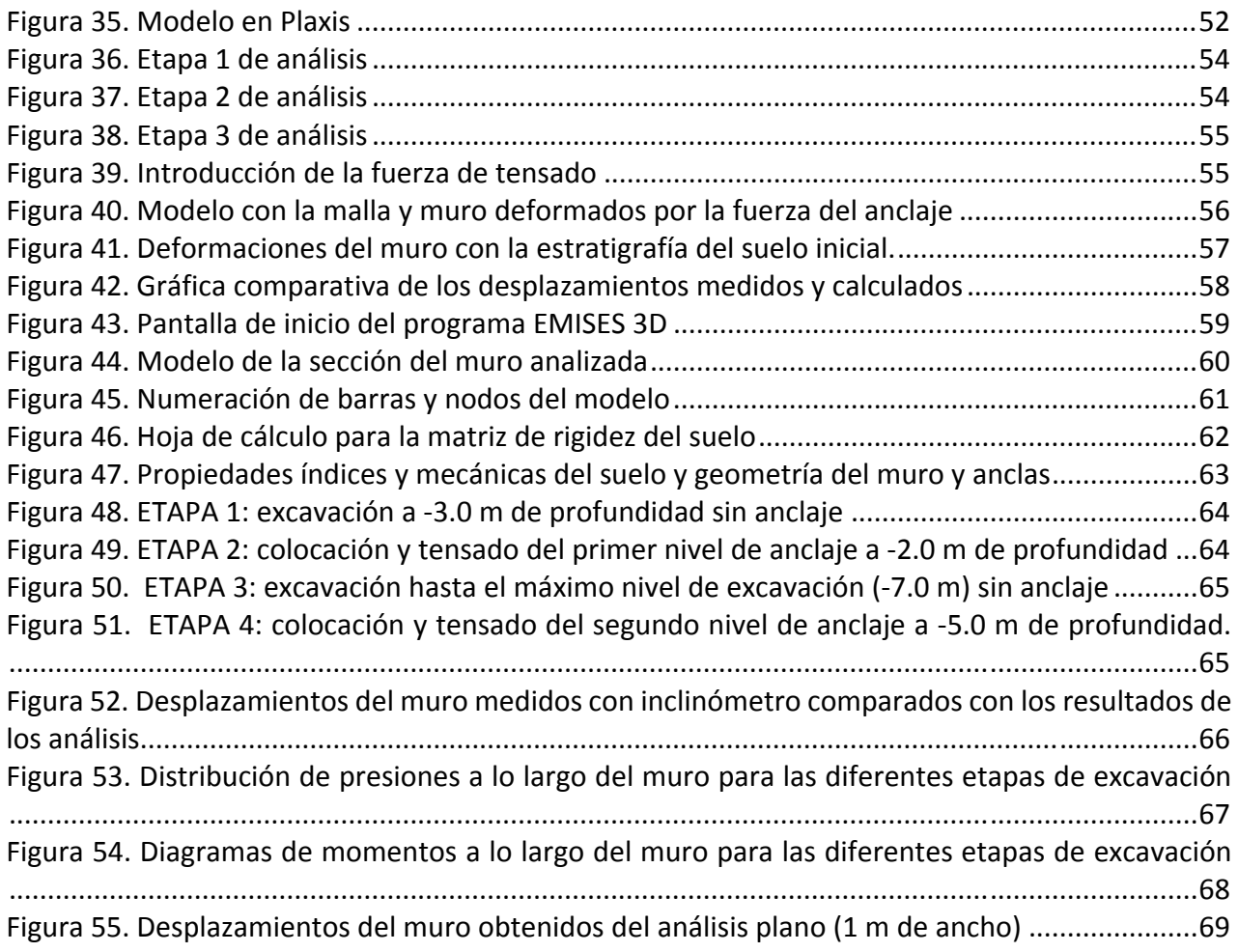

## LISTA DE TABLAS

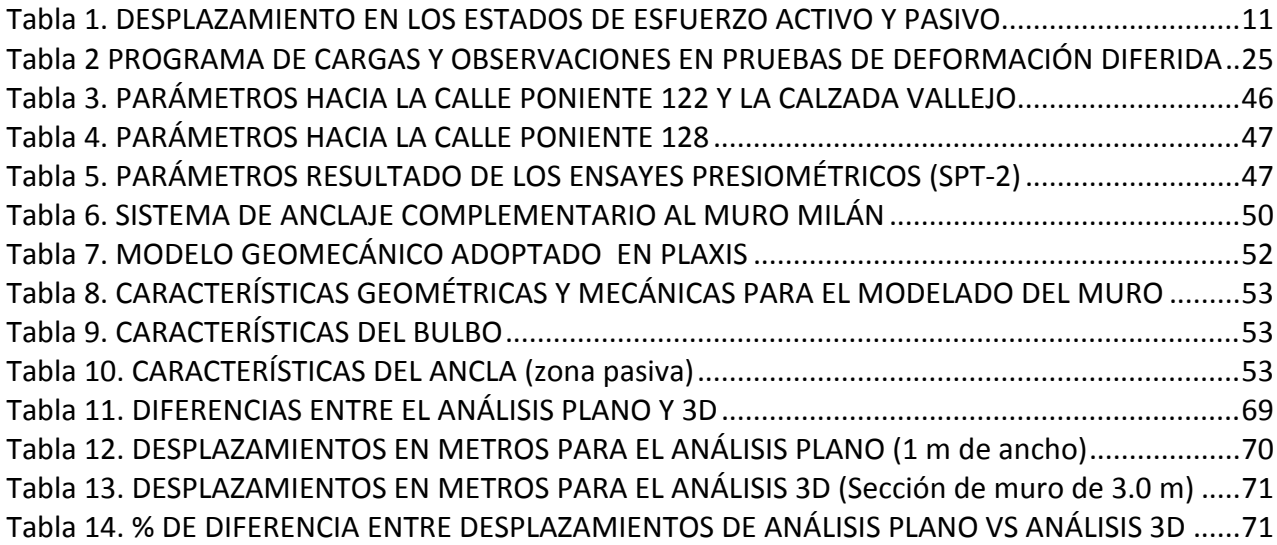

## **1. INTRODUCCIÓN**

## *Antecedentes*

En la ingeniería civil, independientemente del tipo de proyecto que se vaya a desarrollar, nos enfrentamos en muchos de los casos a problemas relacionados con el comportamiento mecánico de los suelos. Primordialmente toda estructura se apoya en el suelo y en ocasiones éste es el principal material de construcción, es el caso de las presas. Y comúnmente el suelo es un elemento a contener, por ejemplo, en las excavaciones.

Diseñar un elemento que sea capaz de retener el suelo en una excavación es tarea que debe realizarse con todas las precauciones necesarias. Soslayar cualquier detalle involucrado en el análisis y cálculo puede llevar a la falla del elemento y por consecuencia de la excavación. El procedimiento de diseño es, en ocasiones, largo y depende de diferentes variables, por ende, al terminar un diseño, no esfácilsaber cómo se modificará el resultado si una de las variables cambia.

Con el advenimiento de la computación, los análisis matemáticos complejos se han convertido en una serie de algoritmos que aceleran los resultados en un análisis. Particularmente en geotecnia, el modelado numérico ha tenido un gran auge, ya que permite determinar rápidamente el comportamiento de una excavación y el elemento de retención que la soporta, si una de las variables se modifica.

## *Estado del arte*

Al menos en las últimas tres décadas el uso de computadoras para el análisis de los problemas en geotecnia se ha convertido en materia común. Los algoritmos son cada vez más sofisticados, en ocasiones está rebasando las capacidades de las computadoras. Afortunadamente, la rápida evolución de las computadoras, han permitido aplicar métodos como el de elementos finitos, que requieren gran capacidad de cómputo. Por lo anterior, las investigaciones actuales se basan muchas veces en comparaciones de resultados obtenidos con el método de elementos finitos con mediciones reales y/o modelos analíticos, sin embargo, existe poca información en la literatura técnica especializada sobre el modelado numérico de muros Milán complementados con anclas post‐tensadas.

Algunas de las investigaciones que, de alguna manera, abordan el modelado de sistemas de retención son, por ejemplo, las que tratan primeramente sobre los empujes como la de Kuo‐Hsin Yang y Chia‐Nan Liu en su artículo *Finite element analysis of earth pressures for narrow retaining walls*(Ref. 1)*,* donde sólo se desarrolla la comparación entre los empujes obtenidos en Plaxis contra la ecuación involucrada en el arqueo de suelos. Un análisis similar realizan Chia Cheng Fan y Yung Show Fang, en su artículo *Numerical solution of active earth pressures on rigid retaining walls built near rock faces* (Ref. 2)*.* 

En el año 2012 Mattias Petersson presentó el libro *In depth study of lateral earth pressure* (Ref. 3)*,* donde se realizan diferentes comparaciones para presiones horizontales entre cálculos a mano y Plaxis, usando los métodos de Rankine, Coulomb, Boussinesq y Culmann.

Sin embargo, en ninguno de los casos anteriores se analiza específicamente el problema de las deformaciones en muros Milán complementados con anclas post-tensadas, mucho menos se utiliza el método establecido por Leonardo Zeevaert (1972).

## *Objetivo*

Establecer un procedimiento práctico para el modelado numérico de excavaciones estabilizadas con muro Milán y anclas post‐tensadas. El procedimiento comprende desde el cálculo de los empujes del suelo sobre el muro utilizando el método de Zeevaert, diseñar las características de las anclas, definir las deformaciones teóricas del muro, elaborar el diseño del modelo de elemento finito y obtener las deformaciones con este método, para posteriormente compararlas con los resultados teóricos.

También se realiza el análisis de sensibilidad de los parámetros del sistema, para determinar qué repercusiones tienen las modificaciones posteriores a cada análisis, esto con la finalidad de poder predecir futuras deformaciones asociadas a cambios, ya sea en las propiedades del material y/o a la geometría del modelo.

Adicionalmente se realizó un análisis con el método matricial de desplazamientos horizontales, HEMA. Originalmente este método se desarrolló para calcular los desplazamientos horizontales del suelo donde se hinca un pilote. Realizando algunas modificaciones el método se adaptó para un muro, no sólo para un análisis plano, sino considerando el efecto bidimensional.

## **2. CRITERIOS GENERALES PARA EL DISEÑO DE SISTEMAS DE RETENCIÓN DE EXCAVACIONES.**

## *Presiones laterales de tierra*

En cualquier obra donde se realiza una excavación que sea profunda y/o los materiales no sean competentes se requerirá de un sistema de retención que garantice la estabilidad del suelo que genera una presión sobre el propio sistema. Para ilustrar el tipo de presiones de suelo que se generan sobre un muro, se realiza el siguiente ejercicio.

Consideremos un muro hincado dentro de una masa de suelo que no genera cambios en el estado de esfuerzos debido a que no existen deformaciones. Bajo las hipótesis anterioresla relación entre el esfuerzo vertical y horizontal está dada por la siguiente ecuación:

$$
K_0 = \frac{\sigma'_x}{\sigma'_y} \tag{1}
$$

Esta relación se llama coeficiente de empuje de tierras en reposo, es importante mencionar que este coeficiente se aplica sólo para esfuerzos efectivos.

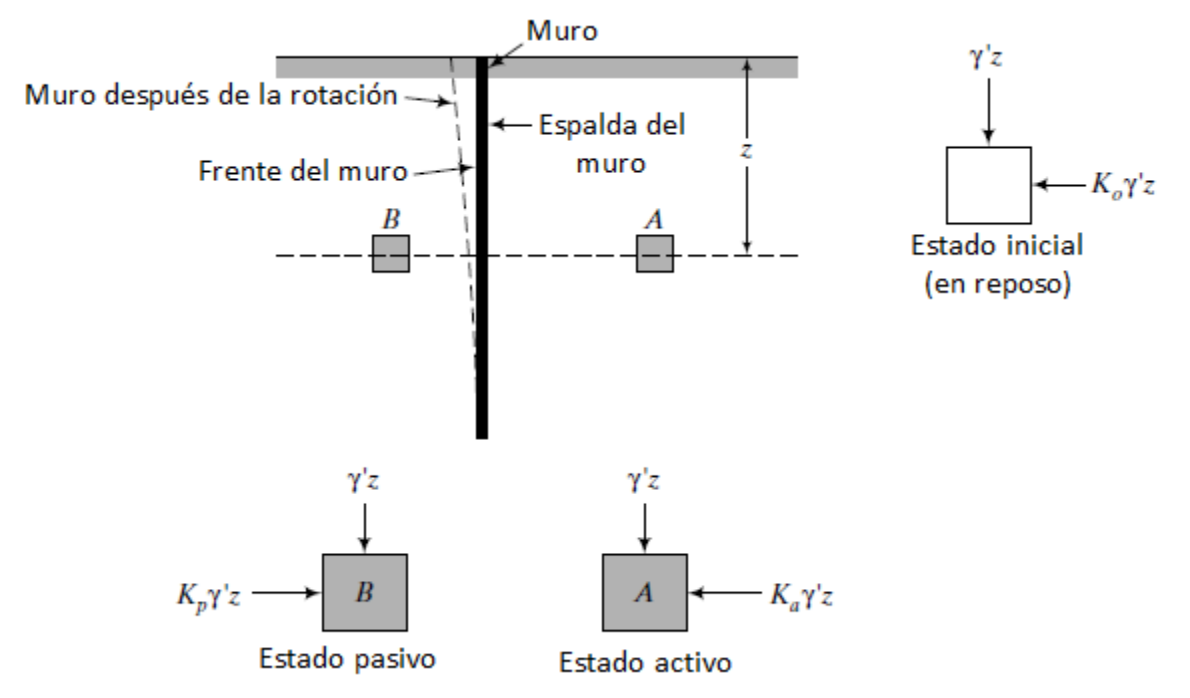

Figura 1. Esfuerzos en el suelo detrás y delante del muro (Ref. 4)

Ahora asumiremos que se genera una rotación del muro respecto a su base, esto produce planos de deslizamiento detrás y frente al muro. Los esfuerzos laterales que se necesitan para producir los planos de deslizamiento frente al muro son mucho más grandes que los esfuerzos necesarios detrás del muro. Cuando el muro rota, el esfuerzo vertical no cambia, pero en el elemento A el esfuerzo lateral disminuye, mientras que en el elemento B aumenta.

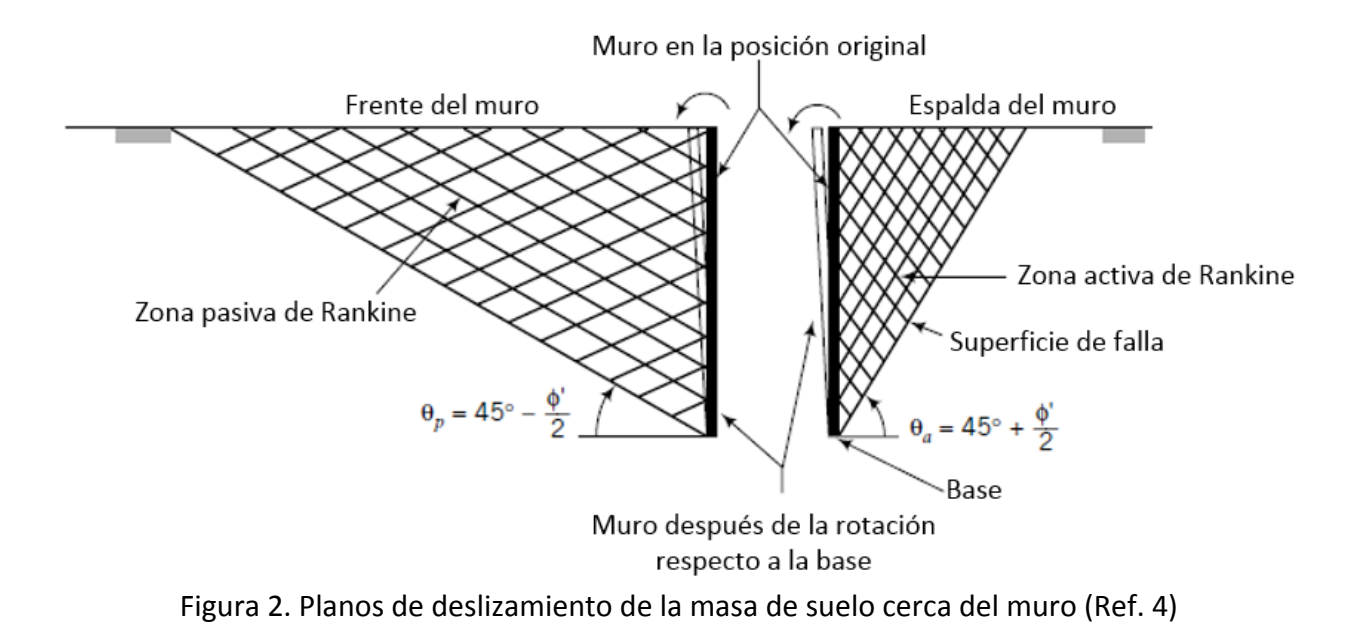

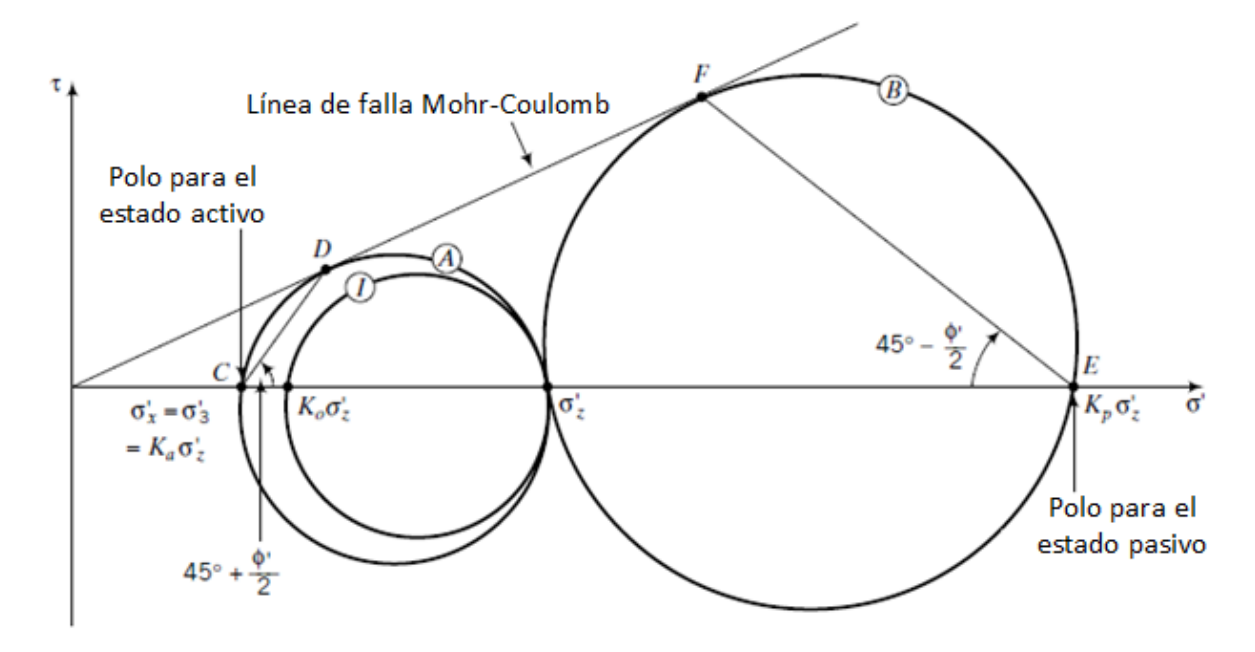

Figura 3. Círculos de Mohr para los estados en reposo, activo y pasivo del suelo (Ref. 4)

En la Figura 3 se muestran los círculos de Mohr para los estados a los que se somete un suelo. El círculo І muestra el estado en reposo del suelo. El círculo A representa el estado activo del suelo y el círculo B el estado pasivo.

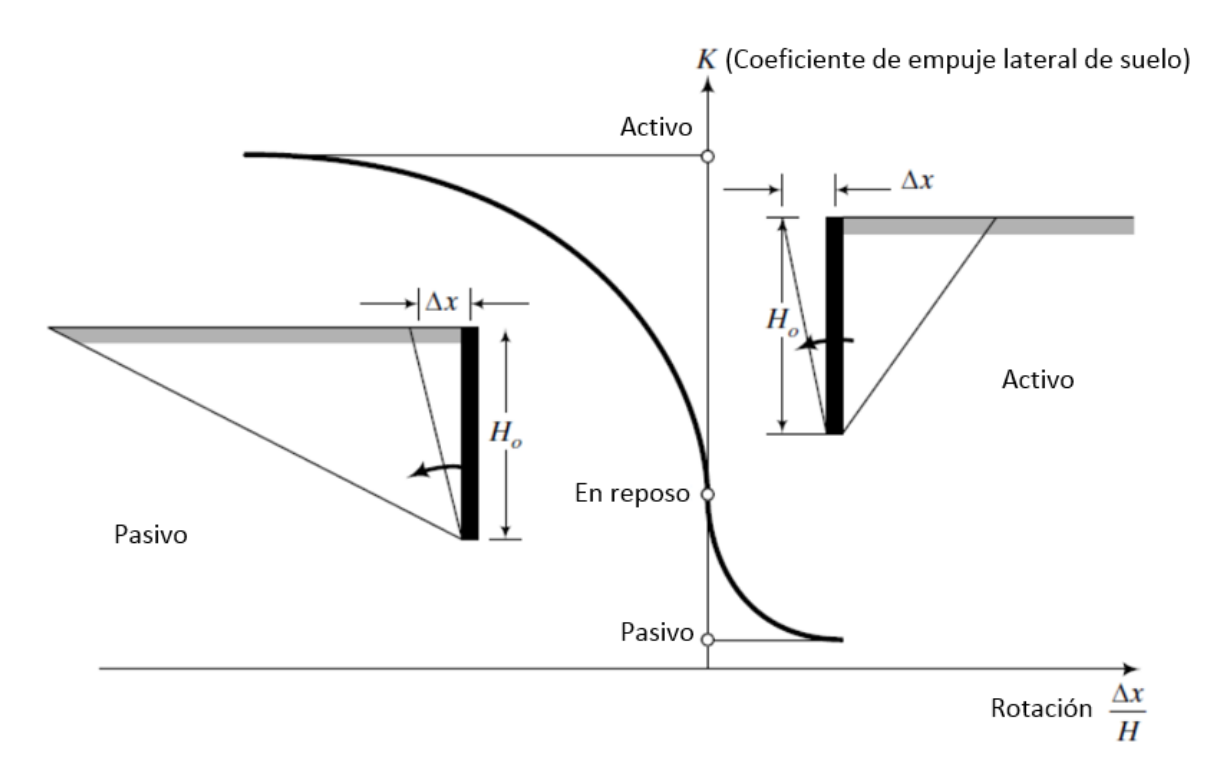

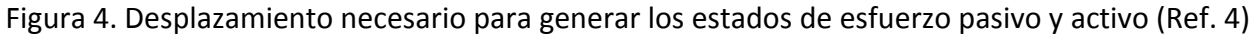

#### Tabla 1. DESPLAZAMIENTO EN LOS ESTADOS DE ESFUERZO ACTIVO Y PASIVO

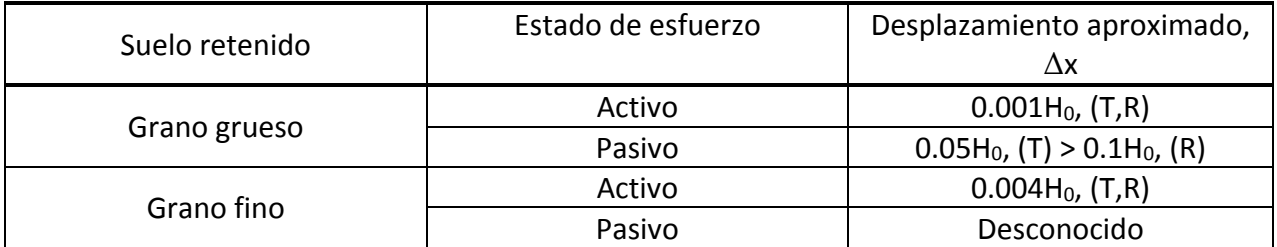

*Nomenclatura: (Ho) altura del muro, (T) translación, (R) rotación*

En la Figura 4 y Tabla 1 se muestra un aspecto interesante sobre el desarrollo de los diferentes estados de esfuerzos en el suelo. El estado Activo del suelo se logra cuando existe un desplazamiento mucho menor al estado Pasivo, esto es, sólo es necesario un 2% del desplazamiento Pasivo para generar el estado Activo, lo anterior para suelos de grano grueso.

#### *2.1.1 Presiones horizontales por el método de Zeevaert*

Zeevaert durante su práctica profesional desarrolló distintos métodos para analizar problemas geotécnicos. Basado en el concepto de presión de tierras de Terzaghi‐Peck calculó el empuje del suelo en un sistema de retención de una excavación.

La distribución de la presión activa que se genera por la movilización de la masa de suelo detrás del sistema de retención se puede calcular con la siguiente expresión (Ref. 5):

$$
p_z = -\frac{2c_z}{\sqrt{N_{\phi z}}} + \frac{1}{N_{\phi z}} \left( \sum_{1}^{z} \gamma_i \Delta z_i + q - u_z \right)
$$
 (2)

Dónde:

 $\gamma_i$ Peso volumétrico promedio de cada estrato de espesor  $\Delta z_i$ 

- *q* Sobrecarga en la superficie del suelo
- *uz* Presión hidráulica en la parte inferior de cada estrato

De la ecuación anterior *q* es la sobrecarga que es aplicada en la superficie.

Cuando los desplazamientos horizontales son muy pequeños por el apuntalamiento del muro en los niveles inferiores y la rigidez del muro, la presión promedio activa del suelo puede ser calculada con la siguiente ecuación (Ref. 5):

$$
p_d = 1.14 \frac{E'_A}{D} \tag{3}
$$

Donde la presión total activa sin sobrecarga puede ser calculada con la ecuación siguiente (Ref. 5):

$$
E'_{A} = 1.1 \sum_{0}^{D} \left[ -\frac{2c_{z}}{\sqrt{N_{\phi z}}} + \frac{1}{N_{\phi z}} \left( \sum_{1}^{z} \gamma_{i} \Delta z_{i} - u_{z} \right) \right] \Delta z \tag{4}
$$

Donde:<br> $C_z y N_{\phi z}$ 

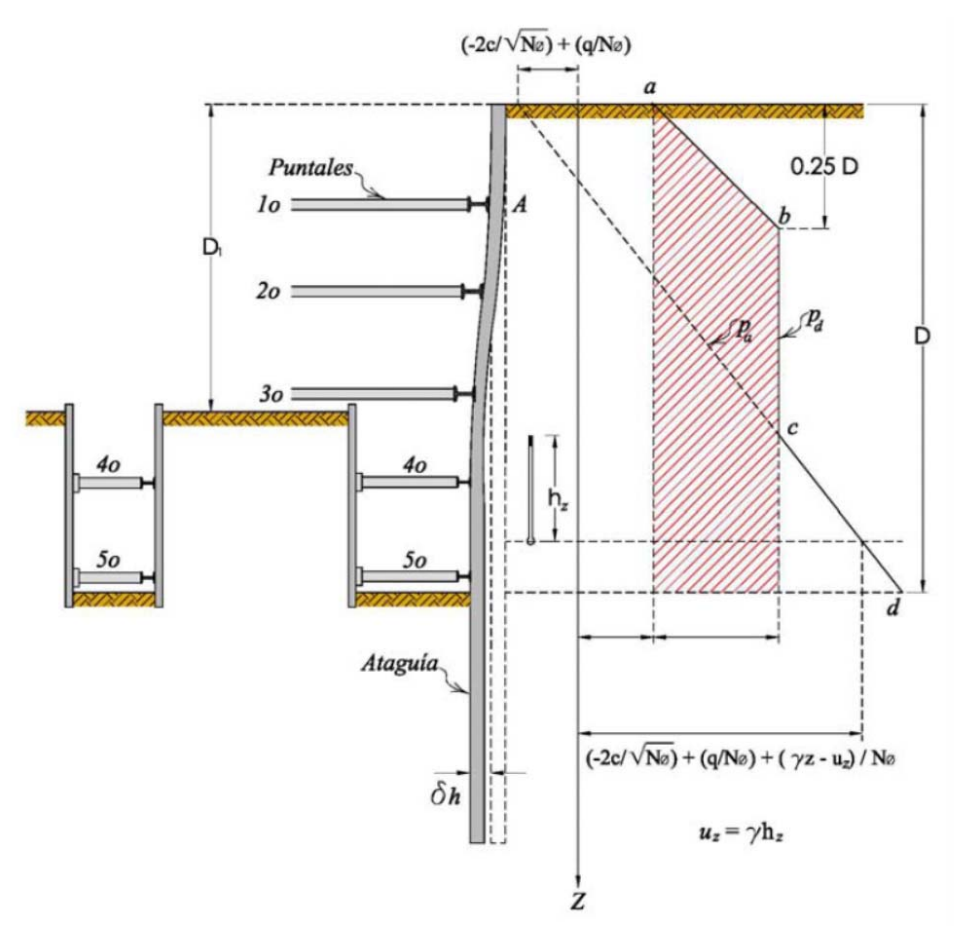

Figura 5. Presión del suelo sobre el muro (Ref. 5)

En la Figura 5 se muestra la distribución de presión que el suelo ejerce sobre el muro. La línea continua abcd representa la mayor presión activa posible que puede tomar el muro durante la excavación y el apuntalamiento del muro. La presión total hasta la profundidad D se obtiene agregando la presión del agua  $u<sub>z</sub>$  obtenida de la red de flujo correspondiente a la condición hidráulica establecida por el bombeo.

## **3. SISTEMA DE RETENCIÓN MURO MILÁN**

#### *Aspectos generales*

El muro Milán es un elemento estructural de concreto reforzado que puede ser temporal o definitivo, que tiene como función primordial la retención del suelo cuando se realiza una excavación. Este tipo de retención se complementa con troqueles y/o anclas cuando la excavación es a cielo abierto. Cuando se implementa con el sistema Top‐Down, las losas de los sótanos actúan como puntales, dotando al muro Milán de una gran versatilidad para su uso.

En la Ciudad de México el muro Milán se empezó a aplicar en 1967. La construcción del Metro hizo necesario adaptar la tecnología del muro Milán a las arcillas blandas del subsuelo; el Ing. Enrique Tamez fue el geotécnico especialista que resolvió los aspectos Técnicos e hizo posible la construcción del Metro (Ref. 6).

La construcción de muros de este tipo es un proceso simple: consiste en excavar una zanja en el suelo y llenarla con concreto, con o sin refuerzo de acero. Sin embargo, si no se observan ciertas reglas básicas, el resultado puede ser muy desagradable, terminando con un muro de concreto mezclado con sedimentos de suelo y bentonita, segregado, lleno de discontinuidades estructurales y muy permeable, en lugar de un muro limpio, continuo, macizo e impermeable (Ref. 6).

## *Reglas básicas para una buena construcción*

- Las paredes de la zanja deben ser estables, tanto durante el proceso de excavación como de la colocación del concreto. Los derrumbes o desconchamientos de las paredes producen oquedades en el terreno que deben ser llenadas por el concreto, alterándose así la forma óptima del muro. Además, si el producto de los derrumbes se acumula en el fondo de la zanja y no es removido antes de colocar el concreto, éste se mezclará con el suelo contaminado y sedimentado en el fondo. Si el derrumbe se produce durante el proceso de colado, caerá sobre el concreto fresco y se mezclará con la lechada, contaminando así el concreto.
- Para impedir los derrumbes de las paredes se llena la zanja generalmente, con una lechada viscosa constituida por una suspensión coloidal de bentonita en agua; para que esta lechada sea eficaz, debe mantenerse dentro de ciertas normas de viscosidad, densidad y limpieza durante todo el proceso de la excavación y la colocación del concreto.
- El concreto debe mantener una alta fluidez durante todo el tiempo del colado para garantizar su comportamiento como líquido viscoso y pesado, capaz de fluir con libertad y desplazar a la lechada de manera continua e ininterrumpida. De esta manera, el concreto ocupará todos los espacios en el interior de la zanja, formando así un cuerpo sólido y continuo, en perfecto contacto con las paredes, las juntas verticales que se forman en el concreto entre tableros contiguos y la superficie de las varillas de acero del refuerzo.

# *Procedimiento constructivo del muro Milán*

A continuación, se presentan las recomendaciones para la construcción del muro Milán colado *in situ,* con avance continuo:

- a) Los trabajos se inician con la construcción del brocal de concreto reforzado con malla electrosoldada 6‐6/10x10; éste debe contar con anclas verticales para fijar la banqueta, se recomienda también que el brocal se mantenga acuñado con puntales de madera, para evitar que se mueva horizontalmente, estos puntales se retirarán durante la excavación y, de ser necesario, se colocarán nuevamente hasta iniciar el colado (Figura 6).
- b) Una vez construido el brocal se inicia la excavación de la zanja con longitud máxima de 7.5 m. La secuencia de excavación para garantizar la operación simétrica de la almeja se logra avanzando alternadamente en dos posiciones adelante y una atrás como se muestra en la Figura 7.
- c) Si existiera la presencia del nivel de aguas superficiales asociado a mantos colgados y que

probablemente algunos estratos presentarán inestabilidad, será necesario que durante la excavación se emplee lodo bentonítico para estabilizar la zanja. Otra alternativa es el uso de polímero.

- d) El lodo estabilizador debe sustituir progresivamente el material extraído de la excavación, teniendo especial cuidado de mantener el nivel de aquél muy cercano al brocal, para garantizar que aplique la máxima carga hidrostática sobre las paredes.
- e) En obra se debe tener una instalación tal que permita producir el lodo bentonítico necesario para la construcción del muro Milán, de igual manera y desde el punto de vista económico se puede tener una instalación que permita reutilizar el lodo.
- f) Una vez concluida la excavación de cada tablero se debe limpiar el fondo de la zanja para eliminar los detritus que se desprenden de la almeja; esta limpieza se hace extrayendo el lodo del fondo de la zanja para arrastrar los trozos de suelo y el azolve depositado; los mecanismos para la realización de la limpieza pueden ser mediante aire a presión (air‐lift), o con una bomba eléctrica sumergible.
- g) Se procede con el izado del acero de refuerzo, mediante balancines con 6 puntos de izaje; una vez que el armado se encuentra en posición vertical, se colocan los centradores (pollos) necesarios que permitan que el armado se deslice dentro de la zanja y también aseguran el recubrimiento mínimo. El armado de acero suele sufrir distorsiones y deformaciones durante el izado por efectos de peso propio, por lo que el estructurista deberá decidir el empleo de las parrillas rígidas o flexibles.
- h) El descenso del armado se debe realizar lentamente y de manera constante, plomeando verticalmente el armado y haciendo coincidir los centros de zanjas y parrilla; se debe cuidar que el armado no asiente en el fondo de la zanja; esto se logra manteniéndolo suspendido a la elevación correcta, anclándolo con el brocal.
- i) Se colocan dos juntas de las que se haya decidido utilizar en el muro primario, con los dos lados hembra (Figura 8); los muros sucesivos estarán provistos únicamente de una junta, ya que el concreto del panel precedente le sirve de soporte y el muro es hembra de un lado y macho del otro.
- j) Las juntas son posicionadas dentro de la zanja antes que el acero de refuerzo y de iniciar el vaciado de concreto, por lo que deben estar en posición firme dentro del terreno, para lo cual su punta debe ser delgada y penetrar por lo menos 10 cm en el fondo de la excavación.
- k) Una vez concluidos estos trabajos, se procede con el colado mediante el empleo de tubería tipo tremie, cuyo diámetro interno sea por lo menosseis veces mayor que el tamaño máximo del agregado grueso del concreto. Para su manejo puede estar integrada por varios tramos de 3.0 m de longitud como máximo, fácilmente desmontables; se recomienda que tengan cuerdas de listón o trapezoidales. Esimperativo que la tubería sea perfectamente lisa por dentro y aconsejable que también lo sea por fuera, lo primero para facilitar el flujo continuo y uniforme de concreto y lo segundo para evitar atoramientos de la tubería con el armado. En la parte superior de las líneas se acopla a una tolva para recibir el concreto, de preferencia de forma cónica y con un ángulo

entre los 60 y 80 grados.

- l) El diámetro idóneo para estastuberías es de 10" y el espesor de la pared de 8 mm. Con la finalidad de ejecutar con rapidez las maniobras de acoplamiento y desacoplamiento de la tubería, es necesario contar con un dispositivo especial llamado "trampa" para apoyarla y sujetarla. Este procedimiento permite colocar el concreto desde el fondo de la perforación dejando permanentemente embebido el extremo inferior de la tubería; así, al avanzar el colado tiene lugar un desplazamiento continuo del lodo manteniendo una sola superficie de contacto (la del primer volumen de concreto colocado). La diferencia de densidades entre el concreto fluido (2.2 ton/m<sup>3</sup>) y el lodo (1.04 ton/m<sup>3</sup>) ayuda a que dicho desplazamiento sea eficaz.
- m) Es conveniente realizar la operación del colado en el menor tiempo posible y sin discontinuidades o interrupciones. El concreto debe ser premezclado, con la suficiente fluidez, el vaciado a la tolva es del orden de 27 m<sup>3</sup>/hr. El revenimiento mínimo del concreto debe ser de 20 cm.
- n) El proceso de llenado de la zanja con concreto es de abajo hacia arriba y por ello en la parte superior se encuentra la capa de contacto entre el lodo y concreto. El concreto alterado debe rebosar en la superficie y se debe retirar para deshacerse de la parte contaminada que pudiera haberse formado.

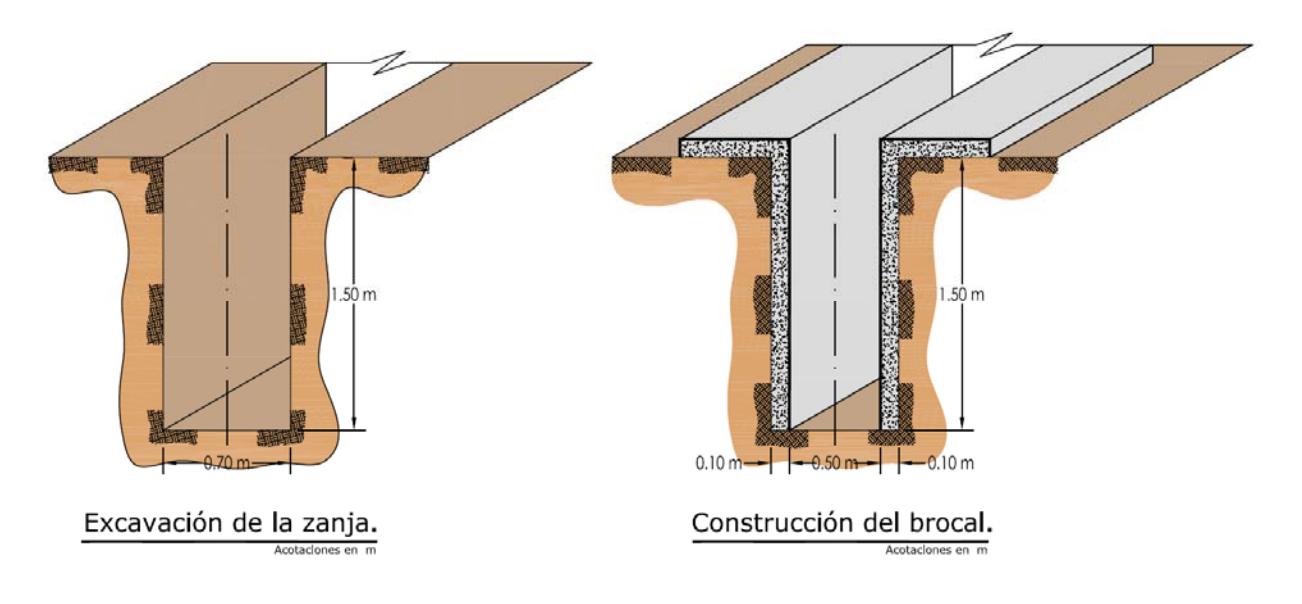

Figura 6. Detalles del brocal

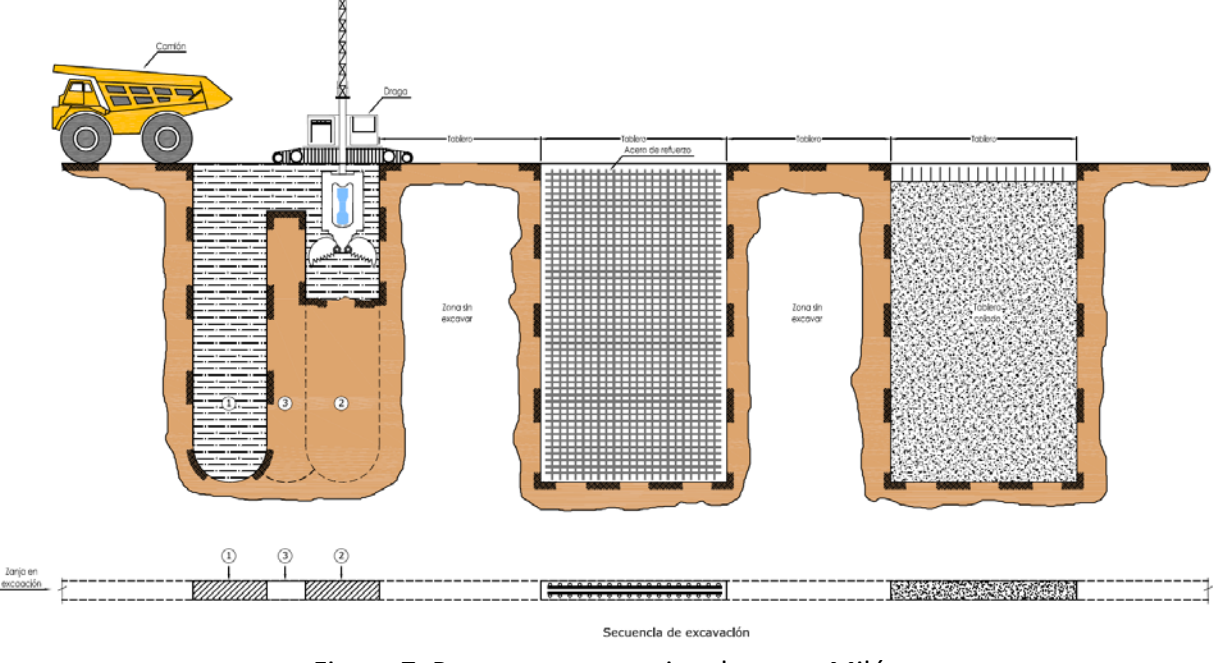

Figura 7. Proceso constructivo de muro Milán

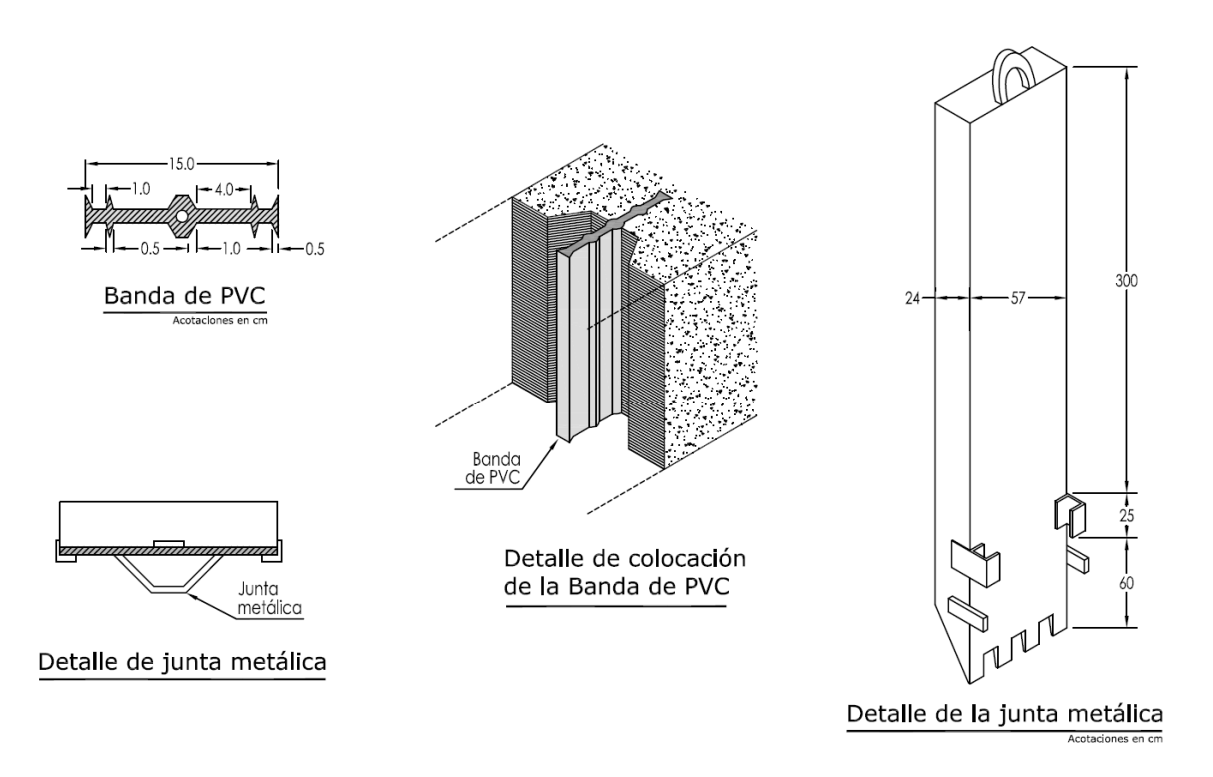

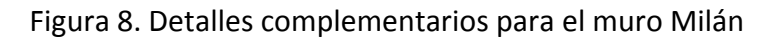

## *Anclas post‐tensadas*

Las anclas post-tensadas son un sistema de retención principalmente utilizados en cortes y taludes, pero recientemente su uso en excavaciones en zonas urbanas se ha intensificado, la razón principal es porque ofrecen un complemento de retención con muros Milán, dicha combinación ofrece un área de excavación sin obstáculos ya que, generalmente, se tienen que usar troqueles para los muros.

En términos generales, el objetivo de un sistema de anclaje es restablecer el confinamiento del suelo en la vecindad de un corte y así garantizar la estabilidad de una excavación efectuada para construir el cajón de la cimentación de un edificio. Las anclas se utilizan solas o como complemento de otras estructuras tales como:

- $\geq 1$ . Muros de contención
- $\geq$  2. Tablestacas
- $\geq$  3. Muros Milán
- $\geq 4$ . Muros Berlín
- $\geq$  5. Zapatas sujetas a tensión

#### *3.4.1 Aspectos generales*

Los sistemas de anclaje transfieren las fuerzas de tensión en las barras o torones al suelo circundante. Cuando se instalan en suelos arcillosos, la magnitud de las cargas que pueden transferirse está limitada por las propiedades mecánicas de dichos suelos (resistencia al esfuerzo cortante relativamente baja, alta deformabilidad y susceptibilidad de sufrir deformaciones diferidas). Por otra parte, los procedimientos constructivos pueden causar la degradación en estas propiedades por la alteración producida durante la perforación del barreno o por el fracturamiento hidráulico ocasionado durante la inyección del bulbo. Finalmente, la existencia de ambientes agresivos también puede limitar el uso de sistemas de anclaje debido al ataque de agentes químicos naturales o antropogénicos sobre los morteros o los aceros de las barras o torones. Para evitar o minimizar los efectos de la corrosión en las anclas o el ataque químico a los bulbos inyectados se utilizan aceros, resinas o morteros de inyección especiales, fundas protectoras, etc.

La aplicación de anclajes impone la necesidad de un conocimiento tan detallado como sea posible de las condiciones estratigráficas locales y de las propiedades ingenieriles de los materiales existentes, lo cual supondría mayores costos de exploración y muestreo, así como de experimentación de campo y de laboratorio. En zonas urbanas o instalaciones industriales, la existencia de ductos, tuberías, túneles u otros obstáculos dentro del subsuelo es otra limitante para el uso y aplicación de las anclas. Asimismo, en ocasiones debe considerarse, que la penetración de anclas puede invadir terrenos ajenos para lo cual es necesario contar con la anuencia de vecinos, preferentemente por escrito. Finalmente, debe señalarse que desde el punto de vista constructivo, la instalación de anclajes implica como imperativo el empleo de personal experimentado y especializado, así como el uso de equipo diseñado expresamente para este tipo de trabajos.

En suelos granulares cementadosla tracción que pueda tomar el ancla depende principalmente de los siguientes factores:

- Granulometría del suelo donde se aloja el bulbo
- $\triangleright$  Humedad del suelo en la zona donde se aloja el bulbo
- $\triangleright$  Diámetro del bulbo de anclaje y su longitud
- Inclinación del bulbo con la horizontal
- $\triangleright$  Parámetros de resistencia, representativos de las condiciones del estado de esfuerzos en

campo sobre el bulbo de anclaje: cohesión y ángulo de fricción interna.

- Cambio del grado de saturación por condiciones hidrológicas después de colocadas las anclas.
- Exceso de la presión en el agua de poro intersticial que se desarrolle durante el sismo, reduciendo los esfuerzos efectivos que actúan en la periferia del bulbo.

Ventajas. El anclaje constituye un sistema versátil:

a) adaptación a condiciones geotécnicas muy variadas

b) utiliza la resistencia al esfuerzo cortante del suelo o roca

c) ocupa un menor espacio que el que demanda un sistema de apuntalamiento o taludes temporales

Limitaciones. En ocasiones se tienen restricciones al uso de este tipo de sistemas:

a) el tipo de suelo existente y la forma de trabajo del sistema

b) los procedimientos constructivos para emplearlos

c) la existencia de ambientes agresivos para el mortero o lechada, para las barras o torones

d) Instalaciones municipales de agua, drenaje, fluido eléctrico, telefonía, gas, petróleo, etc

## *3.4.2 Partes constitutivas de un ancla*

Un ancla consta de tres partes principales:

**Bulbos de inyección.** Queda en el fondo del barreno y se extiende una longitud suficiente para que se desarrollen lasfuerzas de diseño; el terreno que circunda el bulbo está sometido a esfuerzos cortantes en la interfaz bulbo‐suelo que equilibran las fuerzas de tensión en el torón. Dentro de este bulbo se inyecta mortero a presión (lechada principal), con el objeto de incrementar los esfuerzos dentro del mismo y el terreno circundante. El bulbo de inyección queda cerrado por un obturador que permite la presurización, y al mismo tiempo, lo aísla de la parte exterior del barreno.

La función de la lechada principal es transferir la fuerza de anclaje al medio circundante; la lechada secundaria se coloca después del tensionado para proteger el ancla contra la corrosión.

**Longitud libre.** Es la longitud del barreno en la cual no se aplica mortero o lechada a presión, por lo cual también se le denomina, lechada secundaria. La longitud libre se puede rellenar con mortero de menor calidad que el que se utiliza en el bulbo de inyección; suele colocarse vaciándolo por gravedad. En la zona comprendida por la longitud libre no hay transferencia de cargas entre el ancla y el terreno circundante.

**Longitud de tensado.** Es la longitud expuesta que se requiere para tensar el ancla o para efectuar pruebas de carga. 

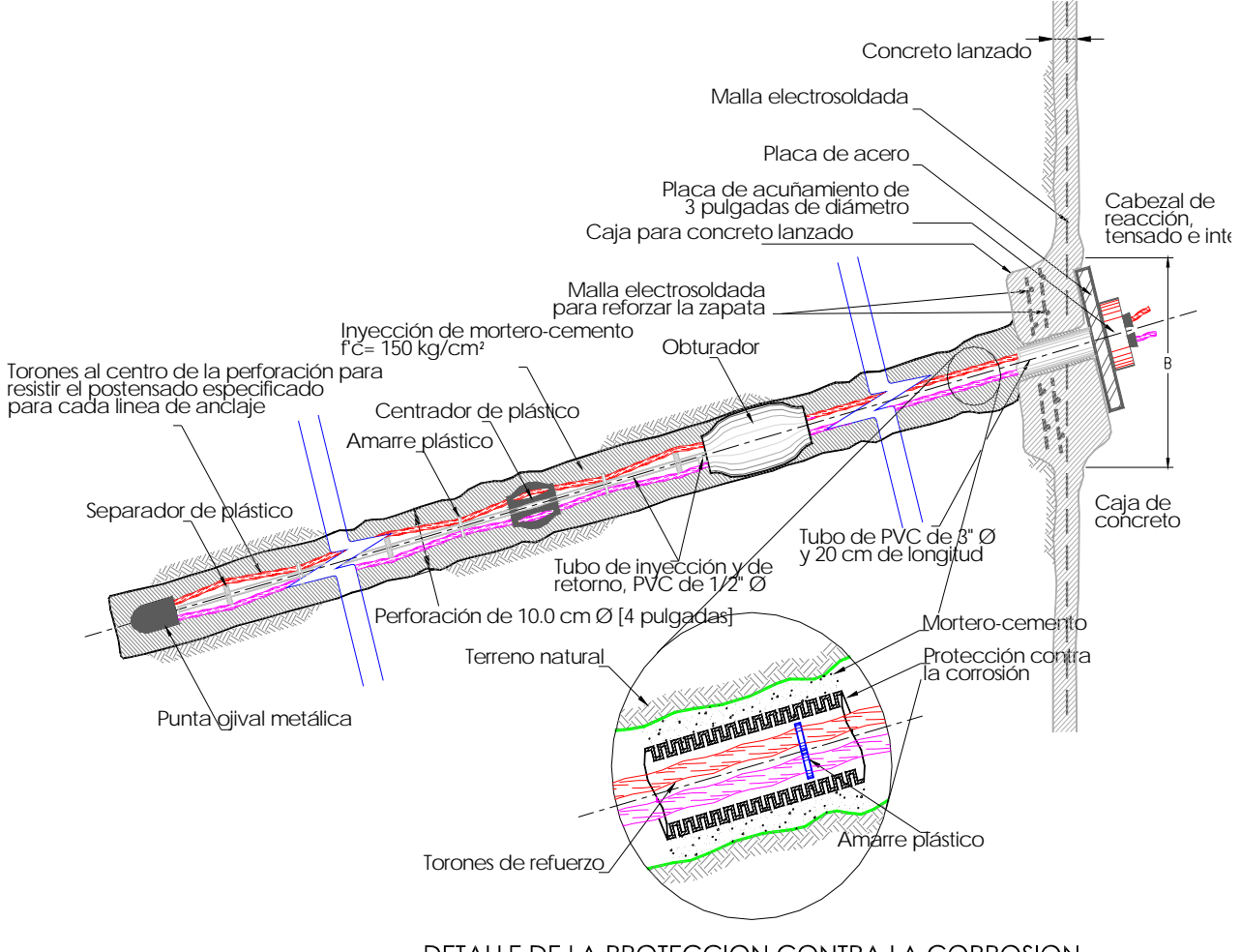

DETALLE DE LA PROTECCION CONTRA LA CORROSION

Figura 9. Detalles del ancla postensada

**Dispositivos auxiliares.** Los torones, cables o barras requieren de los siguientes dispositivos auxiliares para protegerlos y para lograr que su trabajo se efectúe:

*Funda de protección.* Es un tubo liso, comúnmente PVC, dentro del cual se alojan los torones o las barras, en la longitud libre del barreno (Figura 10). Esta funda comienza en la boca del barreno y termina conectada firmemente al obturador; se rellena con lechada secundaria o bien, con grasa, para evitar la corrosión de las barras o los torones.

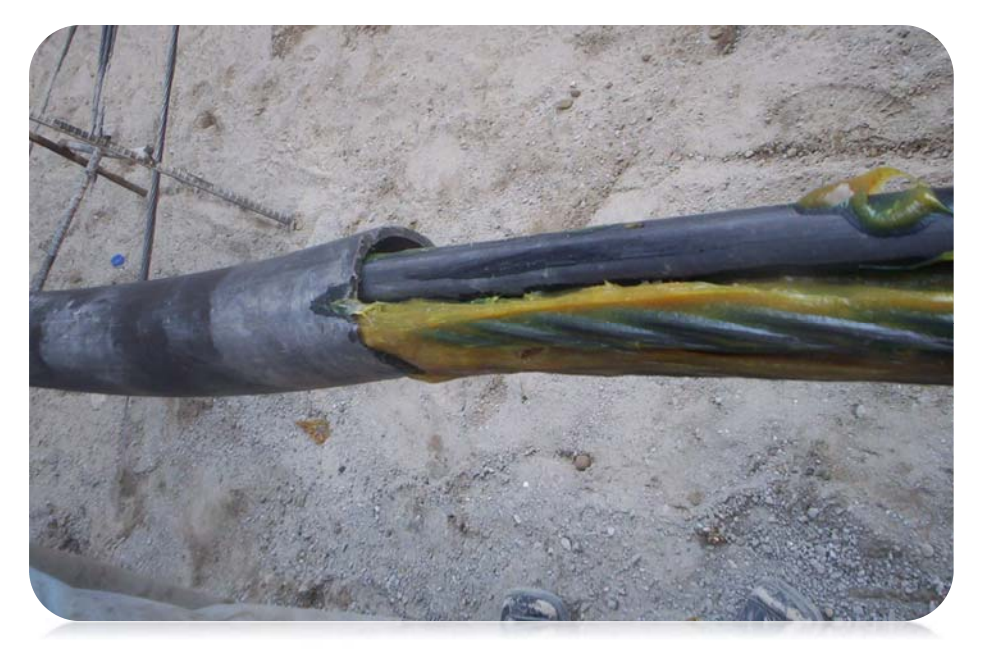

Figura 10. Funda de protección rellena con grasa

*Tubos de inyección.* Es un tubo provisto de manguitos (una serie de agujeros cubiertos por bandas de hule, (Figura 11); el tubo de inyección se coloca en el centro del barreno y la lechada de inyección sale a través de esos agujeros. Los torones o barras de acero se instalan alrededor del tubo de inyección, el cual abarca toda la longitud del barreno, desde su boca hasta el fondo del mismo.

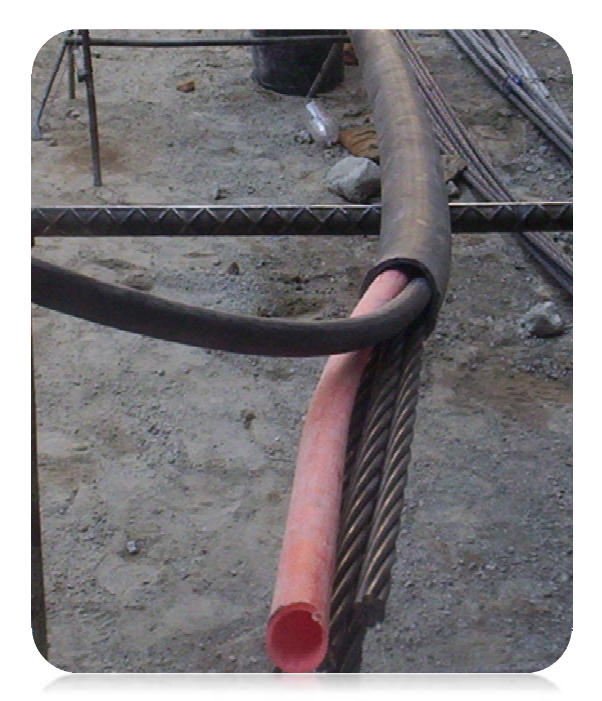

Figura 11. Tubos o mangueras de inyección y de retorno

*Obturador.* Su función essellar y aislar al bulbo de inyección del resto del barreno. Está constituido por un tapón de hule por el cual pasa el tubo de inyección (Figura 12). El obturador se infla con aire para lograr un sello adecuado, lo cual se puede complementar inyectando el tramo superior del bulbo.

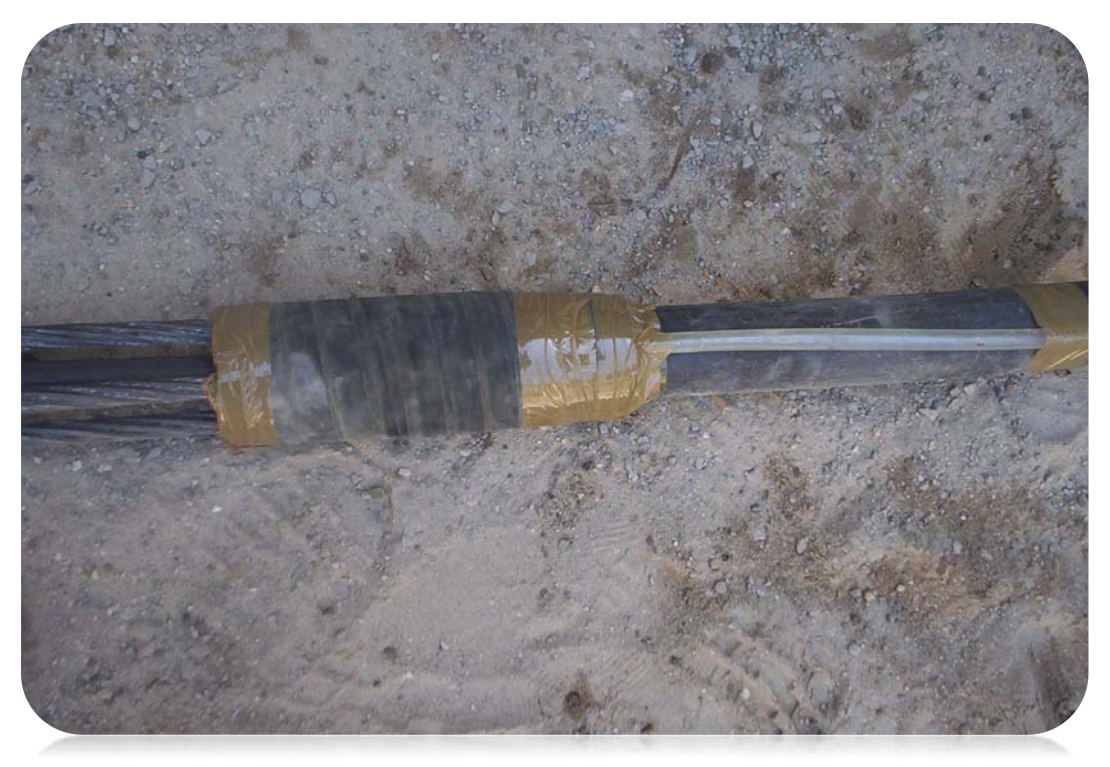

Figura 12. Obturador instalado con su manguera de aire

*Separadores.* Se trata de placas de material plástico con perforaciones circulares de sección circular o sección tipo "estrella" (Figura 13). El tubo de manguitos pasa por la perforación central de los separadores y las barras o torones por las perforaciones a su alrededor. Se colocan dentro del bulbo de inyección, a distancias suficientes para evitar que las barras se toquen entre si durante su manejo y para evitar que toquen al tubo de inyección.

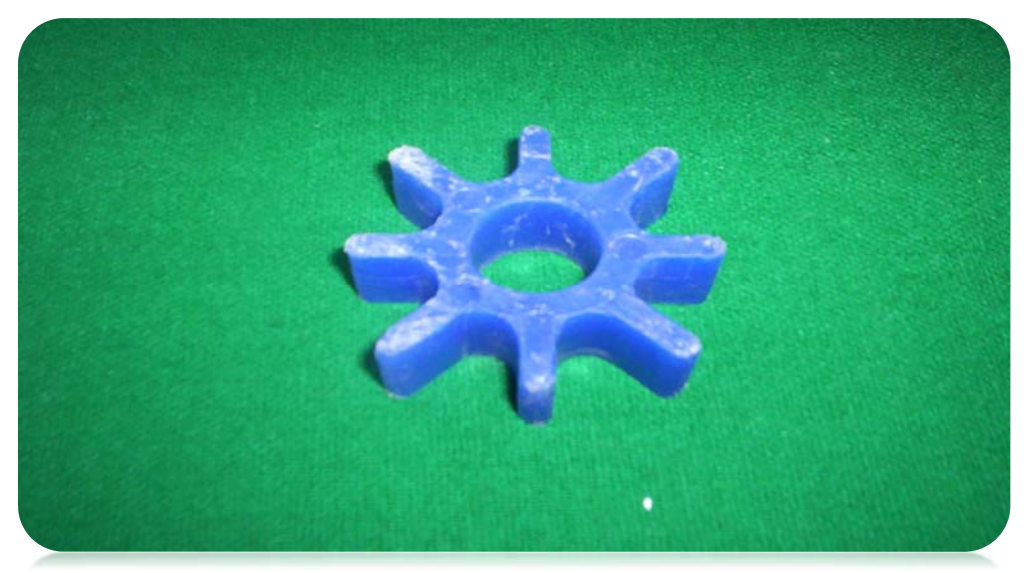

Figura 13. Separador del tipo "estrella"

*Opresores.* Su función es oprimirlos cables o torones para evitar movimientos no deseados durante la instalación (Figura 14).

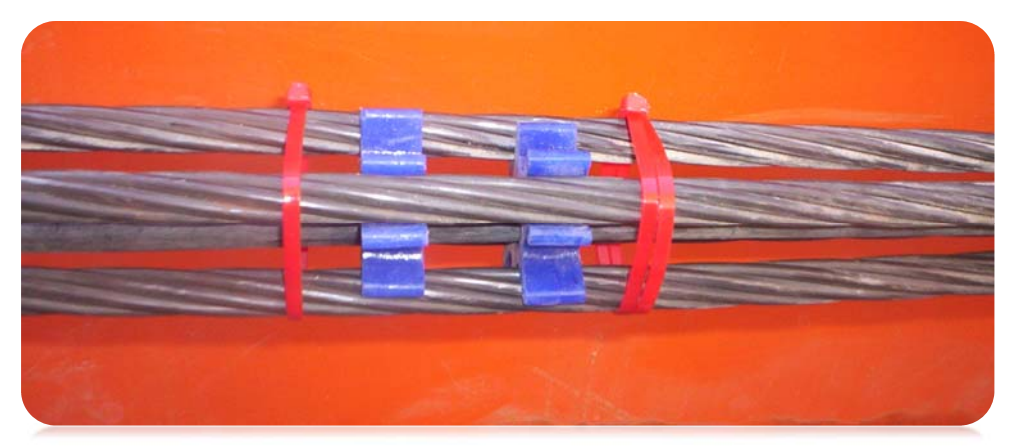

Figura 14. Opresores colocados junto a los separadores

## *3.4.3 Pruebas de carga en anclas*

Debido a las incertidumbres en la estimación de la capacidad de carga de un ancla, la manera más confiable de verificar su funcionamiento es mediante pruebas de carga en campo; su ejecución debe preverse desde la etapa de proyecto, especificando el número mínimo de ellas en congruencia con la importancia y magnitud de la obra.

Durante una prueba de carga no deberá de excederse el límite de fluencia de los torones, típicamente la carga máxima aplicada en una prueba de carga será de 75 a 80% del esfuerzo último del acero garantizado por el fabricante (Ref. 6).

Existen varios métodos y procedimientos para efectuar pruebas de carga, algunos de los cuales se pueden llevar a cabo rutinariamente, durante la instalación del anclaje. Otros requieren más tiempo y en ocasiones justifican el empleo de equipo e instrumentación de medición especiales.

Los principales tipos de pruebas son:

**Pruebas de carga simple.** Consisten en verificar la capacidad del ancla, su principal ventaja es la rapidez de su ejecución y su economía. En esta prueba las cargas se aplican incrementalmente hasta llegar a la carga de diseño. Es el tipo de pruebas más utilizado en México y las cargas máximas suelen ser 1.2 y 1.33 de la carga de diseño.

Las cargas se aplican con gatos hidráulicos o bombas eléctricas, las presiones se miden con manómetros calibrados y las deformaciones con micrómetros de alta resolución (Figura 15). Los resultados se presentan mediante gráficas fuerza‐desplazamiento (Figura 16).

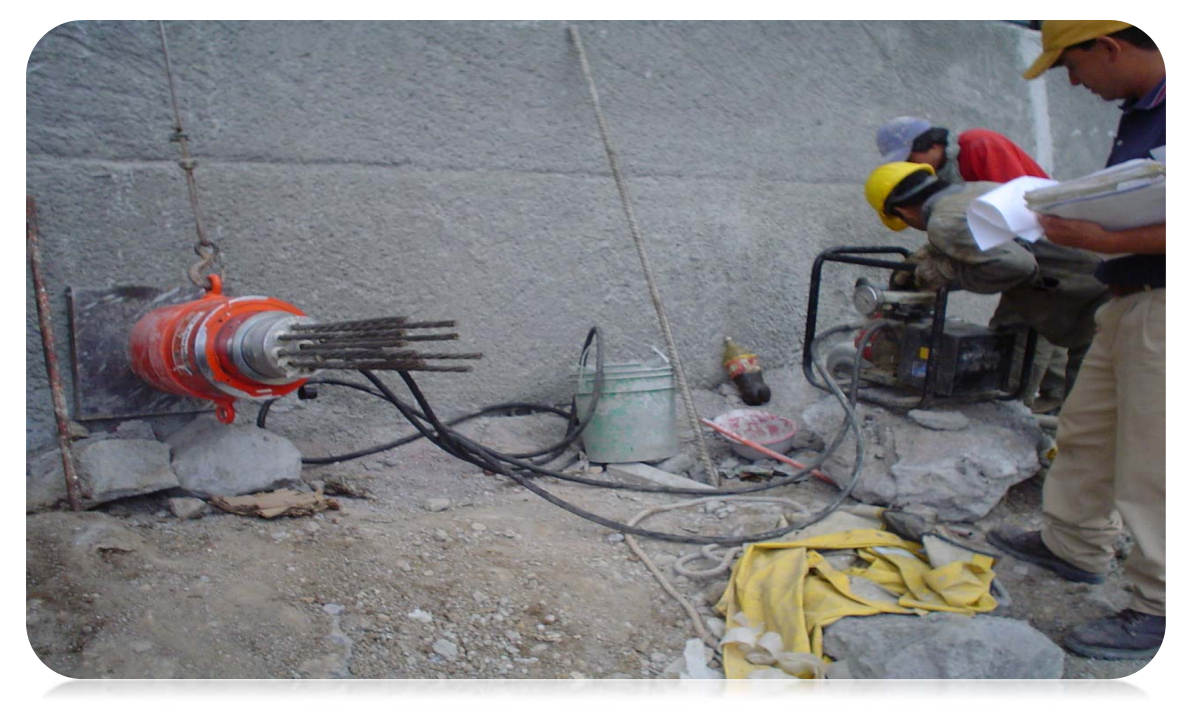

Figura 15. Gato hidráulico durante prueba de carga en un ancla

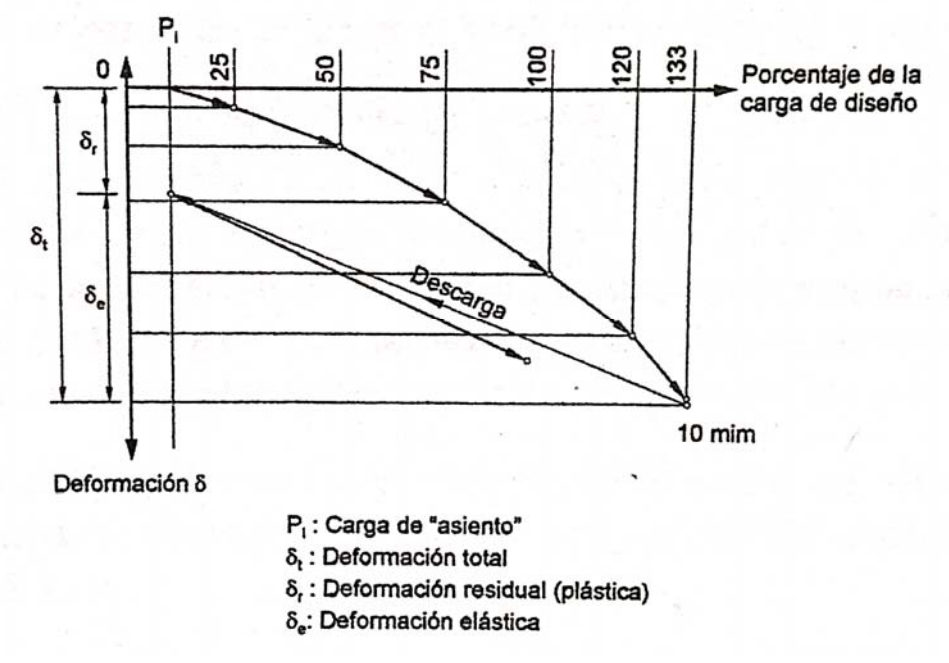

Figura 16. Curva de carga‐ desplazamiento (Ref. 6)

**Pruebas de funcionamiento.** Su función es determinar si la capacidad del ancla es la requerida, si se estableció la longitud libre de diseño y cuál es la deformación residual del ancla. Este tipo de prueba es especialmente útil en excavaciones estabilizadas con tablestacados, donde las anclas sufren procesos de carga‐descarga en las diferentes etapas de construcción. Las cuales pueden inducir deformaciones residuales difíciles de estimar en el diseño.

En estas pruebas las cargas se aplican en incrementos, cargando y descargando el ancla; en cada incremento se miden los desplazamientos del torón con respecto a una referencia fija. Las cargas aplicadas se miden con manómetros calibrados. Los datos fuerza‐deformación se grafican para obtener curvas como las mostradas en la (Figura 17) en cada ciclo de carga‐descarga será posible identificar las deformaciones elásticas y las deformaciones residuales.

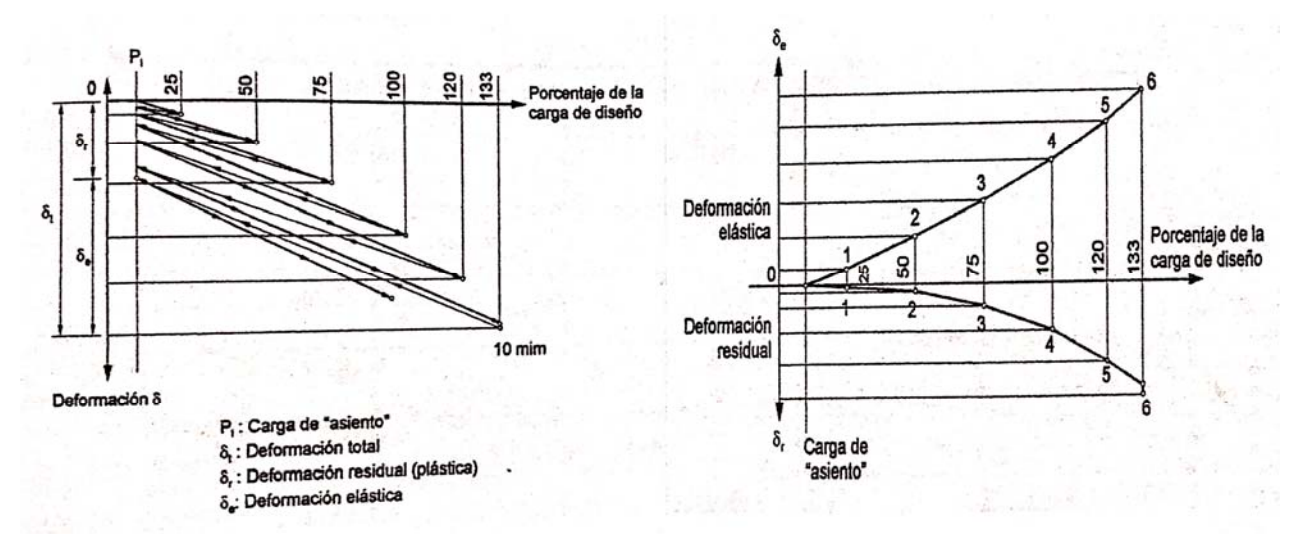

Figura 17. Gráficas resultantes de una prueba de desplazamiento (Ref. 6)

**Pruebas de deformación diferida.** Se utilizan para verificar la capacidad de anclas instaladas en rocas de mala calidad o en suelos plásticos con cohesión susceptibles a sufrir deformaciones diferidas. En este tipo de pruebas se aplican incrementalmente ciclos de carga‐descarga; la carga máxima de cada ciclo se sostiene durante diferentes periodos de tiempo, en los cuales se lleva un registro de elongación. En la Tabla 2 se indican las magnitudes de las cargas máximas en cada ciclo, así como los tiempos durante los cuales se recomienda mantener la carga. El equipo utilizado en este tipo de pruebas es básicamente el mismo que en las anteriores.

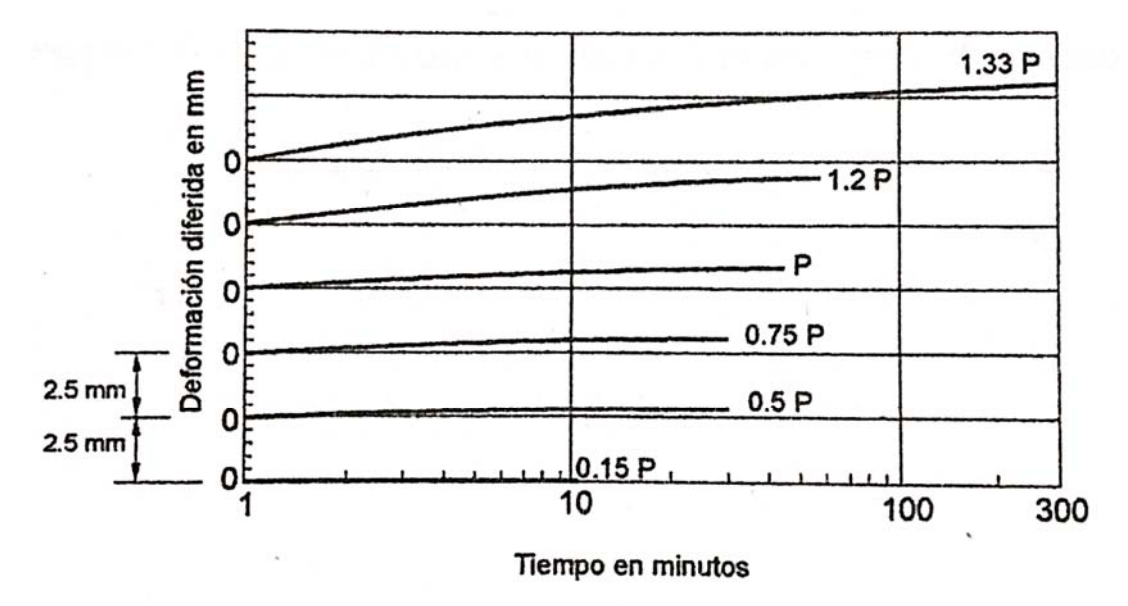

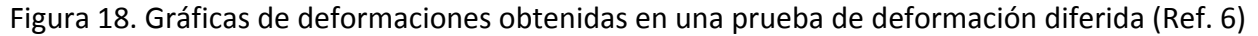

#### Tabla 2 PROGRAMA DE CARGAS Y OBSERVACIONES EN PRUEBAS DE DEFORMACIÓN DIFERIDA

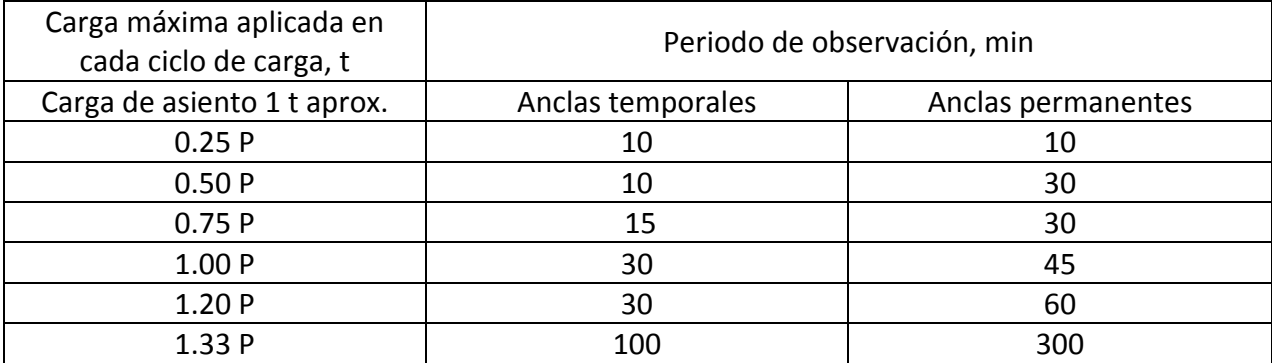

#### **4. INSTRUMENTACIÓN EN CAMPO**

#### *Bancos de nivel*

Su propósito es poder registrar los movimientos horizontales y verticales que ocurren en las estructuras colindantes y en el perímetro de la excavación. Las referencias superficiales son puntos fijos en la superficie del terreno y testigos pintados en las estructuras vecinas; los primeros se instalan definiendo líneas de colimación paralelas a los ejes de la excavación, que se observan con un tránsito, detectándose así los desplazamientos horizontales que ocurren, mientras que con un nivel óptico y estadales se determinan los desplazamientos verticales.

#### *Inclinometros*

El inclinómetro es un equipo de medición que permite conocer la distribución con la profundidad de los desplazamientos horizontales que se presentan en la masa de suelo cercana a la excavación. Está constituido por los siguientes 4 elementos (Ref. 7):

*Ademe.* Es una tubería metálica o de plástico telescópica, disponible en tramos de 1.5 y 3.0 m de longitud, que se une mediante coples para alcanzar la profundidad requerida; esta tubería cuenta con ranuras longitudinales perpendiculares entre sí, que sirven de guía a la sonda durante las mediciones. El ademe se instala en una perforación vertical, empotrando su extremo inferior en el fondo de ésta, fuera de la profundidad de influencia de la excavación.

*Sonda.* Es la unidad de medición portátil, que aloja el sensor de inclinación; este último consiste básicamente en una masa guía instrumentada que genera una señal eléctrica proporcional a su inclinación.

*Cable eléctrico graduado.* Transmite las señales de la sonda hacia la unidad de registro y lectura; además, sirve como referencia para conocer la profundidad de la sonda en los distintos niveles de medición.

*Unidad de control y lectura.* Su función es recibir las señales eléctricas y transformarlas en lecturas analógicas o digitales para su registro e interpretación, así como generar la energía necesaria para activar la sonda.

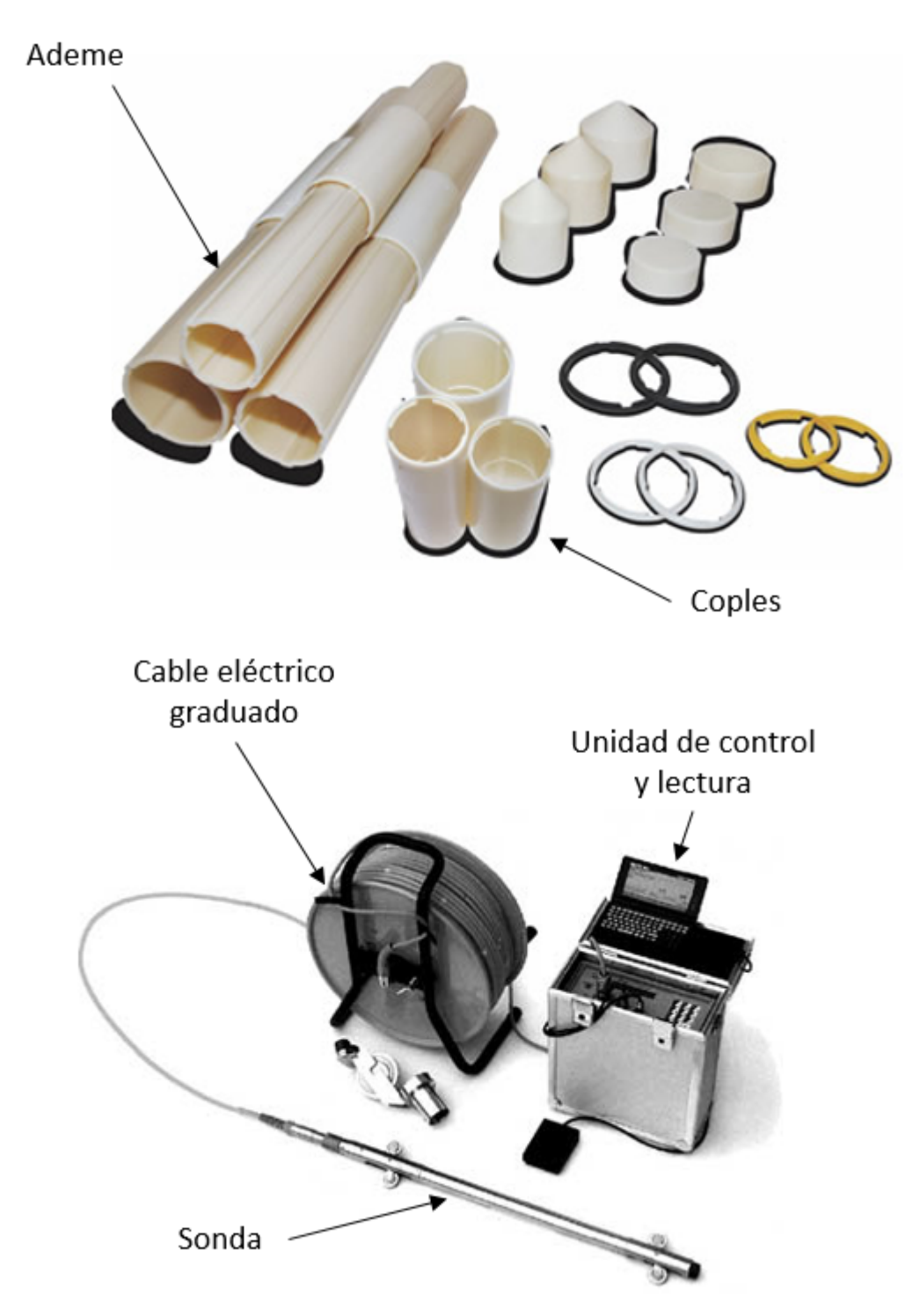

Figura 19. Elementos principales de un inclinómetro

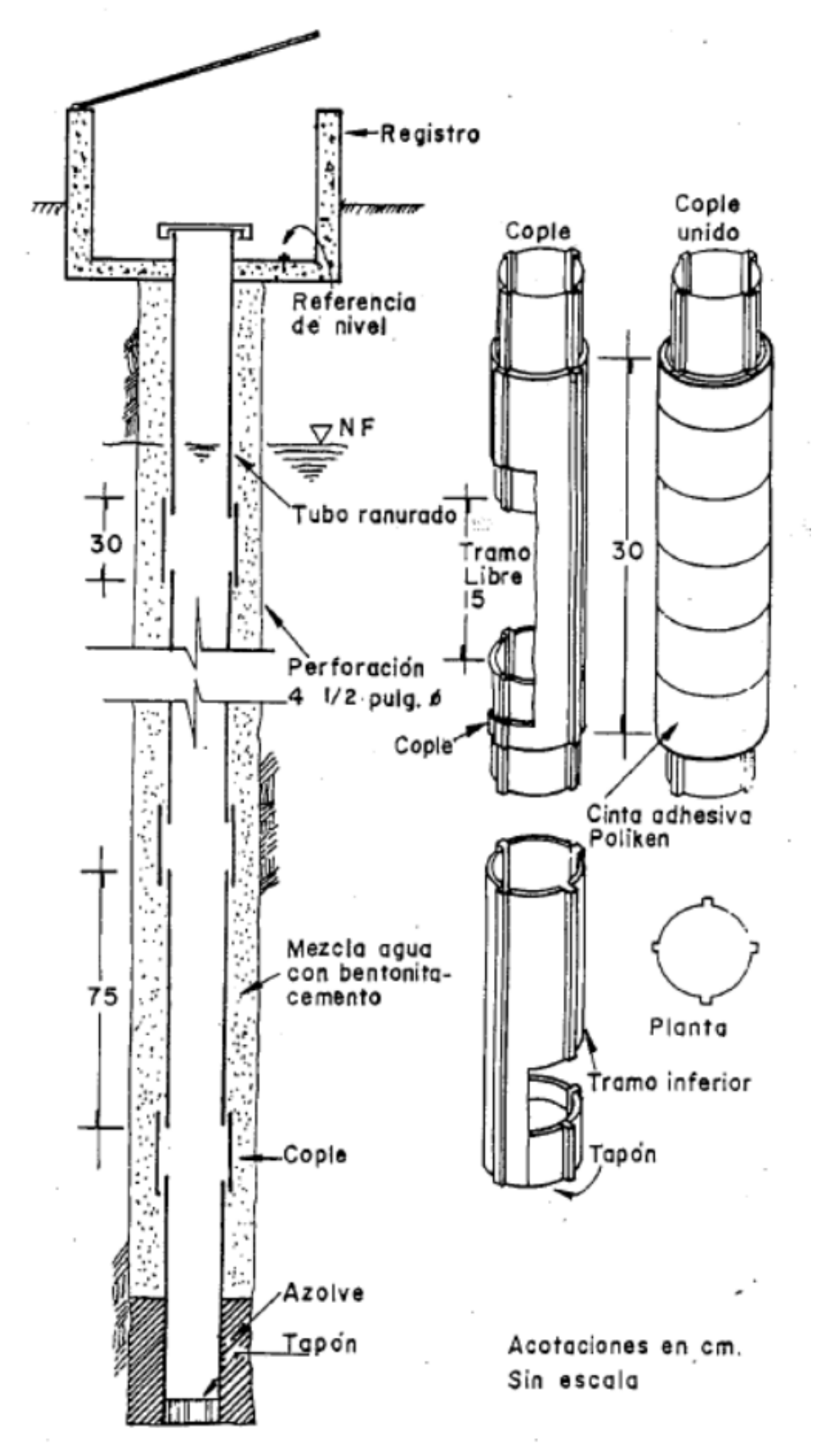

Figura 20. Tubería para inclinómetro (Ref. 7)

#### *4.2.1 Instalación de inclinómetros en muro Milán*

El proceso de instalación de los inclinómetros se realiza de diferentes maneras. A continuación, se describe dicho proceso específicamente para un muro Milán, por conveniencia de este trabajo.

- a) Se adosa en el armado del Muro Milán una tubería de PVC de 6" CED 40, dicha tubería se fija al armado mediante una especie de abrazaderas de acero; para la correcta colocación de los coples, estos se adhieren con pegamento PVC de alta resistencia y se coloca una protección de neopreno con el fin de evitar que la tubería emerja o se desacoplara en el momento del colado o fraguado del concreto.
- b) En el pie del muro Milán se coloca una parrilla que sirve como soporte al momento de descender el armado del muro Milán, en esta parrilla además descansa el tapón de fondo, mismo que es colocado a presión y que de igual forma es protegido con una doble abrazadera deacero.
- c) En la parte superior del muro se construye otra parrilla, esta tiene la función de protección extra y ayuda a las abrazaderas para evitar que emerja la tubería y minimizar en lo posible un desacople de la tubería.
- d) Una vez terminada la preparación se procede a bajar el armado ya con la tubería de PVC perfectamente acomodada en el centro del módulo a colar, esta maniobra se realiza con especial cuidado para tratar de conservar lo más posible la verticalidad de la tubería.
- e) Cuando el módulo es colocado en el lugar que le corresponde y previo al colado de éste, se realiza el llenado de la tubería con agua limpia, esto con la finalidad de evitar un colapso generado por la presión del concreto que se colará, además de una contracción de la tubería que impedirá el descenso de la tubería ABS de Inclinómetro.
- f) Una vez que haya fraguado el concreto de muro Milán se procede con la instalación de la tubería ABS de acuerdo a losiguiente:

*Limpieza*. Con la ayuda de una máquina perforadora se realiza un lavado con una broca tricónica de 6". La profundidad de limpieza deberá ser la profundidad del muro Milán, esto con el fin de evitar problemas de azolve. Durante el proceso de lavado se deberá emplear agua limpia como fluido de limpieza.

- g) Una vez terminado el lavado, mediante un pisón acoplado a una sonda, se verifica la profundidad del Muro, así como la limpieza del mismo, cerciorándose que esté libre de obstáculos que pudiesen impedir el descenso de la tubería.
- h) Inmediatamente después del lavado se realiza un bombeo de agua a modo que la tubería quede con el menor tirante de agua, esto con la intención de que afecte lo menos posible la resistencia del mortero fluido de alta resistencia.
- i) Colocación de la tubería. Una vez verificada la profundidad y limpieza del tubo embebido en el muro Milán, se procede al acoplamiento de la tubería. La tubería se arma en tramos

que faciliten su colocación en el barreno, durante esta actividad al primer tramo por introducir se le coloca un tapón inferior.

- j) Así mismo, a los tramos de la tubería ABS, se les adosa con cinta plástica una manguera de poliducto de 3/4" de diámetro la cual permite posteriormente efectuar la inyección de mortero fluido de alta resistencia. Para evitar el efecto de flotación de la tubería durante su descenso, ésta será lastrada con agua limpia en suinterior.
- k) Durante el proceso de colocación de la tubería ABS en el barreno, con auxilio de un equipo topográfico, se orientan las ranuras interiores, de tal forma que uno de los ejes quede orientado de forma perpendicular al eje del muro. Así mismo, durante este proceso se verifica la verticalidad de la tubería.
- l) Posteriormente a través del poliducto se coloca a gravedad el mortero fluido de alta resistencia.
- m) Al final de la instalación de la tubería, frecuentemente las direcciones de las ranuras presentan una desviación angular. Este efecto es atribuible al proceso de cementación o inyección de la tubería, para corregir las desviaciones, en las hojas de cálculo se deben considerar estos desplazamientos, los cuales son medidos topográficamente en campo.
- n) Una vez terminadas las actividades anteriores, se deja pasar un lapso de tiempo suficiente para que la inyección fragüe (del orden de 24 horas), y posteriormente poder realizar las lecturas iniciales.

## *4.2.2 Procedimiento de medición*

Consiste en bajar la sonda a través del ademe para tomar las lecturas de inclinación a distintas profundidades; los errores de las mediciones se reducirán al mínimo si se consideran los siguientes aspectos:

- a) El equipo debe calibrarse periódicamente para detectar cualquier cambio en la constante que relaciona las lecturas con las inclinaciones.
- b) Antes de iniciar las mediciones, se verificará que el equipo se encuentre en buenas condiciones y que el cero del instrumento permanezca invariable.
- c) Cada serie de lecturas deberá repetirse girando la sonda 180°, ya que la mayoría de las sondas, la suma o resta de estas lecturas es una constante que puede verificarse fácilmente en el campo; en caso de obtenerse un valor distinto al constante (± 5 unidades), deberán repetirse las lecturas correspondientes.
- d) Durante la toma de lecturas debe contarse con los registros de las mediciones anteriores, para detectar diferencias significativas originadas por desplazamientos o errores de medición; así podrán verificarse oportunamente las lecturas que presenten la mayor desviación.

e) Todo el equipo utilizado en las mediciones de inclinaciones es delicado y debe dársele mantenimiento cada vez que se utiliza; como mínimo, deberá limpiarse y engrasarse para evitar corrosión en cualquiera de sus partes.

# **5. ANÁLISIS DE EXCAVACIONES CON ELEMENTO FINITO**

# *Método de elemento finito*

El método del elemento finito es un procedimiento que sirve para conocer el estado de esfuerzos y deformación (y por ende los desplazamientos) en un medio continuo que puede ser heterogéneo y anisótropo. El método consiste en discretizar el medio mediante elementos y a partir de éstos, estudiar el comportamiento de ellos en forma individual, para después acoplarlos y conocer con ello las condiciones generales en el medio. Al aplicar un sistema de fuerzas externas en los vértices de los elementos el medio se deforma y se presentan desplazamientos en dichos vértices. Las ecuaciones del método del elemento finito se obtienen valuando el trabajo de las fuerzas externas y el trabajo acumulado debido a los esfuerzos internos (o energía interna de deformación). Para el caso elástico lineal ambos trabajos se igualan, dado que se desprecian pérdidas de energía, lo que conduce a un sistema de ecuaciones lineales en las fuerzas en los vértices de los elementos en función de los desplazamientos en dichos vértices. La resolución de este sistema permite conocer los desplazamientos en los nodos, lo que a su vez determina los esfuerzos dentro de los elementos en los que se dividió el medio (Ref. 8).

# *Sofware comercial Plaxis®*

## *5.2.1 Generalidades del software*

Plaxis® es un programa de computadora de elementos finitos bidimensional diseñado específicamente para la realización de análisis de deformación y estabilidad de problemas geotécnicos, bajo la hipótesis de deformación plana o con axisimetría (Figura 21). El programa utiliza una interfaz gráfica que permite a los usuarios generar rápidamente un modelo geométrico y una malla de elementos finitos basada en una sección transversal vertical representativa del problema que se trate. Es necesario que los usuarios estén familiarizados con el entorno Windows.

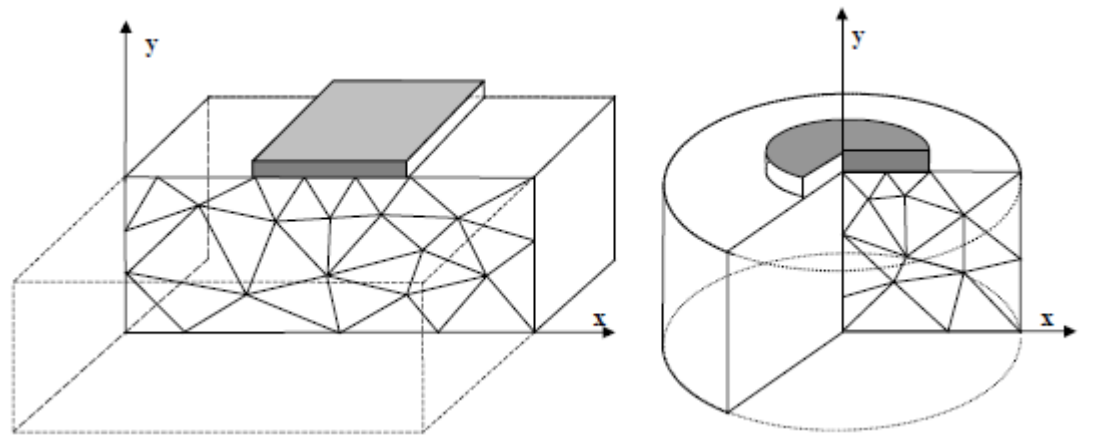

Figura 21. Modelos de deformación plana y axisimetría (Ref. 9)

La forma de discretizar el suelo es por medio de elementos triangulares, el usuario puede seleccionar elementos de 6 nodos o de 15 nodos. El triángulo de 15 nodos es el elemento por defecto. Proporciona una interpolación de 4º orden para los desplazamientos y la integración numérica implica doce puntos de Gauss. En el caso del triángulo de 6 nodos, el orden de interpolación es de dos y la integración numérica implica tres puntos de Gauss.

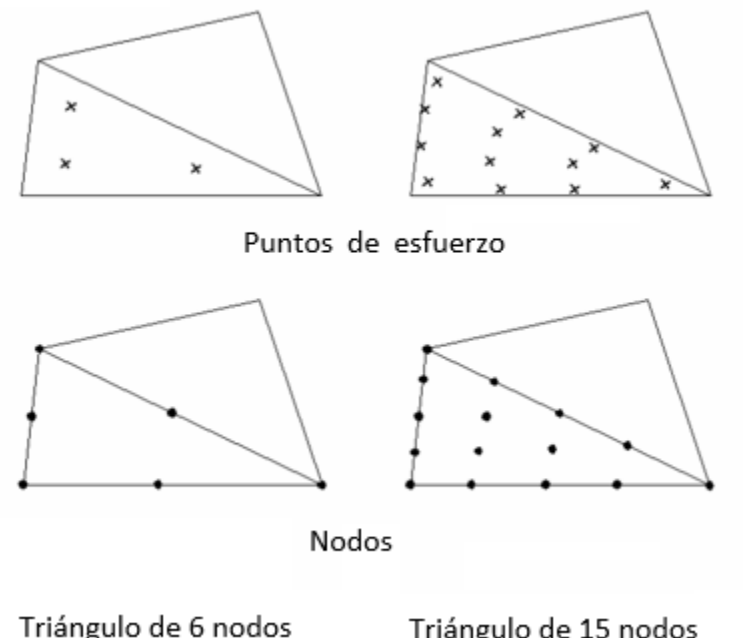

Triángulo de 15 nodos Figura 22. Tipo de elementos triangulares usados por Plaxis (Ref. 9)

Además de los elementos de suelo pueden utilizarse elementos de placa compatibles para simular el comportamiento de muros, placas y placas curvas, se utilizan elementos de geomallas para simular el comportamiento de geomallas y geotextiles. Además, se utilizan elementos de interfaz compatibles para simular la interacción suelo‐estructura. Finalmente, el módulo de creación de geometría permite la introducción de anclajes de extremo fijo y de anclajes de nodo a nodo.

## *5.2.2 Geometría*

La generación de un modelo de elementos finitos empieza con la creación de un modelo geométrico que representa el problema que se quiere resolver. Un modelo geométrico está constituido por puntos, líneas y dominios. Los puntos y las líneas son introducidos por el usuario, mientras que los dominios son generados por el programa. Además, de estos componentes básicos, se pueden añadir al modelo geométrico objetos estructurales o condiciones especiales para simular revestimientos de túnel, muros, placas, la interacción suelo‐estructura o cargas.

Se recomienda iniciar la creación de un modelo geométrico dibujando el contorno completo de la geometría. Además, el usuario puede especificar capas de materiales, objetos estructurales, las líneas utilizadas para las etapas de construcción, las cargas y las condiciones de contorno. El modelo geométrico deberá incluir no sólo la situación inicial, sino también las situaciones que se producen en las diversas fases del cálculo. Una vez que se han creado los diferentes componentes del modelo geométrico, el usuario deberá establecer conjuntos de datos de materiales y asignarlos a los componentes geométricos correspondientes. Cuando se ha definido el modelo geométrico completo y se han asignado propiedades a todos sus componentes se puede generar la malla de elementos finitos.

# *5.2.3 Modelos constitutivos utilizados por Plaxis*

Plaxis admite diversos modelos constitutivos para simular el comportamiento del suelo y de otros medios continuos. Los modelos se enlistan a continuación:

- Modelo elástico lineal
- Modelo de Mohr-Coulomb
- Modelo para roca fracturada (Jointed Rock Model)
- Modelo de suelo con endurecimiento (Hardening Soil Model)
- Modelo para suelo blando (Soft Soil Model)
- Modelo de suelo blando con fluencia (soft soil creep model)
- Modelo de suelo definido por el usuario

Todos los parámetros de los modelos de Plaxis están pensados para representar la respuesta del suelo en términos de esfuerzos efectivos, es decir, la relación de los esfuerzos y las deformaciones asociadas a la estructura del suelo. Una característica importante del suelo es la presencia de agua intersticial. Para permitir la incorporación de la interacción agua‐estructura (del suelo) en la respuesta del suelo, plaxis ofrece para cada modelo de suelo la posibilidad de elegir entre tres tipos de comportamiento:

- Comportamiento drenado (Drained behavior)
- Comportamiento no drenado (Undrained behavior)
- Comportamiento no poroso (Non-porous behavior)

Por interés de este trabajo, sólo se describirán los parámetros del modelo Mohr‐Coulomb, que se utilizaron en los análisis.

# **Modelo Mohr‐Coulomb**

El modelo elasto‐plástico Mohr Coulomb involucra cinco parámetros de entrada: el módulo de Young, **E**, la relación de Poisson, **ν**, la cohesión, **c**, el ángulo de fricción, **ø**, y el ángulo de dilatancia, **. El modelo representa una aproximación de primer orden del comportamiento del suelo y rocas.** 

*Módulo de Young (E).* Plaxis utiliza el módulo de Young como módulo de rigidez básico en el modelo elástico y en el modelo de Mohr‐Coulomb. Un módulo de rigidez tiene las dimensiones de un esfuerzo (fuerza por unidad de superficie). Los valores del parámetro de rigidez adoptados en un cálculo requieren una atención especial, dado que muchos geomateriales se comportan de manera no lineal desde el mismo comienzo de la carga. En mecánica de suelos, el módulo inicial se indica usualmente como *E0* y el módulo secante al 50% de la resistencia a compresión se denomina *E50*. En el caso de arcillas fuertemente preconsolidadas, consolidadas y de algunas rocas con un gran rango elástico lineal, es realista utilizar *E0* mientras que en el caso de arenas y de arcillas casi normalmente consolidadas sometidas a carga es más apropiado utilizar *E<sub>50.</sub>* En el caso de los suelos,

tanto el módulo inicial como el módulo secante aumentan con la presión de confinamiento. De aquí que las capas de suelo profundas tiendan a tener una rigidez mayor que las capas superficiales.

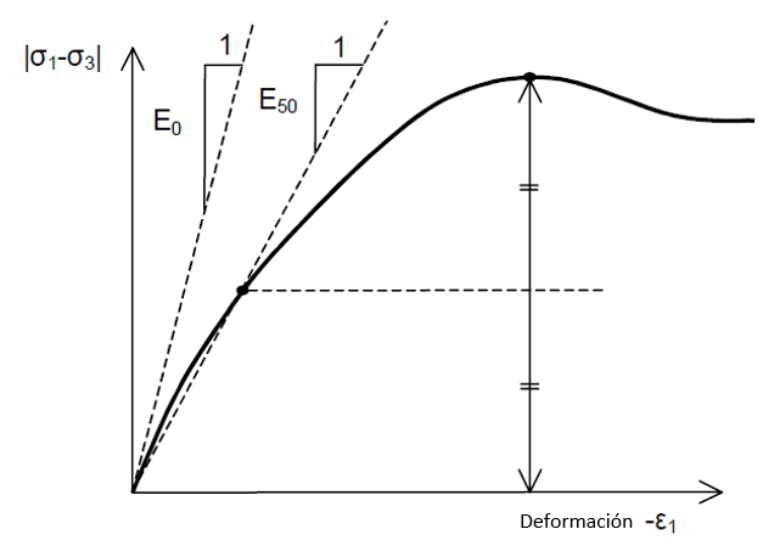

Figura 23. Definición de módulos de elasticidad (Ref. 9)

*Relación de Poisson (ν).* Los ensayos triaxiales drenados estándar pueden producir una tasa significativa de disminución del volumen desde el mismo inicio de la carga axial y, por consiguiente, un valor inicial bajo de la relación de Poisson  $(v_0)$ . En algunos casos, tales como problemas de descarga particulares, puede ser realista hacer uso de este valor inicial bajo, pero en términos generales es recomendable el uso de un valor más elevado cuando se utiliza el modelo Mohr‐ Coulomb. La determinación de la relación de Poisson es particularmente simple cuando se utiliza el modelo elástico o el modelo de Mohr‐Coulomb para las cargas por peso propio. Para este tipo de cargas, Plaxis dará unos valores realistas para el coeficiente de empuje al reposo K<sub>0</sub> =  $\sigma_h/\sigma_v$ . Dado que ambos modelos conducen a la bien conocida relación de  $\sigma_h/\sigma_v=v/(1-v)$  para la compresión unidimensional, resulta fácil establecer un coeficiente de Poisson que dé un valor realista de K<sub>0</sub>. En muchos casos, se obtendrán valores de ν dentro del margen de 0.3 a 0.4. En general, dichos valores pueden también ser utilizados para condiciones de carga que no sean la de la compresión unidimensional. En el caso del comportamiento no drenado, se aconseja introducir el valor de la relación de Poisson en términos efectivos y seleccionar "*Undrained*" como tipo del comportamiento del material. Haciéndolo así, Plaxis añadirá de forma automática una rigidez aparente para el líquido intersticial basada en la relación de Poisson no drenado por defecto: 0.495. En este caso, la relación de Poisson en términos efectivos, tal como se ha introducido aquí, deberá ser menor de 0.35. La utilización de valores superiores de la relación de Poisson implicaría que el agua no sería suficientemente rígida con respecto al esqueleto del suelo para simular el comportamiento no drenado.

*Cohesión (c).* La cohesión tiene las dimensiones de un esfuerzo. Plaxis puede tratar las arenas sin cohesión (c = 0), pero algunas de las opciones no funcionarán bien. Para evitar complicaciones, se aconseja a los usuarios no experimentados que introduzcan al menos un valor pequeño (usar c > 0.2 kPa). Plaxis ofrece una opción especial para la introducción de capas en las que la cohesión se incrementa con la profundidad.

*Ángulo de fricción (ø).* El ángulo de fricción se introduce en grados. Los ángulos de fricción elevados, como los que se obtienen en el caso de arenas densas, incrementan de manera sustancial la dificultad de los cálculos plásticos.

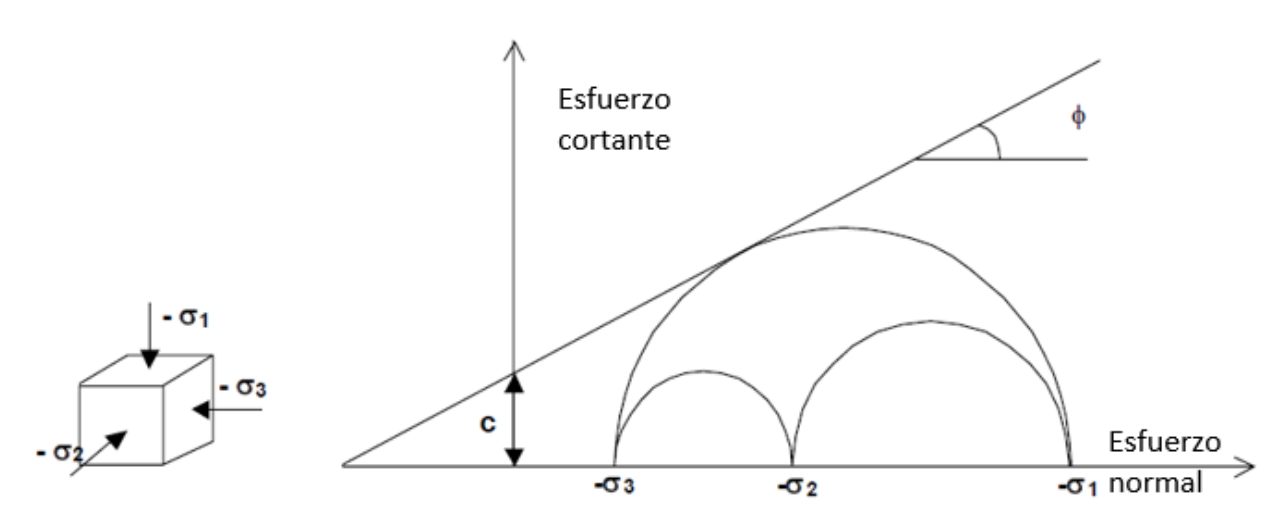

Figura 24. Círculos de Mohr en falla (Ref. 9)

#### **6. INTERACCIÓN SUELO‐MURO BASADA EN LA METODOLOGÍA DE ZEEVAERT**

La determinación de las presiones de contacto y la configuración de los desplazamientos horizontales en los elementos de contención para excavaciones deben de tomar en cuenta tanto las propiedades del suelo como de los elementos estructurales que conforman el muro, así como el procedimiento constructivo del muro.

Un procedimiento constructivo que se ha vuelto convencional en el caso de excavaciones profundas es denominado Muro Milán, el cual consiste en la construcción de un muro perimetral a base de tableros colados in situ troquelados o anclados.

Se reconoce que el estado de esfuerzos en la masa de suelo antes de la construcción del muro corresponde al de reposo, el cual se ve disminuido por el alivio de esfuerzo provocado por la excavación de las zanjas. Al colocar el concreto fresco en las zanjas para colar el muro, se generan esfuerzos laterales que varían linealmente con la columna de concreto depositado, mayor al estado en reposo debido al peso volumétrico del concreto fresco mayor al del suelo excavado. Sin embargo, este fenómeno es temporal ya que el fraguado del concreto conlleva a una retracción del mismo, con la consecuente reducción de los esfuerzoslaterales, que en este trabajo se asumirá tienden al estado en reposo.

Una vez fraguado el muro, la excavación por delante del mismo se lleva a cabo en etapas. Cada etapa modifica el estado de esfuerzos en la masa de suelo y las correspondientes presiones de contacto y configuración de deformaciones. En la primera etapa de excavación el suelo por detrás del muro y por arriba del nivel de excavación sufre alivios de esfuerzo al ceder el muro hacia la excavación, en tanto que por debajo de este nivel se tendrán alivios y compresiones cuya influencia en ambos casos puede ser evaluada con la teoría de Mindlin (Ref. 10). La interacción suelo‐ estructura puede ser resuelta con la metodología de Zeevaert (Ref. 11), la cual considera al suelo como un medio continuo y al muro como una retícula de contratrabes apoyadas sobre una cama de resortes elásticos interactuantes entre sí. Una vez planteada la interacción suelo‐muro, las presiones de contacto se limitan a los valores mínimo y máximo que dan las presiones activas y pasivas de Rankine, respectivamente, ya que en caso contrario se debe hacer una redistribución de dichas presiones.

En la segunda etapa, la instalación del primer nivel de troqueles o anclas se considera como un sistema de cargas conocido actuando contra el muro, por lo que el suelo por detrás del mismo y por arriba del nivel de excavación sufre esfuerzos de compresión en tanto que por debajo de este nivel se presentan alivios de esfuerzo y en algunos puntos incrementos cuyas influencias se pueden evaluar una vez más con la Teoría de Mindlin. La interacción suelo‐estructura puede ser resuelta de nueva cuenta con la metodología de Zeevaert (Ref. 11). Es claro que la carga en los puntales o anclas depende de la cedencia del muro, pero en este trabajo es un dato conocido.

Las etapas de excavación subsecuentes se analizan de manera similar a las anteriores hasta alcanzar el nivel de proyecto. Una vez obtenidas las distribuciones de reacciones por medio de los análisis de interacción suelo estructura, en sus diferentes etapas, se podrá analizar la evolución de los diagramas de presiones de contacto contra el muro y su correspondiente envolvente, que servirá de base para revisar los estados límite de falla y de servicio del muro.

## *Marco teórico*

El modelo del sistema suelo‐muro está representado por una matriz de rigidez global que toma en cuenta tanto la rigidez del muro como la del suelo, obtenida ésta última a partir de la ecuación matricial de asentamientos del suelo que se describe más adelante.

# *Modelación del sistema estructural*

Primero se plantea el desarrollo de la matriz de rigidez del muro, modelándolo como una retícula de contratrabes como se muestra en la Figura 25. Es en los nodos de esta retícula, donde se van a calcular los desplazamientos horizontales, equivalentes al desplazamiento que sufre el suelo en esos puntos. Ese desplazamiento será igual al cociente de la magnitud de la reacción horizontal R<sub>i</sub> y la constante de resorte K<sub>i</sub> que representa al suelo.

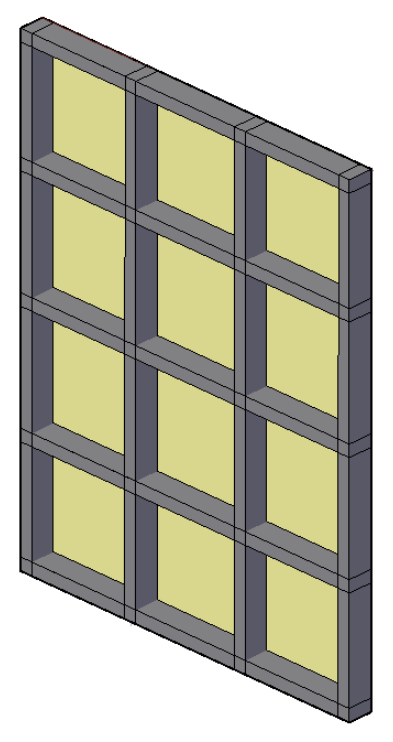

Figura 25. Modelado del muro mediante retícula de trabes

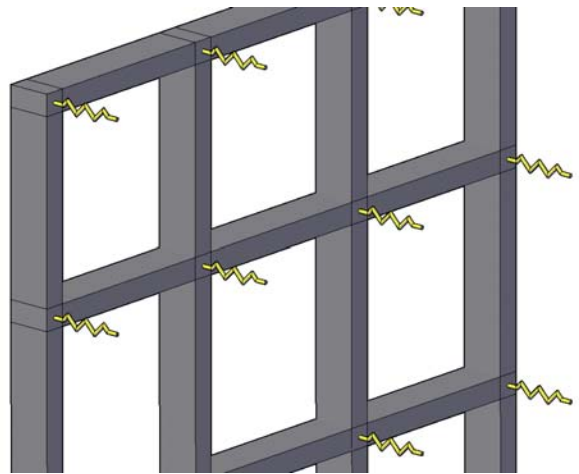

Figura 26. Modelo físico para representar el suelo mediante resortes

Se supondrá que, desde el punto de vista estructural, el muro sólo está sometido a cargas en su plano; sin embargo, el modelo estructural permite que los nudos de la estructura tengan seis grados de libertad, esto es, 3 giros alrededor de los ejes "X, Y y Z" y sus correspondientes desplazamientos.

En este modelo, la resistencia al desplazamiento de los nodos, se deberá tanto a la rigidez de las barras de la estructura como a las constantes de los resortes que representan la rigidez del suelo. Se supondrá, para simplificar el problema, que la resistencia al giro dependerá únicamente de la rigidez de las barras.

El equilibrio del modelo físico así planteado conduce a un sistema de  $6<sup>n</sup>$  ecuaciones (donde n= número de nodos), con el mismo número de incógnitas (los desplazamientos y giros de los nudos),
el cual se representa con la siguiente expresión matricial:

$$
([K'_{e}] + [K'_{s}])\{\delta'_{i}\} + \{F'_{it}\} = \{F'_{et}\}
$$
\n(5)

donde:

[K'e] Matriz de rigidez del sistema estructura‐muro

[K's] Matriz de rigidez del sistema interdependiente de resortes del suelo

 $\{\delta_i\}$ *<sup>i</sup>* Vector de desplazamientos <sup>y</sup> giros de los nudos.

{F'it} Vector de fuerzas internas o de empotramiento.

{F'et} Vector de fuerzas externas aplicadas en los nodos de la estructura.

La matriz de rigidez correspondiente a una barra sin resortes (sobre apoyos fijos), definida por sus nodos "origen" y "destino" y con seis grados de libertad, es:

$$
\begin{bmatrix} K_{ei} \end{bmatrix} = \begin{bmatrix} K_{aa} \vdots [K_{ab}] \\ \overline{K_{ba}} \vdots [K_{bb}] \end{bmatrix}
$$
 (6)

donde:

$$
\begin{bmatrix}\nK_{aa} \\
K_{aa}\n\end{bmatrix} = \begin{bmatrix}\n\frac{EA}{L} & 0 & 0 & 0 & 0 & 0 \\
0 & \frac{12EI_z}{L^3} & 0 & 0 & 0 & \frac{6EI_z}{L^2} \\
0 & 0 & \frac{12EI_y}{L^3} & 0 & -\frac{6EI_y}{L^2} & 0 \\
0 & 0 & 0 & \frac{GI}{L} & 0 & 0 \\
0 & 0 & -\frac{6EI_y}{L^2} & 0 & \frac{4EI_y}{L} & 0 \\
0 & \frac{6EI_z}{L_2} & 0 & 0 & 0 & \frac{6EI_z}{L}\n\end{bmatrix}
$$
\n
$$
\begin{bmatrix}\n\frac{EA}{L} & 0 & 0 & 0 & 0 & 0 & 0 \\
0 & -\frac{12EI_z}{L^3} & 0 & 0 & 0 & \frac{6EI_z}{L^2} \\
0 & 0 & -\frac{12EI_y}{L^3} & 0 & -\frac{6EI_y}{L^2} & 0 \\
0 & 0 & 0 & -\frac{GI}{L} & 0 & 0 \\
0 & 0 & \frac{6EI_y}{L^2} & 0 & \frac{2EI_y}{L} & 0 \\
0 & -\frac{6EI_z}{L_2} & 0 & 0 & 0 & \frac{2EI_z}{L}\n\end{bmatrix}
$$
\n
$$
\begin{bmatrix}\nK_{ba}\n\end{bmatrix} = \begin{bmatrix}\nK_{ab}\n\end{bmatrix} = \begin{bmatrix}\nK_{ab}\n\end{bmatrix}
$$

$$
\begin{bmatrix} K_{bb} \end{bmatrix} = \begin{bmatrix} \frac{EA}{L} & 0 & 0 & 0 & 0 & 0 \\ 0 & \frac{12EI_z}{L^3} & 0 & 0 & 0 & -\frac{6EI_z}{L^2} \\ 0 & 0 & \frac{12EI_y}{L^3} & 0 & \frac{6EI_y}{L^2} & 0 \\ 0 & 0 & 0 & \frac{GI}{L} & 0 & 0 \\ 0 & 0 & \frac{6EI_y}{L^2} & 0 & \frac{4EI_y}{L} & 0 \\ 0 & \frac{6EI_z}{L_2} & 0 & 0 & 0 & \frac{4EI_z}{L} \end{bmatrix}
$$

La matriz de rigidez anterior corresponde a un sistema local de ejes coordenados. Si el sistema general (global) de referencia no es paralelo al local de la barra (Figura 27), se realiza una transformación de ejes, mediante la expresión:

$$
\begin{bmatrix} K^{'}{}_{ei} \end{bmatrix} = \begin{bmatrix} T_{oi} \end{bmatrix}^{T} \begin{bmatrix} K_{ei} \end{bmatrix} \begin{bmatrix} T_{oi} \end{bmatrix}
$$
\n(7)

donde:

[*Kei*] Matriz de rigidez de una barra en el sistema global.

[*Toi*] Matriz de transformación de ejes, o sea:

$$
\begin{bmatrix} T_{oi} \end{bmatrix} = \begin{bmatrix} \begin{bmatrix} T \end{bmatrix} \vdots \begin{bmatrix} 0 \end{bmatrix} \\ \begin{bmatrix} 0 \end{bmatrix} \vdots \begin{bmatrix} T \end{bmatrix} \end{bmatrix}; \begin{bmatrix} T_{oi} \end{bmatrix}^T = \begin{bmatrix} \begin{bmatrix} 0 \ \end{bmatrix} \vdots \begin{bmatrix} T \end{bmatrix} \\ \begin{bmatrix} T \end{bmatrix} \vdots \begin{bmatrix} 0 \end{bmatrix} \end{bmatrix}
$$
 (8)

donde:

$$
\begin{bmatrix} I_x & m_x & n_x & 0 & 0 & 0 \\ I_y & m_y & n_y & 0 & 0 & 0 \\ I_z & m_z & n_z & 0 & 0 & 0 \\ 0 & 0 & 0 & I_x & m_x & n_x \\ 0 & 0 & 0 & I_y & m_y & n_y \\ 0 & 0 & 0 & I_z & m_z & n_z \end{bmatrix}
$$

 "l, m y n", son los cosenos directores que representan las proyecciones de las direcciones locales de las barras sobre las direcciones globales (Figura 27).

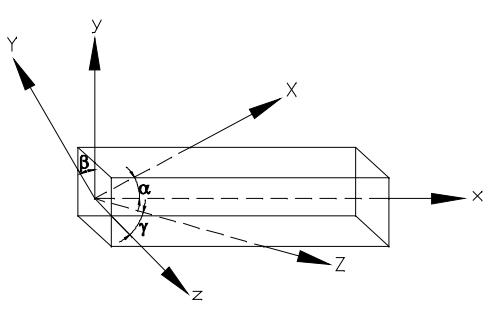

Figura 27. Sistema local (x,y,z) y global (X,Y,Y) de referencia para las barras de la retícula (Ref. 12)

Por su parte [K's] representa la matriz de rigidez del suelo de apoyo, cuya determinación se ve más adelante en el inciso 6.3. Para una barra sobre dos resortes definida por sus nodos "resorte a" y "resorte b" y con seis grados de libertad, despreciando los giros, es:

$$
\begin{bmatrix} K_{si} \end{bmatrix} = \begin{bmatrix} K_{aa}^s \vdots [K_{ab}^s] \\ K_{ba}^s \vdots [K_{bb}^s] \end{bmatrix}
$$
 (9)

donde:

$$
\begin{bmatrix}\nK_{aa}^s\n\end{bmatrix} = \begin{bmatrix}\n0 & 0 & 0 & 0 & 0 & 0 & 0 \\
0 & 0 & 0 & 0 & 0 & 0 & 0 \\
0 & 0 & k_{aa} & 0 & 0 & 0 & 0 \\
0 & 0 & 0 & 0 & 0 & 0 & 0 \\
0 & 0 & 0 & 0 & 0 & 0 & 0 \\
0 & 0 & 0 & 0 & 0 & 0 & 0\n\end{bmatrix}
$$
\n
$$
\begin{bmatrix}\nK_{ab}^s\n\end{bmatrix} = \begin{bmatrix}\n0 & 0 & 0 & 0 & 0 & 0 & 0 \\
0 & 0 & k_{ab} & 0 & 0 & 0 & 0 \\
0 & 0 & 0 & 0 & 0 & 0 & 0 \\
0 & 0 & 0 & 0 & 0 & 0 & 0 \\
0 & 0 & 0 & 0 & 0 & 0 & 0 \\
0 & 0 & 0 & 0 & 0 & 0 & 0 \\
0 & 0 & 0 & 0 & 0 & 0 & 0 \\
0 & 0 & 0 & 0 & 0 & 0 & 0\n\end{bmatrix}
$$
\n
$$
\begin{bmatrix}\nK_{ba}^s\n\end{bmatrix} = \begin{bmatrix}\n0 & 0 & 0 & 0 & 0 & 0 & 0 \\
0 & 0 & k_{ba} & 0 & 0 & 0 & 0 \\
0 & 0 & 0 & 0 & 0 & 0 & 0 \\
0 & 0 & 0 & 0 & 0 & 0 & 0 \\
0 & 0 & 0 & 0 & 0 & 0 & 0 \\
0 & 0 & 0 & 0 & 0 & 0 & 0 \\
0 & 0 & 0 & 0 & 0 & 0 & 0 \\
0 & 0 & 0 & 0 & 0 & 0 & 0\n\end{bmatrix}
$$

Por otro lado, las fuerzas internas o de empotramiento se deben a fuerza axial, fuerza cortante, momento flexionante y momento torsionante producidos por peso propio y por las cargas aplicadas sobre los elementos de la retícula. El vector de fuerzas de empotramiento se obtiene mediante el "ensamble" de los vectores de fuerzas de empotramiento correspondiente a cada una de las barras.

Para una barra con nodos "i" y "j", en el sistema local se tiene:

$$
\{F_{ii}\}=\{F_{xi},\ F_{yi},\ F_{zi},\ M_{xi},\ M_{yi},\ M_{zi},\ F_{xj},\ F_{yj},\ F_{zj},\ M_{xj},\ M_{yj},\ M_{zj}\}
$$

En el sistema global:

$$
\{F^{'}_{it}\} = [T_o]^T \{F_{it}\}
$$
\n
$$
(10)
$$

Finalmente, el vector de fuerzas externas {F'et} se construye con las fuerzas y momentos puntuales aplicados directamente en los nodos de la retícula.

Cuando se trata de cargas horizontales, al sistema 5 se le da el nombre de "Ecuación Matricial de Interacción Suelo Estructura de Cimentación" (HEMISE).

#### *Modelación del suelo*

El suelo se modela como un medio continúo representado por una serie de resortes elásticos de rigidez K<sub>i</sub>, interrelacionados entre sí, mientras que la cimentación se discretiza mediante un número finito "n" de dovelas o placas de área a<sub>i</sub>, (Figura 28)

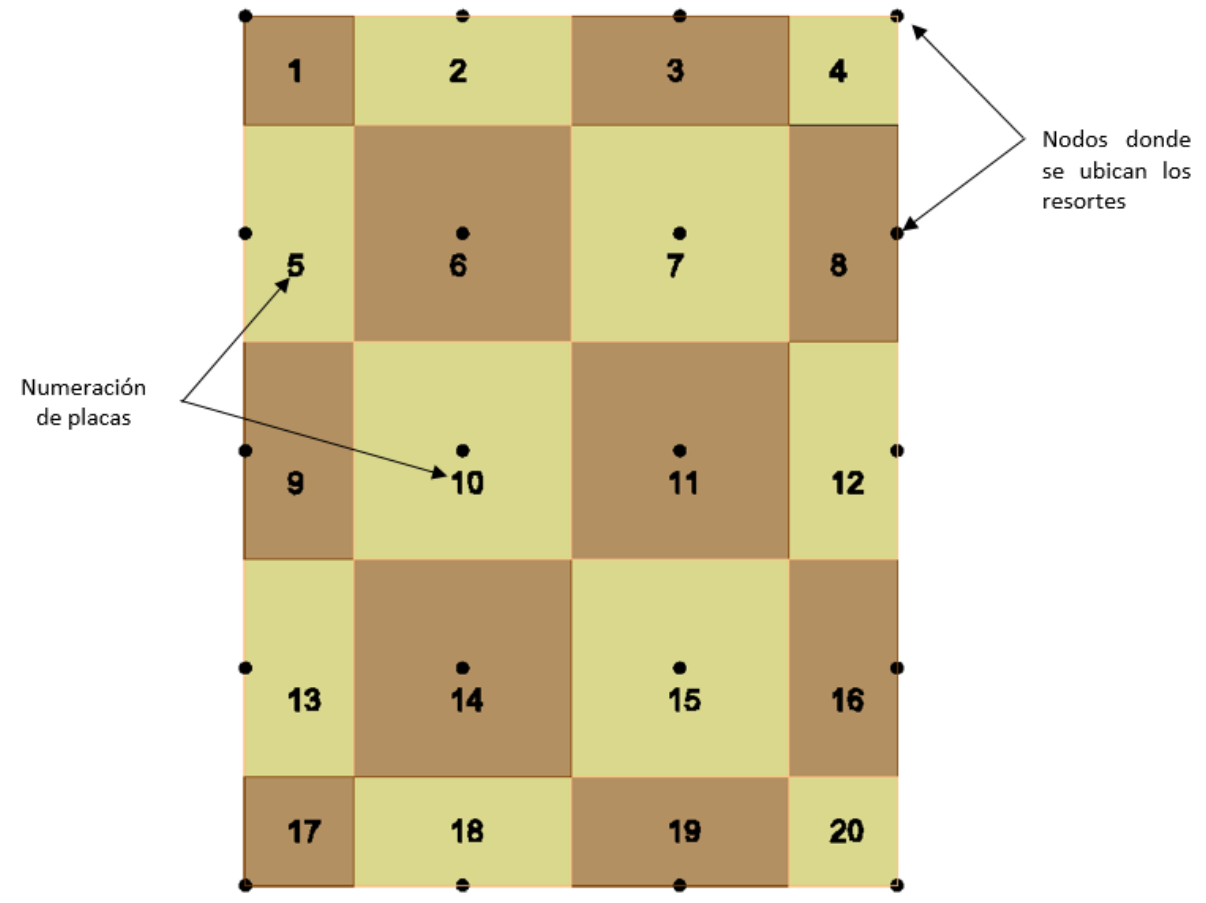

Figura 28. Distribución de placas en el muro

El cálculo de los módulos de reacción o constantes de resorte equivalentes del subsuelo se puede realizar, con una buena aproximación, aplicando la ecuación denominada "Ecuación Matricial de Asentamiento" (EMA) (Ref. 11):

$$
\left\{ \delta_i \right\} = \left[ \overline{\delta}_{ji} \right] \cdot \left\{ q_i \right\} \tag{11}
$$

En donde:

 $\{\delta_i\}$ : Vector de desplazamientos.

 $\left[\overline{\delta}_{ji}\right]$ : Matriz de desplazamientos por carga unitaria.

 $\{q_i\}$ : Vector de cargas, correspondiente a la presión de contacto en el área tributaria ai.

Cada uno de las columnas de la matriz  $\left[\overline{\delta}_{ji}\right]$  en la ecuación (11) se puede calcular como:

$$
\{\overline{\delta_{jl}}\} = [I_{ji}]^T \cdot [\alpha_n]
$$
 (12)

Siendo:

- $[I_{ii}]$ : Matriz de influencias por carga unitaria aplicada en el área i, obtenida por la distribución de esfuerzos de Mindlin sobre los puntos j (Figura 29).
- $[\alpha_n] = [M_{zn} \cdot d_n]$ : Matriz de compresibilidades para los diferentes estratos de suelo involucrados en el análisis, con módulo de deformación  $M_z$  y espesor d (Figura 30).

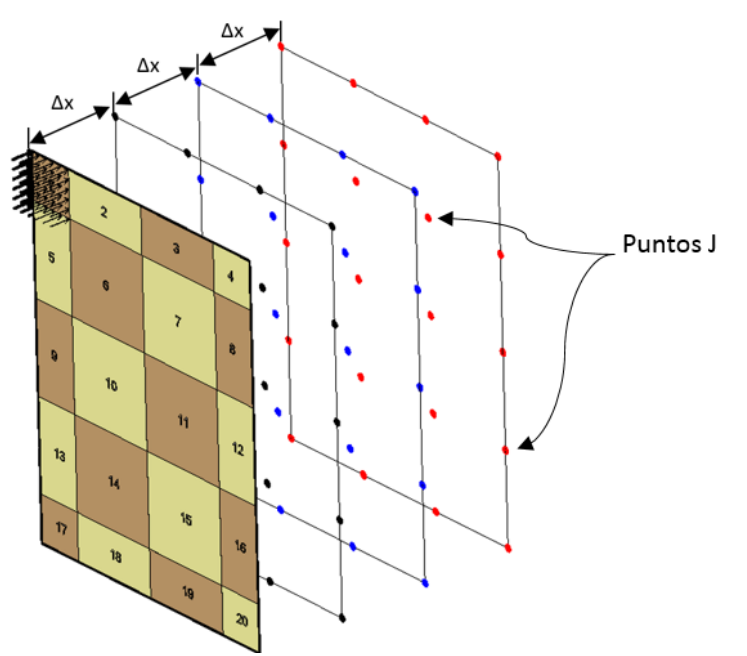

Figura 29. Aplicación de la carga unitaria en las placas, para el cálculo de la matriz de influencias.

Cuando se coloca la carga unitaria en una placa se calcula la matriz de influencia a una distancia horizontal Δx del muro, despuésse calcula a otra distancia Δx, hasta donde la influencia de la carga resulte despreciable, estas matrices se suman algebraicamente para obtener la matriz de influencias completa debido a la carga en la placa 1 (Figura 29).

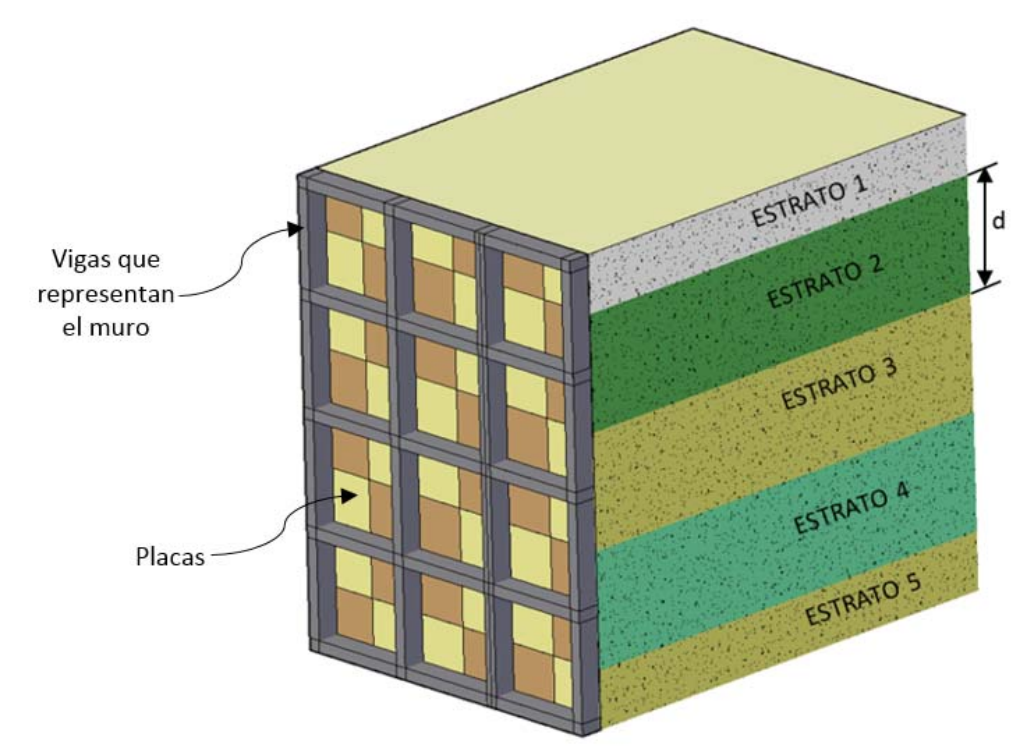

Figura 30. Distribución de placas y vigas de acuerdo a la estratigrafía

En la Figura 30 se muestran 20 placas y 5 estratos de suelo de espesor d, además, las vigas que representan el muro. Para formar la matriz  $[\bar{\delta}_{ji}]$  se requiere aplicar la ecuación (12) 20 veces, moviendo la carga unitaria sobre cada una de las placas.

Sustituyendo la presión de contacto  $\{q_i\}$  por su equivalente  $\left\lfloor\,a_i\,\right\rfloor$  $\left\{ \right.$  $\vert$  $\overline{\mathcal{L}}$  $\left\{ \right.$  $\begin{bmatrix} \phantom{-} \end{bmatrix}$ *i i a R* , la ecuación 12 puede

escribirse como:

$$
\left\{\delta_i\right\} = \left[\overline{\delta}_{ji}\right] \cdot \left\{\frac{R_i}{a_i}\right\} \tag{13}
$$

o bien:

$$
\{\delta_i\} = [F_{ji}] \cdot \{R_i\} \tag{14}
$$

donde:

 $\{R_i\}$ : Vector de reacciones en las placas y  $[F_{ji}]=\left[\begin{array}{c} \overline{\delta}_{ji} \end{array}\right]\left[\frac{1}{\overline{\delta}_{ji}}\right]$ *i F*  $=\bigr[$   $\overline{\delta}{}_{ji}\bigr]\left\lfloor \frac{1}{a_{i}}\right\rfloor$ : Matriz de flexibilidades del suelo y  $\bm{a}_{i}$  el área de la placa Despejando el vector  $\{R_i\}$  de la ecuación 14, resulta:

$$
\left\{R_i\right\} = \left[F_{ji}\right]^{-1} \cdot \left\{\delta_i\right\} \tag{15}
$$

pero:

 $\left[ F_{_{ji}}\right]^{-1}$   $=$   $\left[ K_{s}^{'}\right]$ , es decir, la inversa de la matriz de flexibilidades del suelo es igual a la matriz de rigidez de los resortes que representan la deformabilidad del suelo.

Si losresortes en las diferentes placas no se ubican en el centroide de cada placa, como lo establece el método de Zeevaert, sino en los nodos correspondientes al modelo de análisis estructural, la matriz  $\left[ K_{s}^{'}\right]$  se puede "ensamblar" con la matriz  $\left[ K_{e}^{'}\right]$ de la ecuación 5, de donde resulta:

$$
\begin{bmatrix} K_{es} \end{bmatrix} = \begin{bmatrix} K'_{e} \end{bmatrix} + \begin{bmatrix} K'_{s} \end{bmatrix} \tag{16}
$$

Finalmente, aplicando la ecuación 5, se forma el sistema de ecuaciones que permite calcular los desplazamientos y giros de los nudos de la estructura.

Si se tienen restricciones al desplazamiento o giro en uno o varios nodos de la estructura pueden, en este momento, hacerse los ajustes correspondientes, lo que representa eliminar los renglones y columnas que involucran dichas restricciones.

Los desplazamientos y giros obtenidos, producto de la solución al sistema de ecuaciones, permiten calcular los elementos mecánicos en los extremos de las barras de la estructura, previa transformación de los primeros al sistema local de ejes de cada miembro; las ecuaciones para hacerlo son las siguientes:

$$
\{\delta_i\} = [T_{oi}] \{\delta'_i\} \tag{17}
$$

$$
\{F_i\} = [K_{ei}] \{\delta_i\} + \{F_{it}\}
$$
\n(18)

Las reacciones horizontales en los nodos de la cimentación se obtienen aplicando la siguiente ecuación:

$$
\{R_i\} = [K_s] \{\delta_{hi}\}\tag{19}
$$

En este caso  $\{\delta_{hi}\}$  representa los desplazamientos horizontales de los nodos de la cimentación.

Finalmente, las reacciones horizontales distribuidas bajo cada una de las placas en que se dividió la cimentación estarán dadas por:

$$
\{q_i\} = \left\{\frac{R_i}{a_i}\right\} \tag{20}
$$

Es conveniente señalar que, la compresibilidad del suelo de apoyo de la cimentación depende de varios factores:

- a) Del tipo de suelo. El módulo de deformación  $M<sub>z</sub>$  será diferente si se trata de un suelo granular o de un suelo cohesivo. En el primer caso las deformaciones que sufra el suelo ocurrirán prácticamente de manera inmediata, mientras que para un suelo cohesivo las deformaciones podrán ser, además, función del tiempo; como es el caso de los suelos cohesivos saturados.
- b) Del nivel de esfuerzos. Es bien sabido que el módulo de deformación depende del nivel de esfuerzos y que su variación no es lineal. Por lo tanto, es necesario que, una vez obtenidas las reacciones distribuidas se verifique si los parámetros de compresibilidad cambian con respecto a los inicialmente considerados. Si el cambio es importante se requiere repetir el análisis con los nuevos valores de los parámetros. Más aún, si la compresibilidad del suelo cambia con respecto al tiempo, será necesario realizar el análisis de interacción para diferentes tiempos después de construida la obra; por ejemplo, recién terminada la construcción, a mediano y a largo plazo.

# **7. CASO REAL DE EXCAVACIÓN**

Se hace el modelado numérico de un muro Milán con dos niveles de anclaje empleando la plataforma numérica comercial PLAXIS y la metodología propuesta en este trabajo y los resultados analíticos, particularmente la configuración de desplazamientos horizontales, se contrastan con las mediciones de campo derivadas de los inclinómetros instalados en el muro.

# *Antecedentes*

Se pretende construir un centro comercial en el predio de la Delegación Azcapotzalco, en la zona centro‐norte de la Ciudad de México. El predio en cuestión se localiza en la Calzada Vallejo (Eje 1 Poniente) entre las calles Poniente 128 y Poniente 122, en la Colonia Santa Cruz de las Salinas, en la zona industrial de Vallejo. Cuenta con una forma irregular en planta y con una superficie total aproximada a 9.5 hectáreas, aunque en esta primera etapa se utilizará tan sólo del orden de 74,347.0 m² (Ref. 13).

# *Características del proyecto*

Con base en la información proporcionada, se sabe que se trata de un conjunto arquitectónico que albergará un centro comercial de planta baja y 3 niveles que contará con una tienda de autoservicio, un supermercado y locales diversos, un hotel de 8 niveles y una altura aproximada a 60.70 m y un hospital de 8 niveles, alcanzando 45.70 m de altura, además de dos sótanos desplantados en el nivel ‐7.0 m aproximadamente, que funcionarán como estacionamiento vehicular. Contará, además, con una zona de cines, un parque al aire libre y un museo. En una segunda etapa (a futuro), se plantea la construcción de 4 torres residenciales de 18 niveles cada una.

# *Estratigrafía detectada*

El predio en estudio se encuentra en la frontera entre la Zona de Lago o Zona III y la Zona de transición o Zona II, de acuerdo con el RCCDMX (2005); considerando que existen espesores de materiales compresibles menores a 20.0 m, se considera que el predio está en la Zona II (Transición). A continuación, se presenta la descripción general de la secuencia estratigráfica detectada. En la Figura 31 se presenta gráficamente esta secuencia.

- Costra superficial.‐ Desde 0.0 hasta 0.80 o 1.20 m de profundidad en promedio existe una serie de materiales arcillosos y limosos de consistencia rígida por efectos de su desecación. En algunas zonas del predio se detectaron, además, materiales de relleno compactado para el desplante de los sistemas de piso de las construcciones actuales.
- Serie Arcillosa Superior.‐ De 0.80 hasta 16.50 o 18.0 m, se detectó una serie de arcillas y limos de consistencia blanda y muy blanda, con un número de golpes en la penetración estándar (N) variable entre cero (peso de herramienta) hasta 10 golpes. Intercalados se tiene la presencia de un par de lentes duros, alrededor de 9.00 y 12.0 m de profundidad. En estos lentes, el número de golpes aumenta hasta alcanzar entre 57 y 214 golpes.
- Depósitos profundos.‐ Finalmente, y hasta la máxima profundidad explorada (35.45 m), se detectaron los denominados depósitos profundos, formados por una intercalación de limos arenosos y arenas limosas de consistencia dura y compacidad muy densa (N variable entre 25 y más de 50 golpes), que constituyen un material de óptimas características físicas y resistencia para funcionar como material de desplante para la estructura de cimentación.

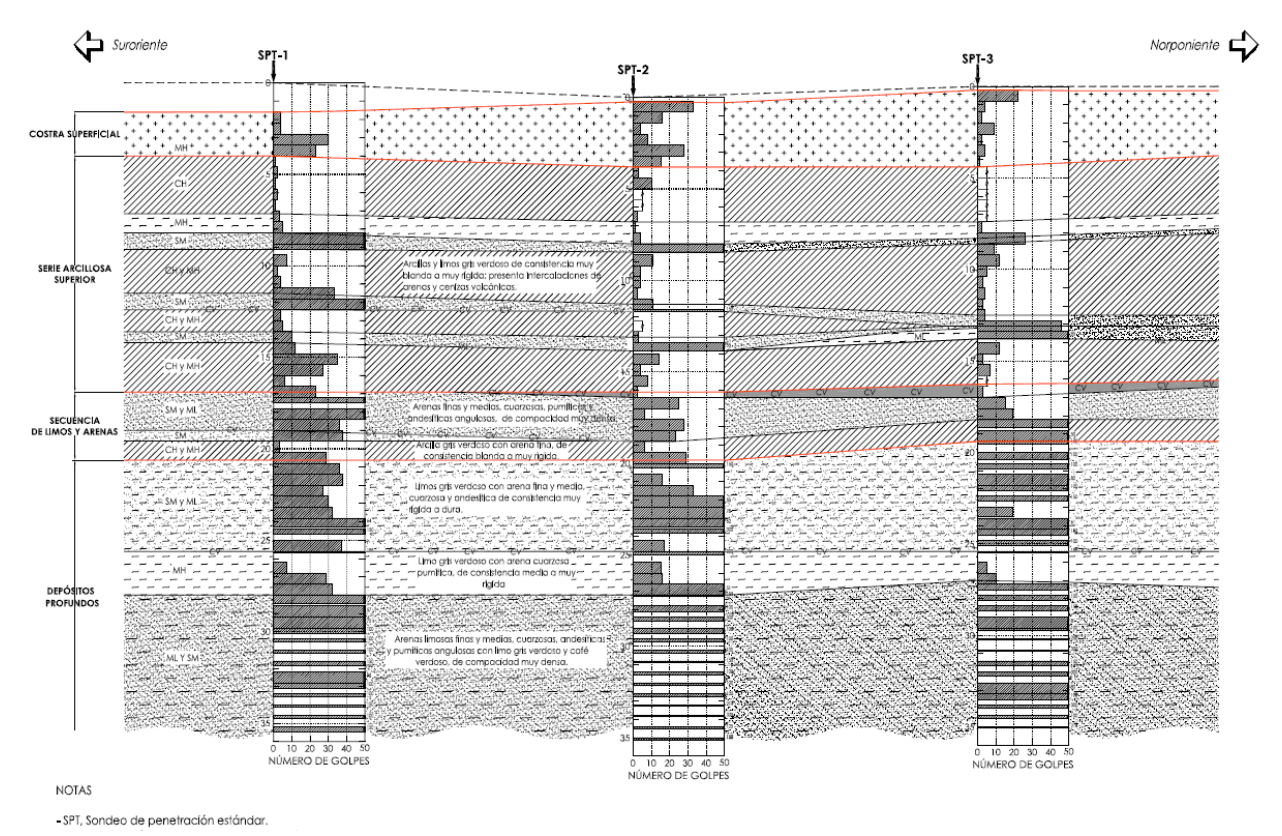

Figura 31. Interpretación estratigráfica (Ref. 13)

*Nivel de aguas freáticas*

Se midió en todos y cada uno de los barrenos para la exploración y observación del NAF ejecutados, detectándose en algunos de ellos un nivel de aguas subterránea, teniéndose variaciones en su posición, entre 2.20 y 3.14 m de profundidad; el dispositivo de medición utilizado fue una sonda eléctrica. Sin embargo, en los piezómetros profundos, después de su estabilización, no se tiene agua en su interior, es decir se encuentran secos, lo que define la existencia entonces, de sólo un "manto colgado superficial", que aparentemente no rebasa más allá de 9.0 m de profundidad.

### *Parámetros de diseño*

Considerando la clasificación del suelo obtenida de las muestras inalteradas de los sondeos de penetración estándar y de muestreo selectivo, y complementada con la información obtenida con los sondeos de cono eléctrico se dedujo la interpretación estratigráfica mostrada en la Figura 31. Las propiedades mecánicas se obtuvieron de pruebas de compresión triaxial drenadas y no drenadas y de ensayes presiométricos, en la Tabla 3 y Tabla 4 se muestran los parámetros utilizados para los análisis de empujes de suelo.

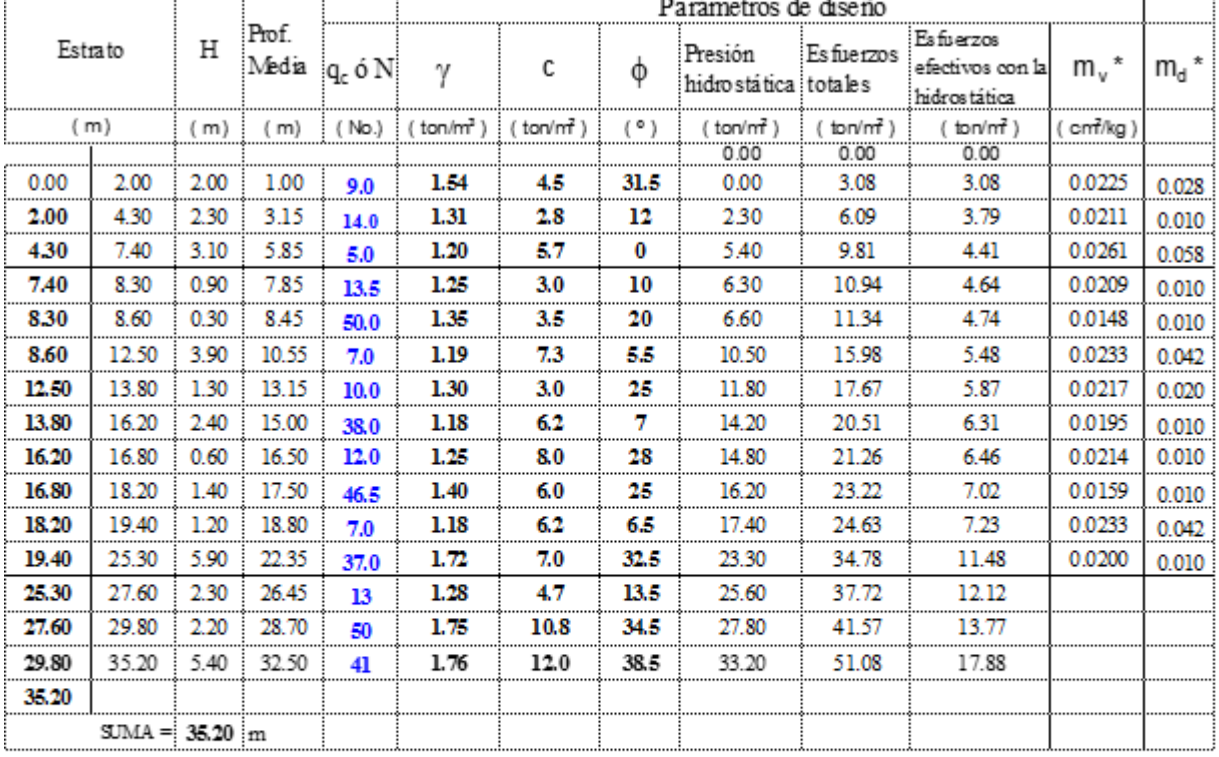

#### Tabla 3. PARÁMETROS HACIA LA CALLE PONIENTE 122 Y LA CALZADA VALLEJO

#### Nomenclatura :

- $q_c$  Resistencia en la punta del cono, Kgo'm<sup>2</sup> U Esfuerzos hidrostáticos, en ton'm<sup>2</sup>  $\gamma$  Peso volumétrico del suelo, ton/m $^3$ 
	-
	- $P$  Esfuerzos totales, en ton/m<sup>2</sup>

 $\sigma$  Esfuerzos efectivos, en ton/m<sup>2</sup>

- C Cohesión, tonim<sup>2</sup>
- () Angulo de fricción interna, en °
- $\rm m_{v}$  \*  $\rm y\,m_{d}$  \* Coeficientes de variación volumétrica (en carga y descarga)

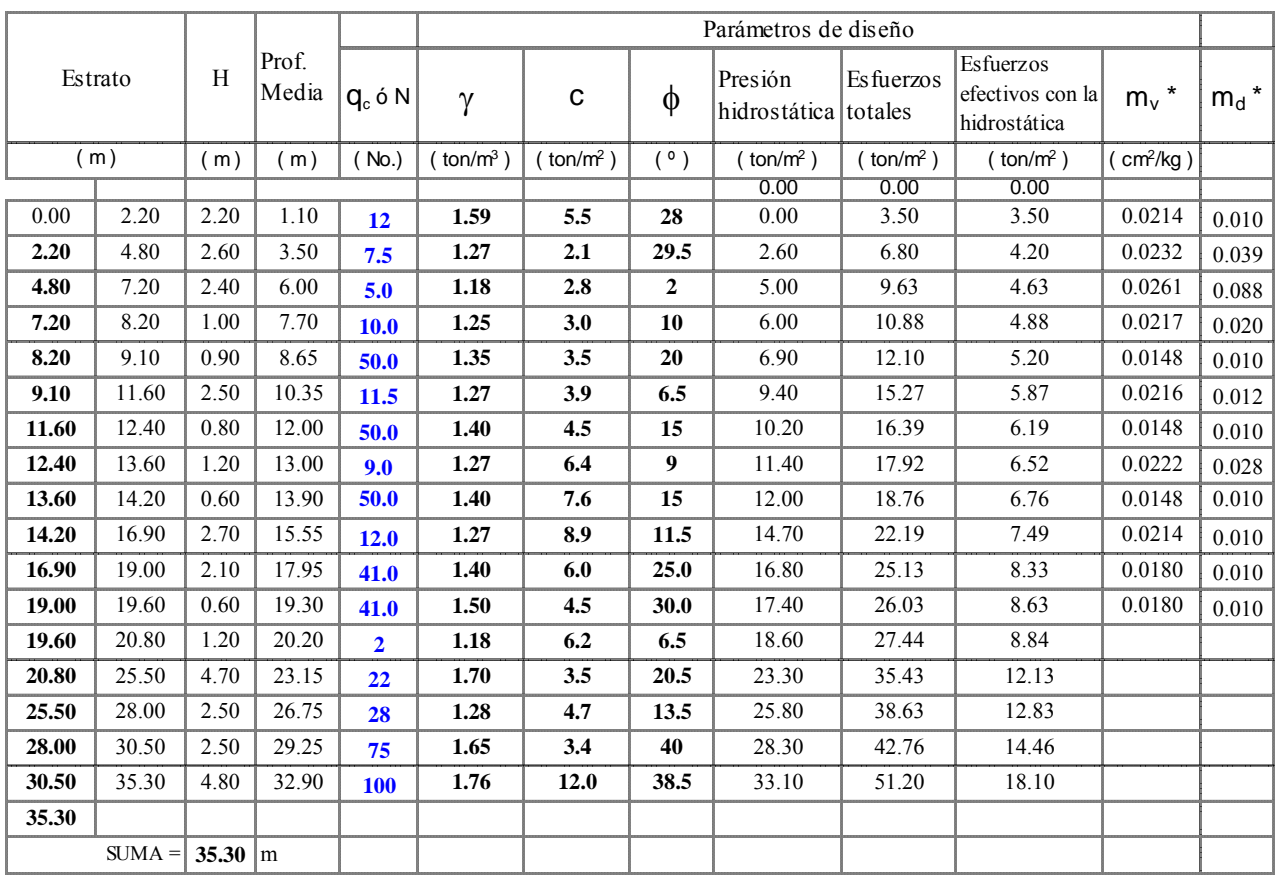

#### Tabla 4. PARÁMETROS HACIA LA CALLE PONIENTE 128

### Tabla 5. PARÁMETROS RESULTADO DE LOS ENSAYES PRESIOMÉTRICOS (SPT‐2)

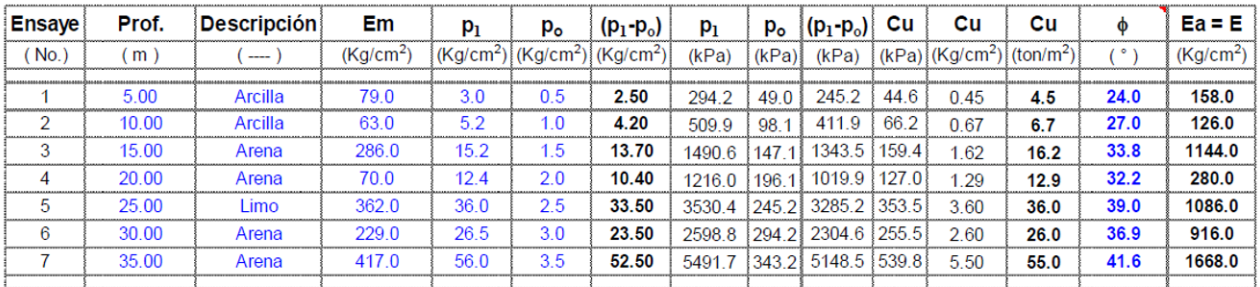

Donde:

Em = Módulo presiométrico del suelo ensayado.  $p<sub>l</sub>$  = Presión límite del suelo ensayado.

 $p_0$  = Presion en reposo del suelo ensayado.

Cu = Cohesión aparente del material.

 $\phi$  = Ángulo de fricción interna del material.

Ea = Modulo alternado del suelo; utilizar como el módulo de elasticidad (E).

#### *Diagramas de presiones*

El empuje de tierras activo, calculado mediante las ecuaciones (2) y (3) propuestas por Terzaghi‐ Peck, se muestran en la Figura 32 y Figura 33 . Dadas las condiciones estratigráficas particulares del predio, se generaron dos diagramas; el primero se utiliza para la revisión y diseño de la contención hacia la calle Poniente 122 y la Calzada Vallejo y la segunda, sólo hacia la calle Poniente 128.

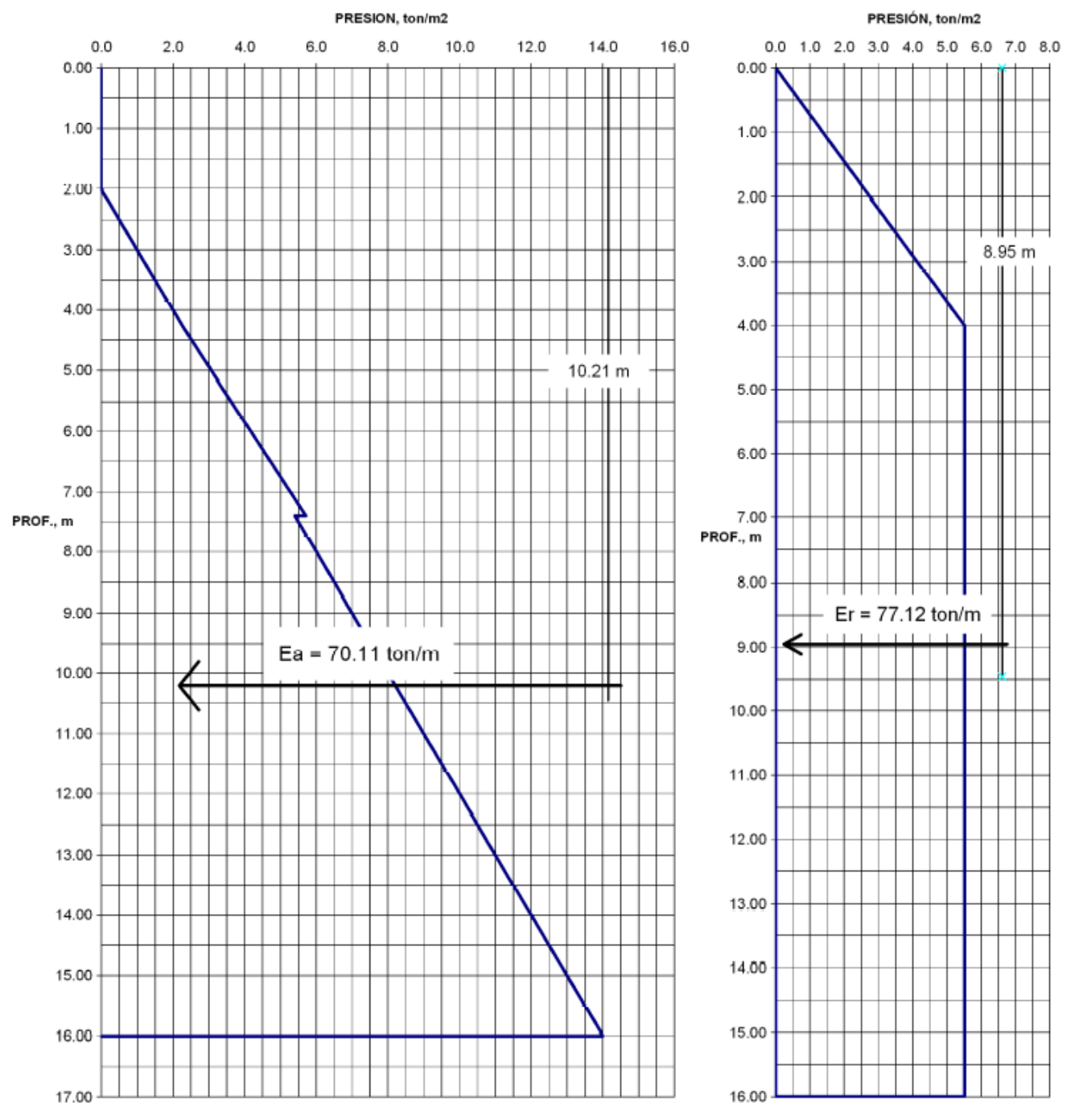

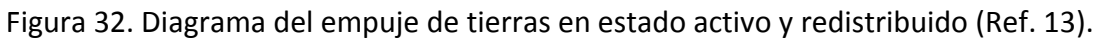

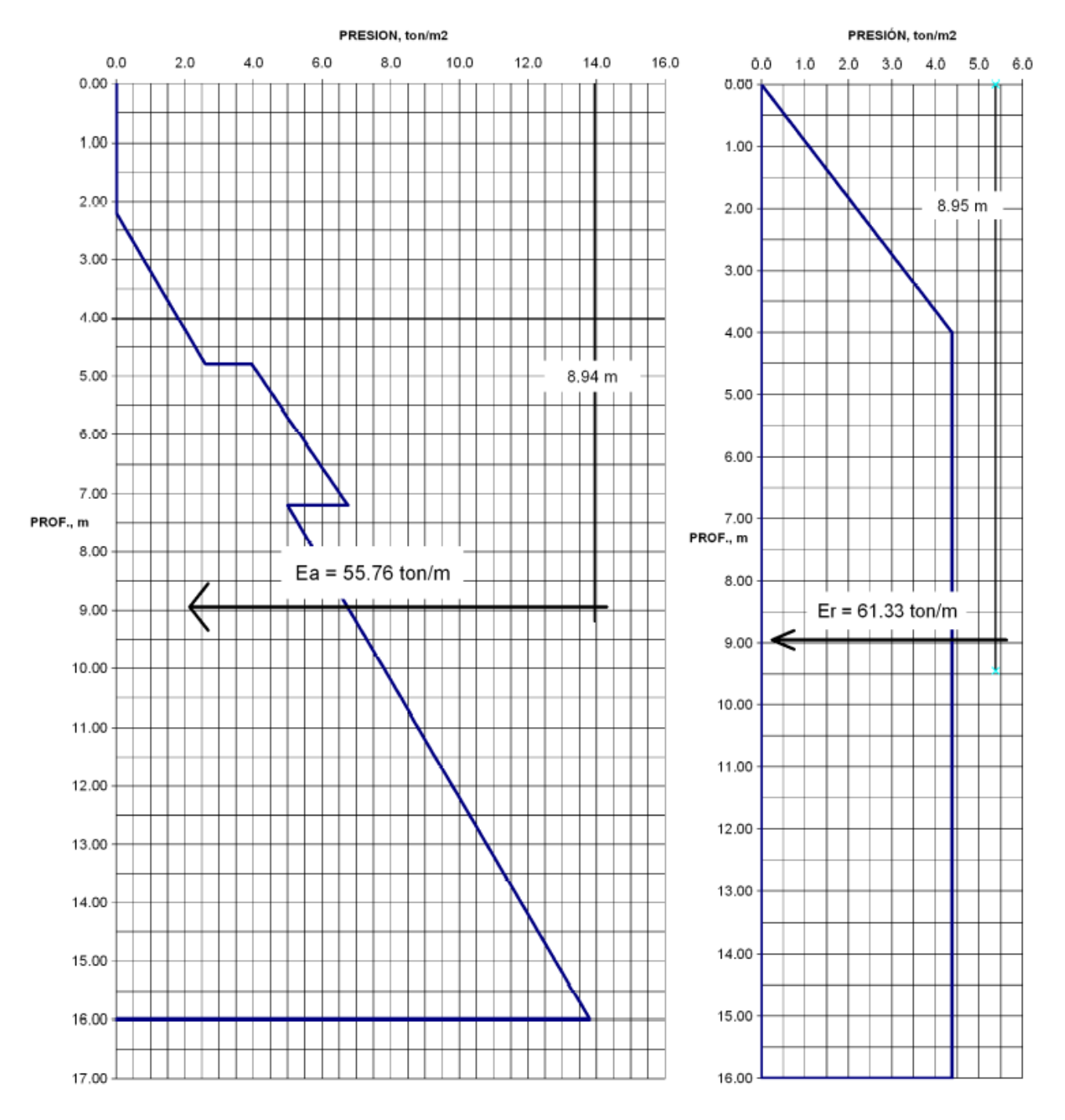

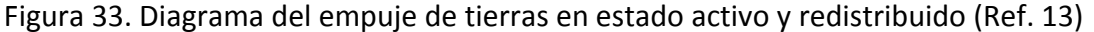

#### *Sistema de anclaje*

Con base en los análisis de factibilidad que se han realizado para la propuesta y revisión de la estructura de contención que será necesaria para la excavación de las tres colindancias del predio con la Calzada Vallejo, y las Calles Poniente 122 y 128, a continuación se presenta el diseño de un sistema de anclaje complementario (Figura 34).

**Capacidad de las anclas postensadas.** Normalmente, la capacidad a la tensión de las anclas se determina con la siguiente expresión (Ref. 14), *sin embargo, para este caso en particular, la fuerza* *de tensado fue propuesta por el ingeniero que diseñó el muro estructuralmente, de acuerdo a la revisión del momento plástico del muro*:

$$
Q_f = P_i w l_e t g \phi \tag{21}
$$

Donde:

- *Pi* presión de inyección; 10.0 kg/cm2.
- *w* perímetro transversal del ancla; en m.
- *le* longitud efectiva o longitud de bulbo del ancla; en m.
- $\phi$  ángulo de fricción interna del suelo; igual a 32°.

Las capacidades se muestran en la Tabla 6.

**Características de las anclas.** Las anclas se instalarán en perforaciones de 10.0 cm de diámetro (4"), con una inclinación descendente respecto de la horizontal de 45° y se formarán mediante torones de acero de 15.24 mm de diámetro (0.6 pulgadas). El número de torones y la fuerza de tensión especificada se citan en la Tabla 6; la lechada de inyección será de agua‐cemento, con una resistencia mínima a la compresión de 200 kg/cm<sup>2</sup>.

#### Tabla 6. SISTEMA DE ANCLAJE COMPLEMENTARIO AL MURO MILÁN

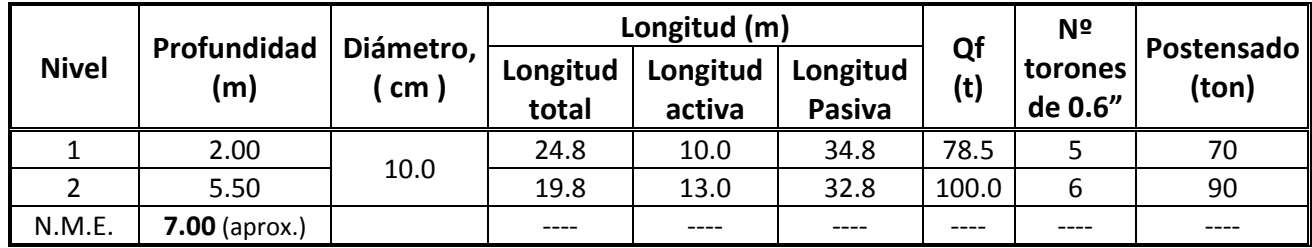

#### NOTAS IMPORTANTES:

1.‐ Anclas temporales, para el proceso de excavación y construcción de los sótanos de estacionamiento.

- 2.‐ Ángulo descendente del ancla con respecto a la horizontal de 45º.
- 3.‐ La mezcla agua‐cemento que confina las anclas, tendrá una proporción de 1 a 2 en peso, para alcanzar una resistencia a la compresión simple mínima de 200 kg/cm<sup>2</sup>.
- 4.- Presión de inyección, 10.0 kg/cm<sup>2</sup>.
- 5.‐ Diámetro de perforación del ancla, 4" (10 cm).
- 6.‐ La separación horizontal de las anclas será de 3.0 m; verticalmente, será 3.5 m apegándose a los niveles indicados en la Figura 32.
- 7.‐ N. M. E., Nivel Máximo de Excavación (tomado de los cortes arquitectónicos proporcionados).

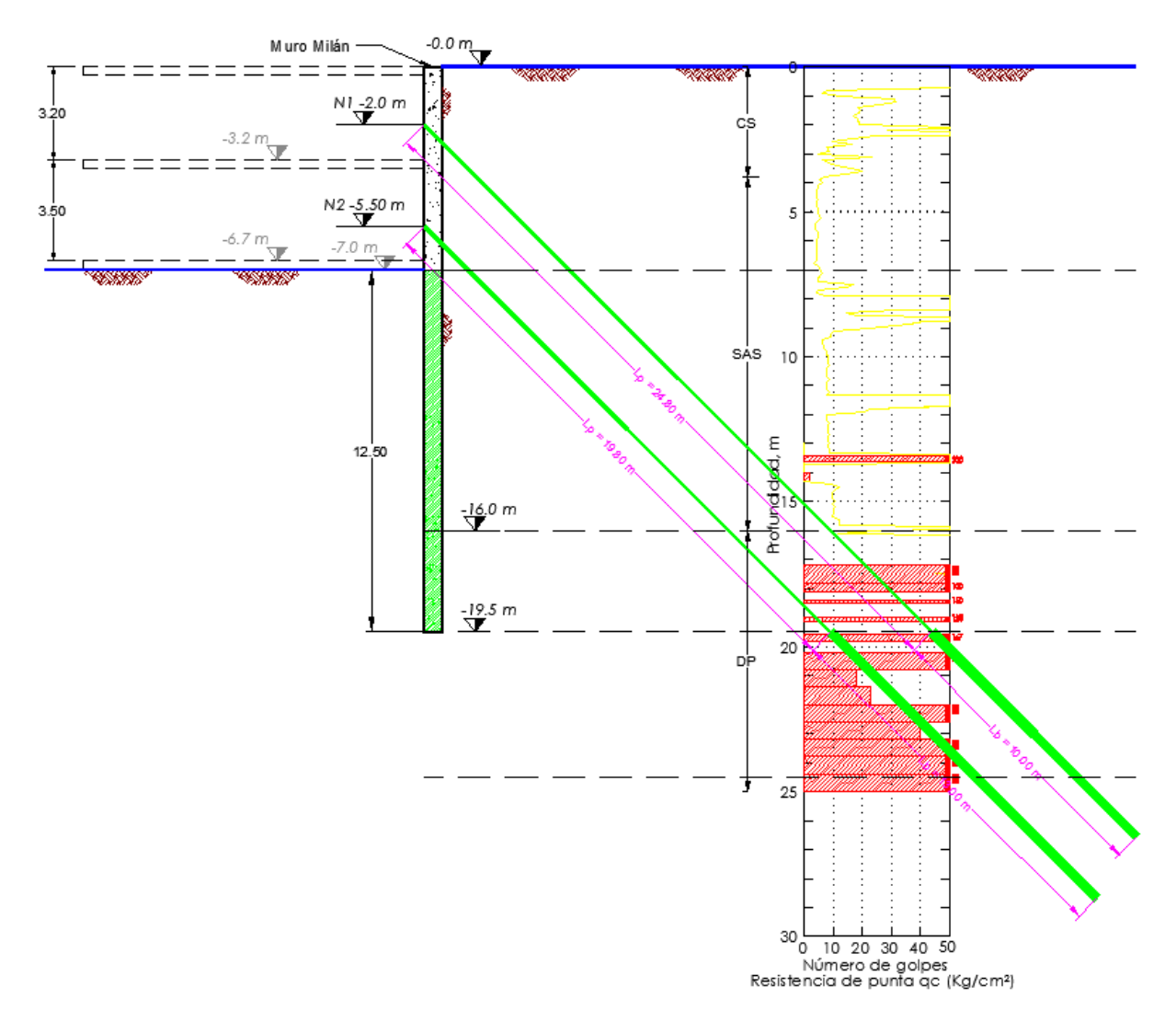

Figura 34. Muro Milán complementado con dos niveles de anclaje (Ref. 13)

### *Análisis con método de elemento finito (Plaxis)*

El sistema de contención se modeló con el programa Plaxis 8.5, esta plataforma numérica cuenta con muchas herramientas que permiten hacer un modelado detallado del problema. Se puede modelar el muro como un elemento placa y las anclas postensadas por medio de dos elementos; para la zona pasiva del ancla se usa un elemento *ancla nodo a nodo,* y para la zona activa o bulbo se utiliza un elemento *geomalla* que sólo resiste tensiones y transmite la fuerza al suelo a través de fricción.

### *7.8.1 Procedimiento de análisis con Plaxis*

En primer lugar se modeló el problema en estado de esfuerzo plano. La geometría del modelo se muestra en la Figura 35. Las características de los materiales se muestran a continuación:

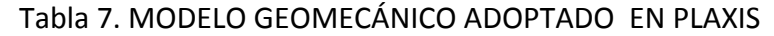

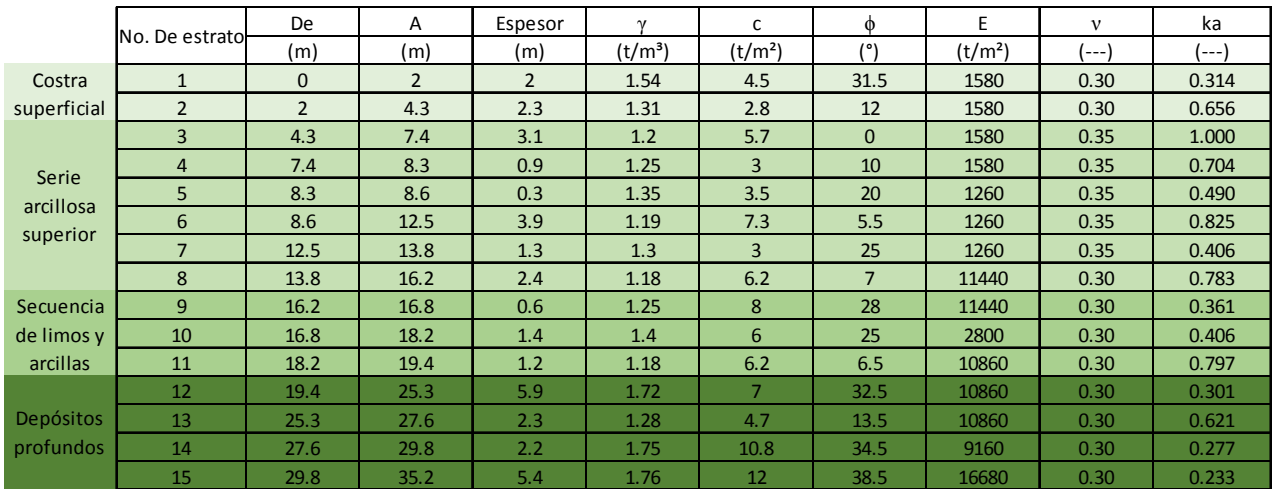

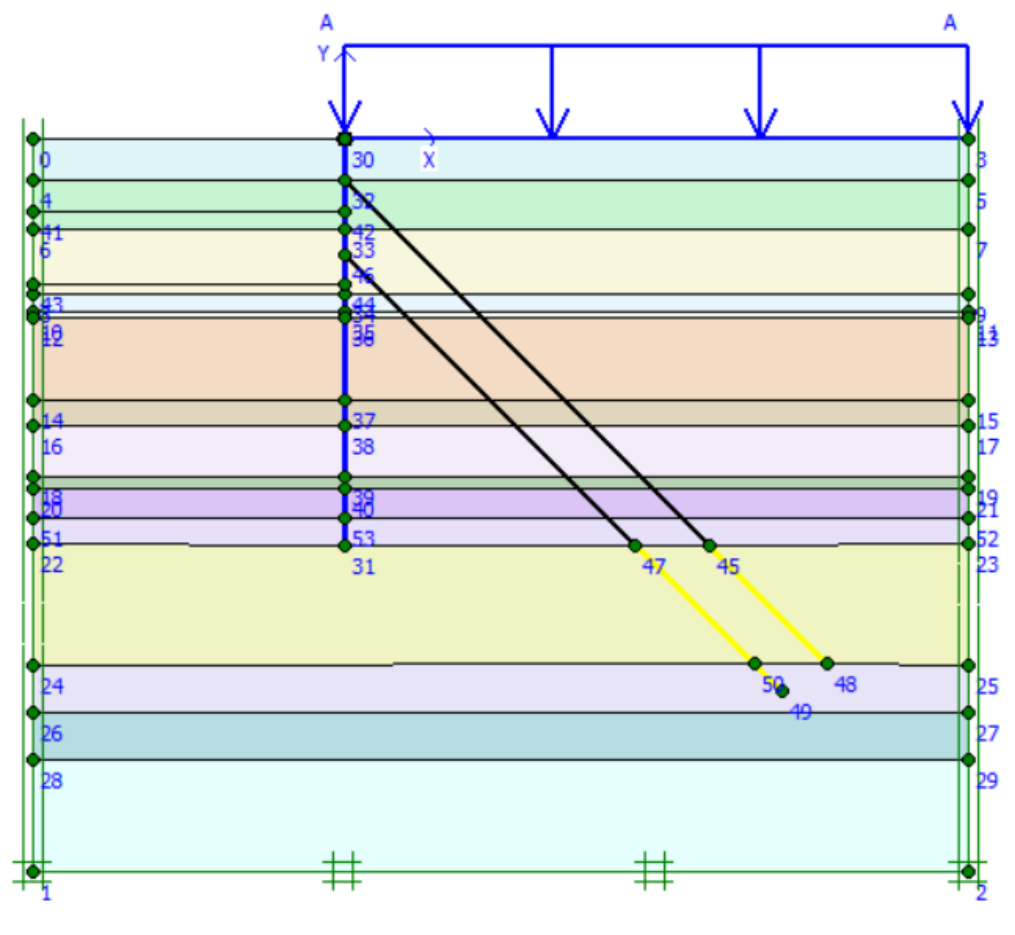

Figura 35. Modelo en Plaxis

El muro fue modelado como un elemento placa **integral de las características que se muestran a** continuación:

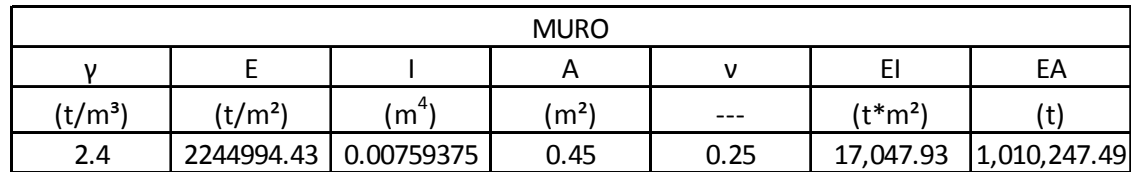

Las anclas se modelaron utilizando dos elementos: para simular el bulbo se utilizó una geomalla y para modelar la zona pasiva se utilizó el elemento ancla ..................... muestran en las tablas siguientes:

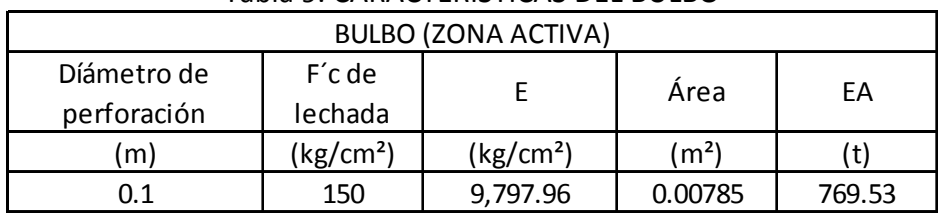

### Tabla 9. CARACTERÍSTICAS DEL BULBO

#### Tabla 10. CARACTERÍSTICAS DEL ANCLA (zona pasiva)

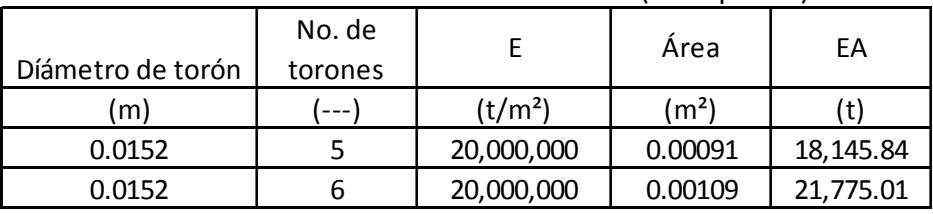

La sobrecarga que se utilizó fue de 1.5 t/m y está sobre la corona del corte. Que corresponde a la zona donde el predio colinda con la Av. Vallejo.

El programa permite modelar el proceso constructivo. Se crearon 5 etapas de construcción que se describen a continuación:

 **Etapa 1. Construcción del muro Milán**. En esta etapa se utiliza el tipo de análisis plástico y se habilita el muro y se coloca la sobrecarga actuante.

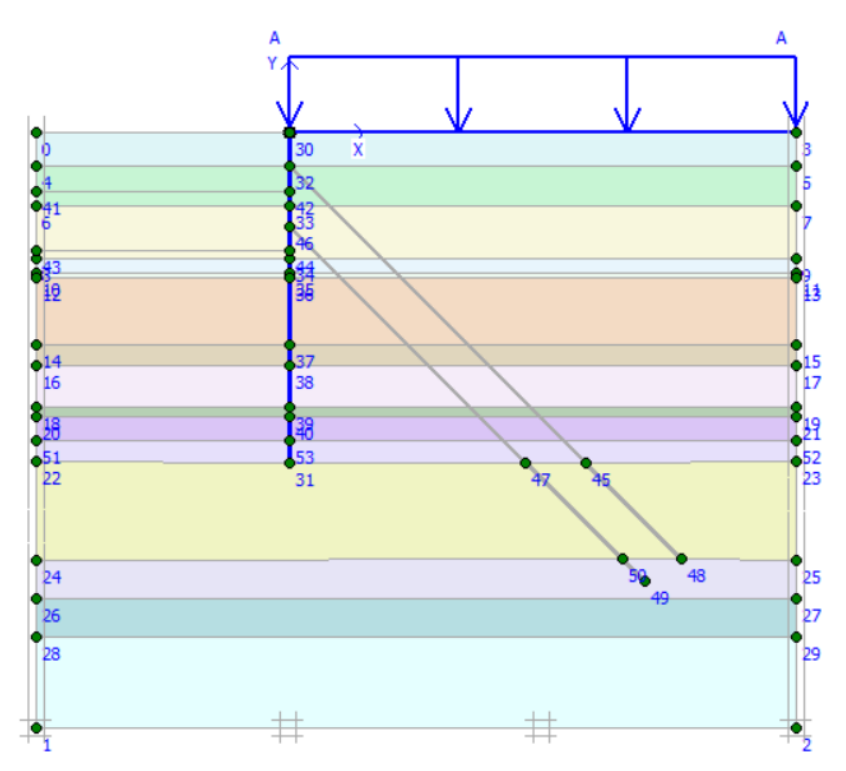

Figura 36. Etapa 1 de análisis

 **Etapa 2. Excavación hasta un metro por debajo del primer nivel de anclaje.** En esta etapa se modela la excavación para colocar el primer nivel de anclaje, sólo se excava, pero no se coloca el anclaje.

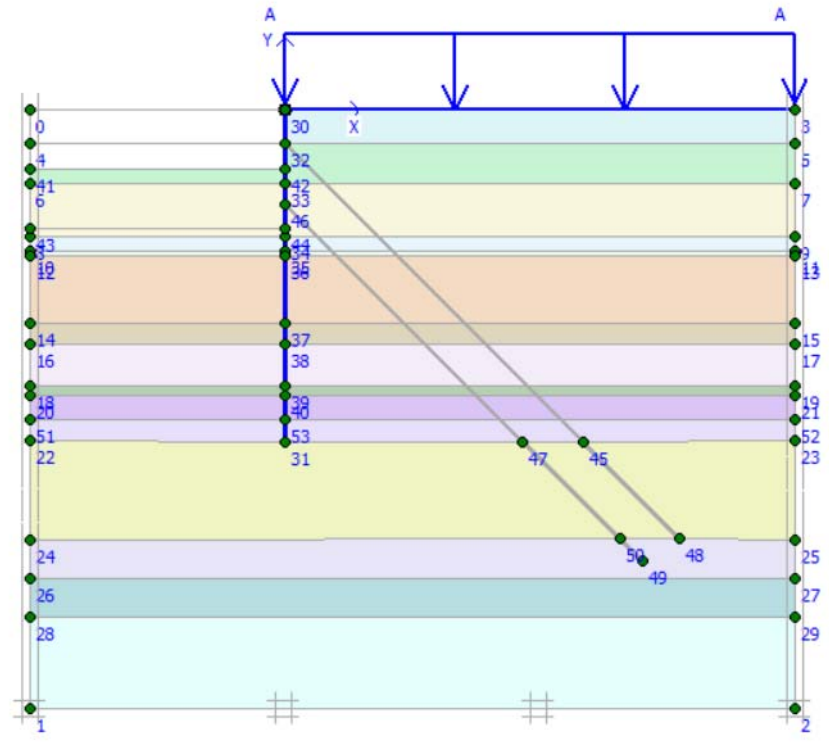

Figura 37. Etapa 2 de análisis

 **Etapa 3. Instalación y Tensado del primer nivel de anclaje.** En este nivel se coloca, habilita y se tensa el ancla con la fuerza correspondiente, esto se hace dando doble click al ancla y aparece una ventana donde se puede asignar la carga.

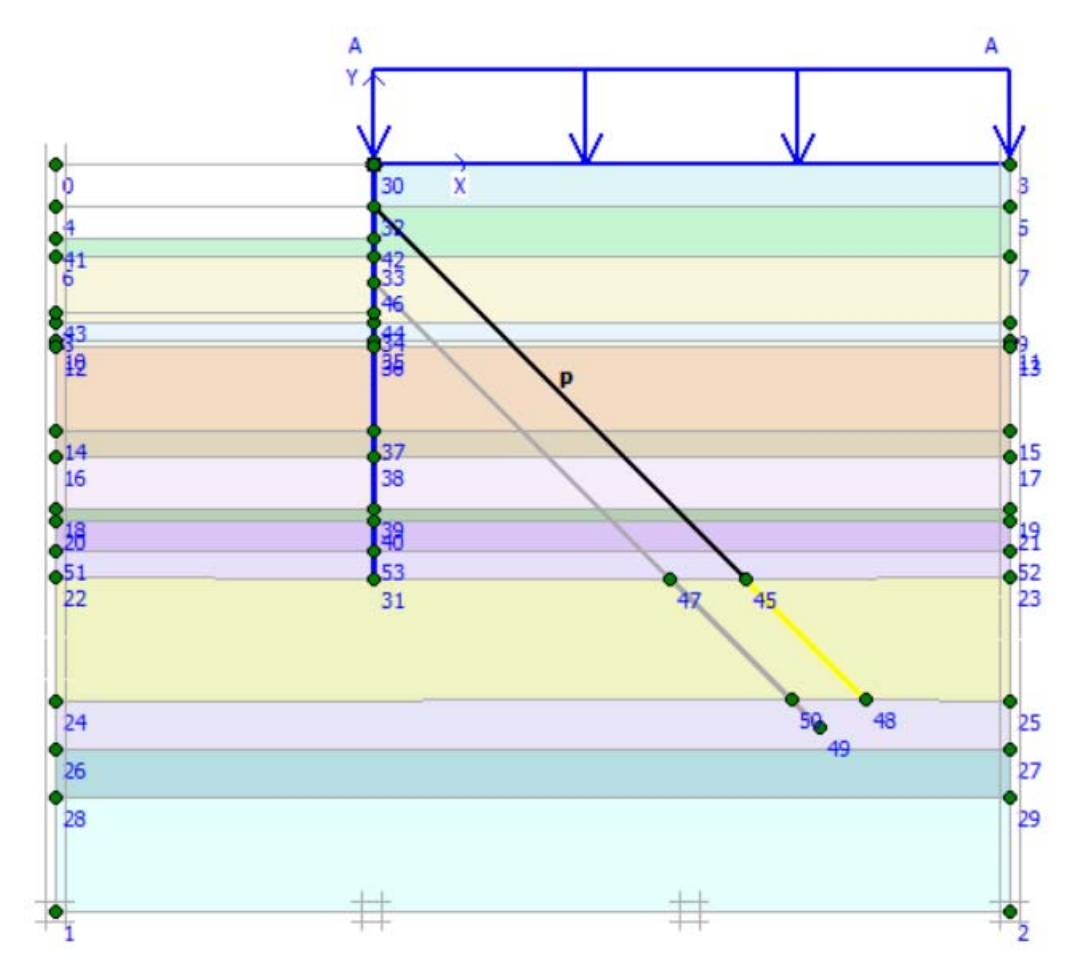

Figura 38. Etapa 3 de análisis

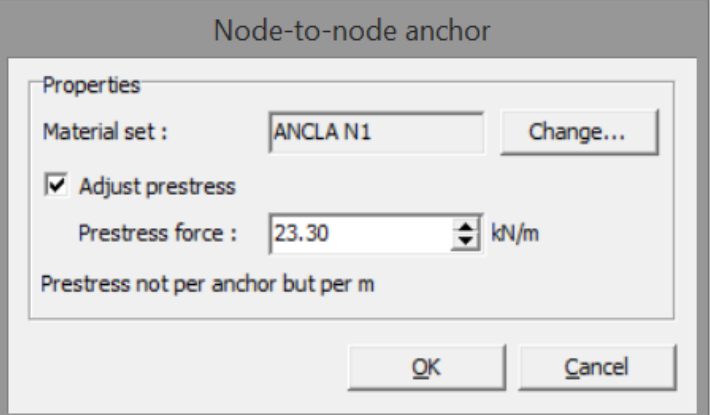

Figura 39. Introducción de la fuerza de tensado

Las etapas siguientes siguen la misma metodología.

Etapa 4. Excavación hasta un metro por debajo del segundo nivel de anclaje

Etapa 5. Instalación y tensado del segundo nivel de anclaje

Una vez terminado el cálculo para la última etapa se obtiene la malla deformada del sistema de contención muro‐anclajes‐suelo que se muestra en la Figura 40.

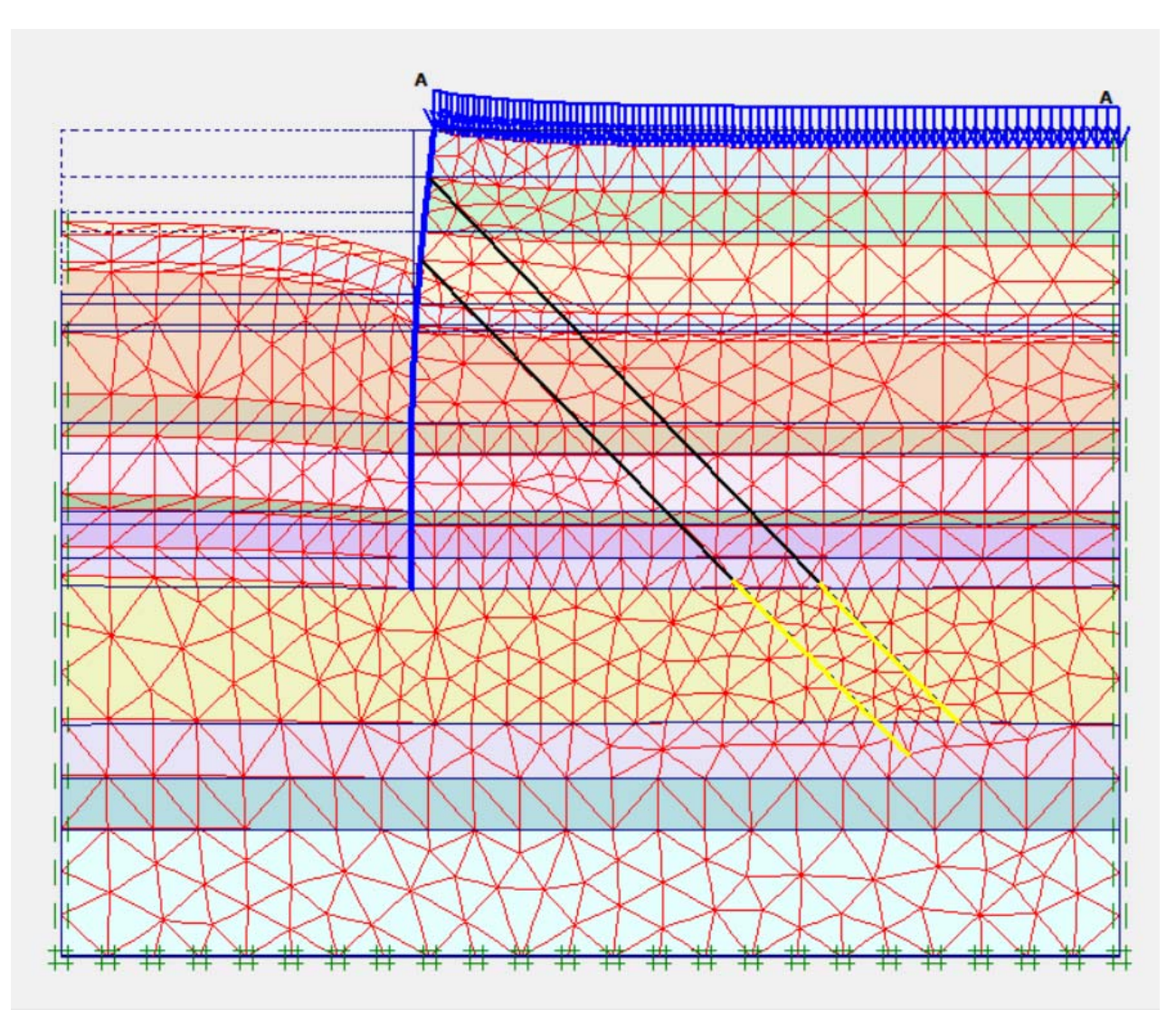

Figura 40. Modelo con la malla y muro deformados por la fuerza del anclaje

# *7.8.2 Comparación de los resultados analíticos con las mediciones derivadas de los inclinómetros*

Al realizar los análisis teóricos con los parámetros del suelo mostrados en la Tabla 7 se obtuvieron desplazamientos del muro que no correspondían con los derivados de los inclinómetros.

Dado que el muro ya se encuentra construido, incluso ya se han colocado los dos niveles de anclaje, no es posible, con el fin de ajustar los parámetros de diseño, variar las características geométricas y mecánicas del muro. De esta manera, la sola opción que quedó fue hacer variar algunas de las propiedades mecánicas de los estratos de suelo, específicamente el módulo de elasticidad (E) y la relación de Poisson (ν), para tratar de reproducir las mediciones de campo.

Inicialmente se aumentaron los módulos de elasticidad hasta en un 300% pero los resultados no fueron favorables, el muro tenía deformaciones excesivas y no se comportaba como un cuerpo totalmente rígido, es decir, sufría deformaciones, alabeándose como se muestra en la Figura 41.

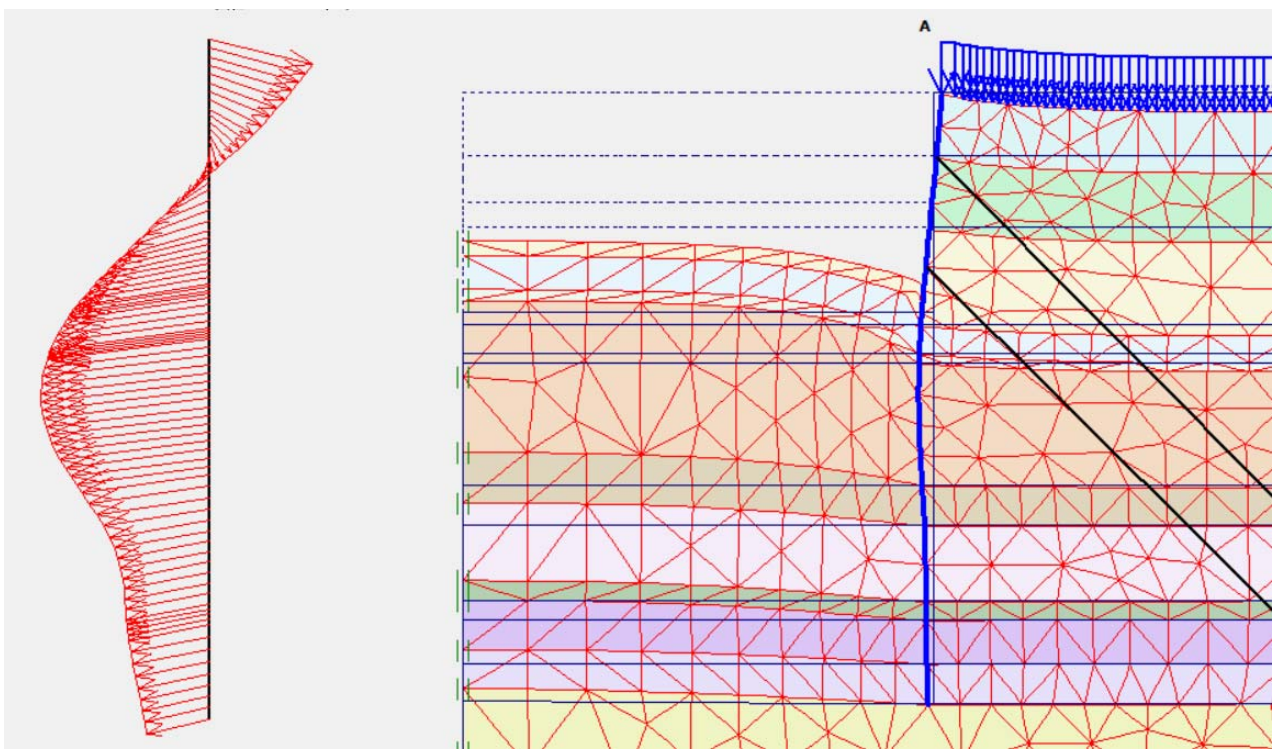

Figura 41. Deformaciones del muro con la estratigrafía del suelo inicial.

Después de realizar las modificaciones pertinentes al módulo de elasticidad y la relación de Poisson (0.16 para las arcillas blandas), se obtuvieron resultados más acordes con las mediciones de campo.

En la Figura 42 se muestran los resultados obtenidos del análisis con PLAXIS y los medidos con los inclinómetros, en dicha figura se pueden ver las lecturas iniciales de los inclinómetros (13-octubre-2016) y la última lectura hasta el momento realizada el 22 de junio del 2015. La última lectura corresponde al momento donde ya se han instalado los dos niveles de anclas y su tensado, de hecho, ya se han construido los niveles de sótano que han servido como elemento de reacción para apuntalar el muro Milán.

Estos resultados finales muestran que la fuerza de anclaje fue tal que provocó que el muro se desplazara hacia la masa de suelo. Tanto los resultados de PLAXIS como las mediciones de campo muestran dicha tendencia. Desafortunadamente la tubería de los inclinómetros no se prolongó hasta la profundidad de empotramiento del muro para conocer la configuración deformada a todo lo largo del mismo. Los resultados del análisis con elemento finito, muestran que en el empotramiento el muro empuja al suelo, pero en dirección contraria al que se observa por encima de la profundidad máxima de excavación.

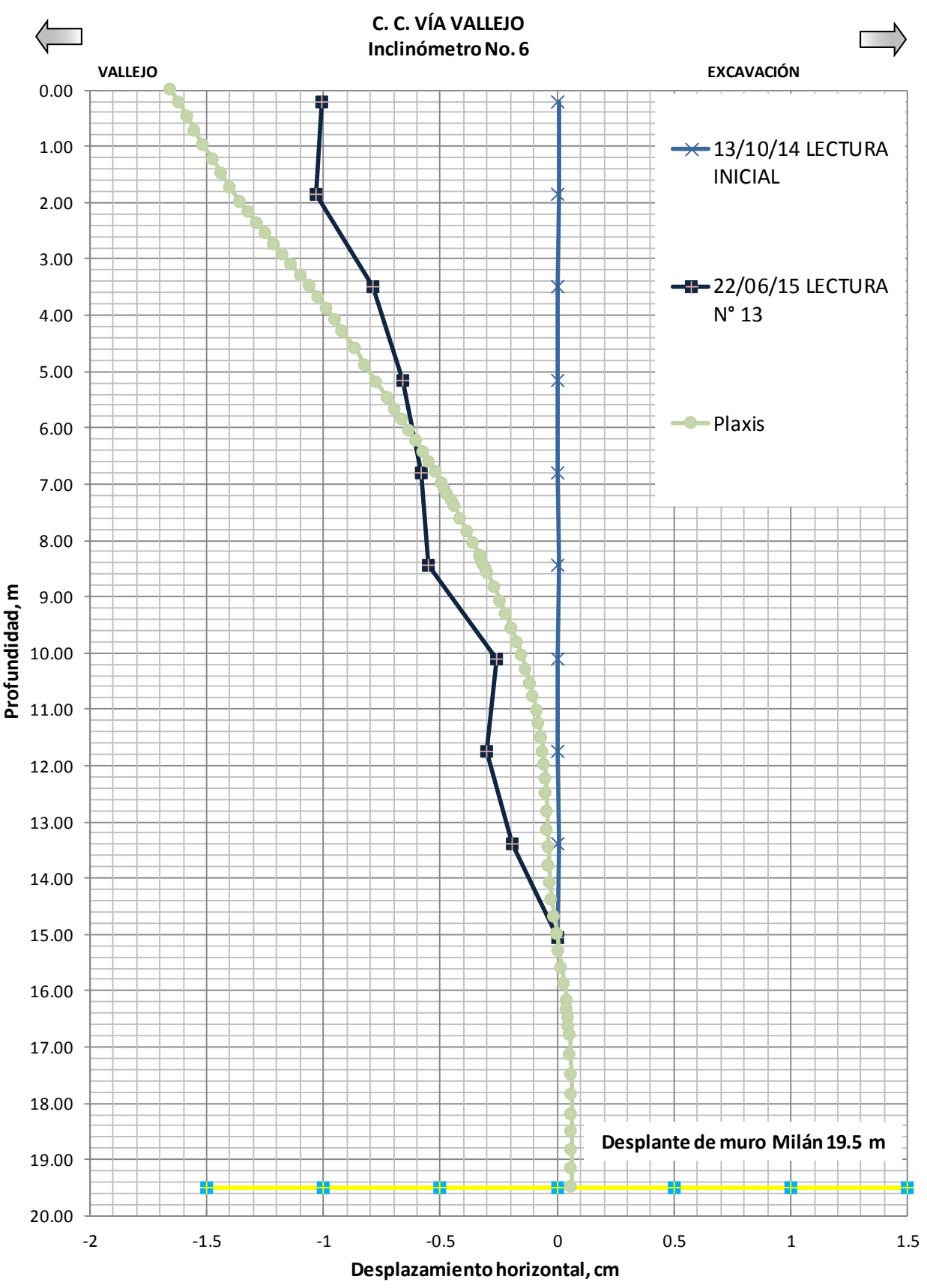

Figura 42. Gráfica comparativa de los desplazamientos medidos y calculados

# *7.9.1 Procedimiento de análisis*

Para realizar el análisis con la metodología de interacción suelo‐muro descrita en el Capítulo 6,se utilizó el programa EMISES 3D (Versión 2010) desarrollado por el Profesor Germán López Rincón y codificado en Fortran por el Profesor Carmelino Zea Constantino.

Inicialmente el programa fue realizado en lenguaje QuickBasic, por lo que se requiere del compilador del QuickBasic del MS‐DOS o cualquier versión de Qbasic.

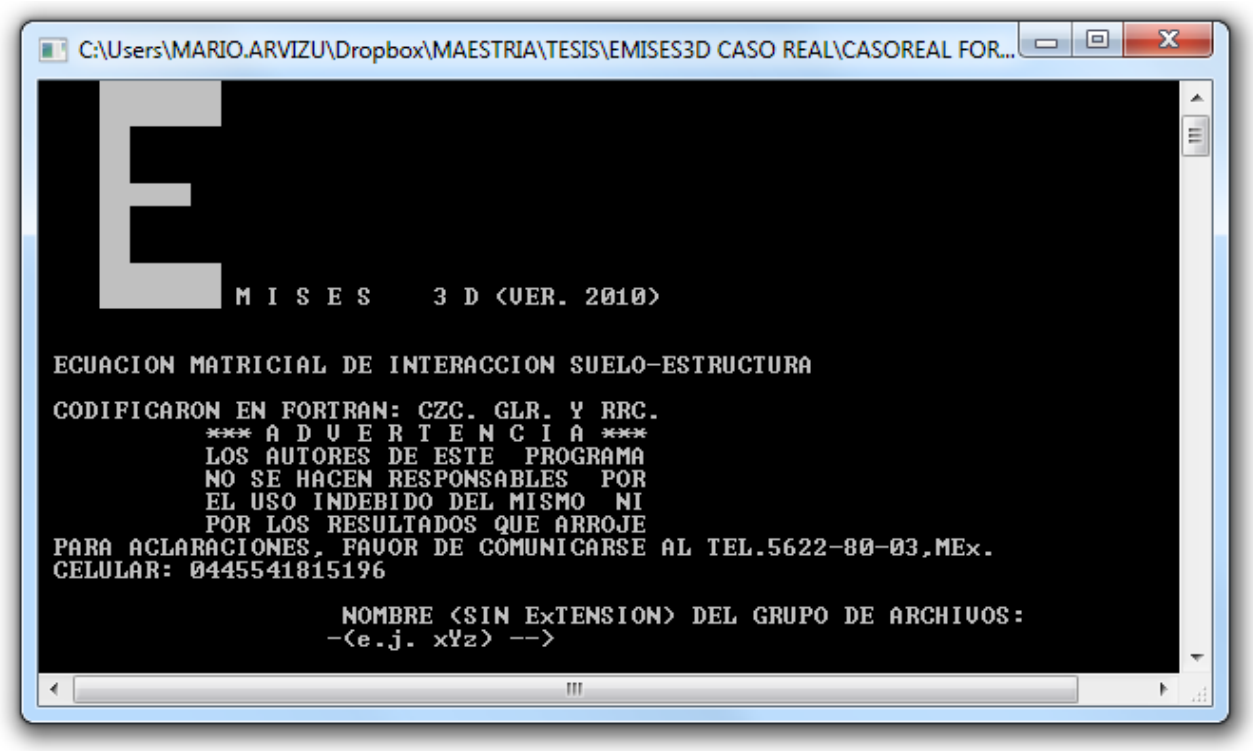

Figura 43. Pantalla de inicio del programa EMISES 3D

El programa analiza marcos ubicados en el espacio haciendo uso del elemento finito barra sometida a flexión y carga axial. Las barras pueden estar sometidas a carga axial, carga concentrada y carga uniformemente distribuida.

En el Anexo A se muestran las matrices y operaciones algebraicas para obtener los elementos mecánicos de las barras:

# *7.9.2 Datos de entrada para el programa EMISES 3D*

Para ejecutar el programa se tienen que generar dos archivos previamente:

- Archivo con extensión ".FRM" que contiene los datos con las coordenadas, restricciones, incidencias, propiedades geométricas y mecánicas de las barras, cargas en barras y nudos.
- Archivo con extensión. KS1 que contiene la matriz de rigidez del suelo.

Para realizar el modelo se tomó una sección del muro de 3.0 m horizontalmente y 19.0 m de profundidad, modelado mediante 97 barras y 60 nodos (Figura 44).

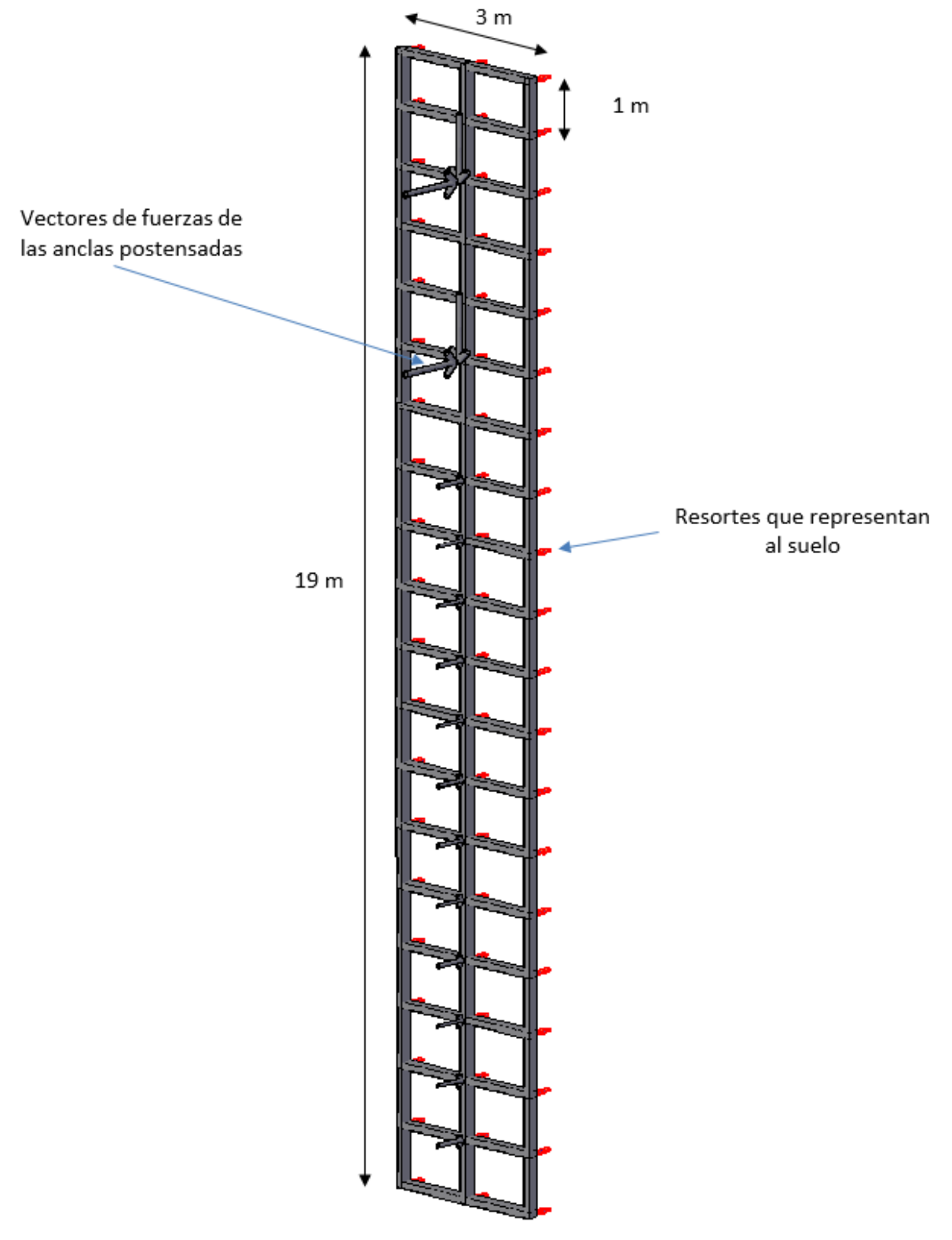

Figura 44. Modelo de la sección del muro analizada

En cada uno de los nodos se colocaron los resortes con la rigidez dada por la matriz de suelo.

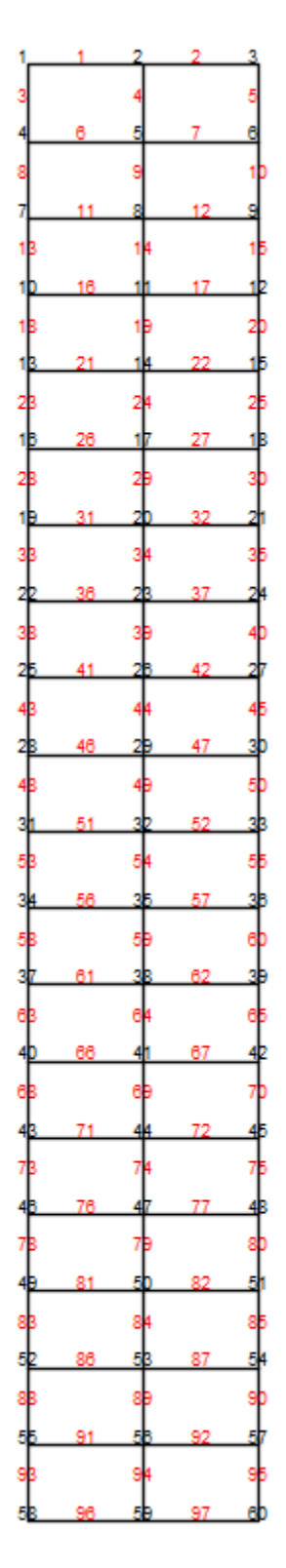

Figura 45. Numeración de barras y nodos del modelo

En la Figura 45 se muestran la numeración de las barras y de los nodos utilizada para crear el archivo de datos de la estructura con extensión ".FRM"

Para la creación del archivo con la matriz del suelo se creó una hoja de cálculo con macros para

facilitar el cálculo de la matriz de influencia en la malla tridimensional detrás del muro que se muestra en la Figura 29. La misma hoja realiza la multiplicación de la matriz de influencia por la matriz de las propiedades del suelo, también realiza la multiplicación de cada elemento por su área tributaria y finalmente realiza la inversa de la matriz, para de esta forma obtener la matriz de rigideces del suelo en un solo paso. En la Figura 46 se muestra la hoja de Excel donde se ingresan los datos para la creación de la matriz del suelo y en el Anexo B se encuentra el código de programación que se ejecuta en la hoja.

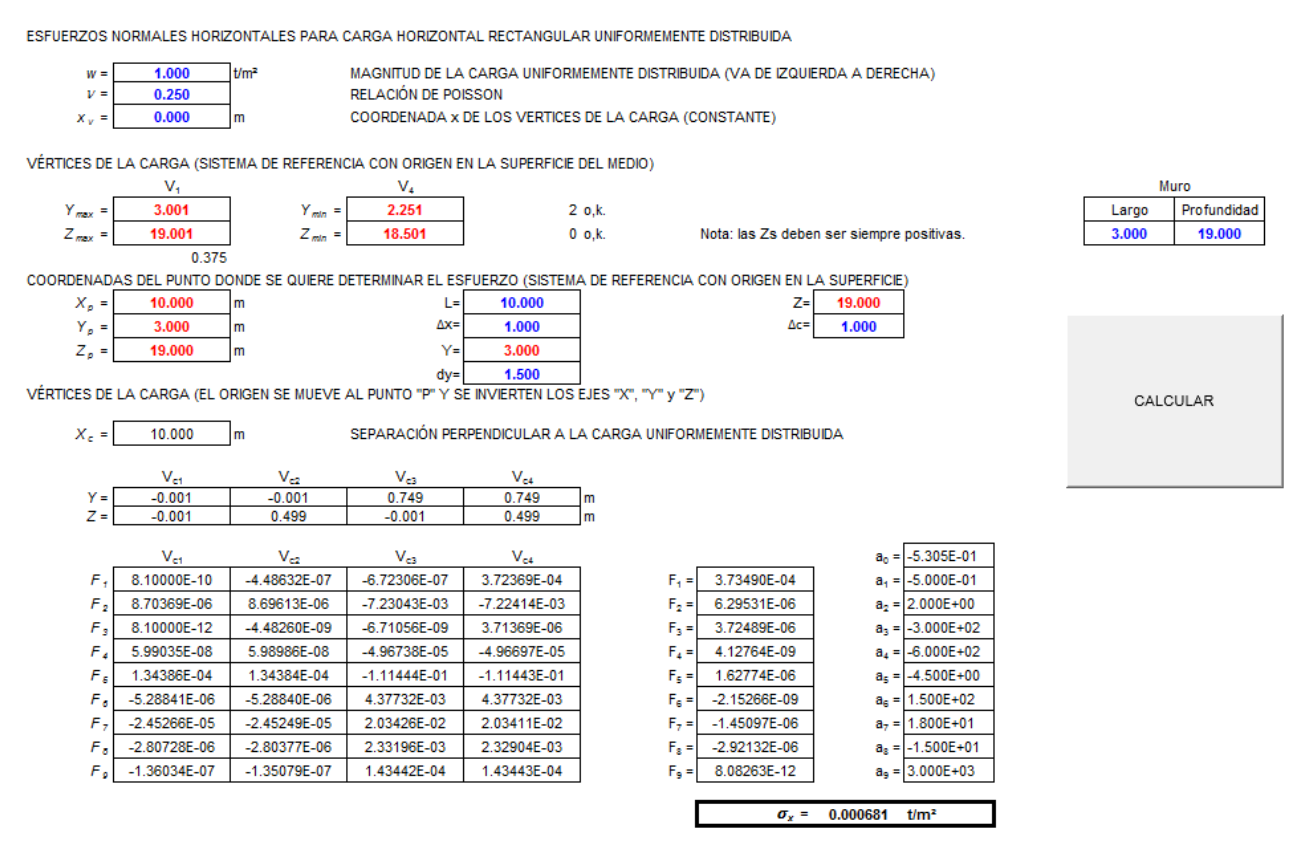

Figura 46. Hoja de cálculo para la matriz de rigidez del suelo

### *7.9.3 Estratigrafía del sitio*

Las propiedades índice y mecánicas de los estratos de suelo se muestran en la Figura 47, así como la geometría general del muro y los dos niveles de anclaje.

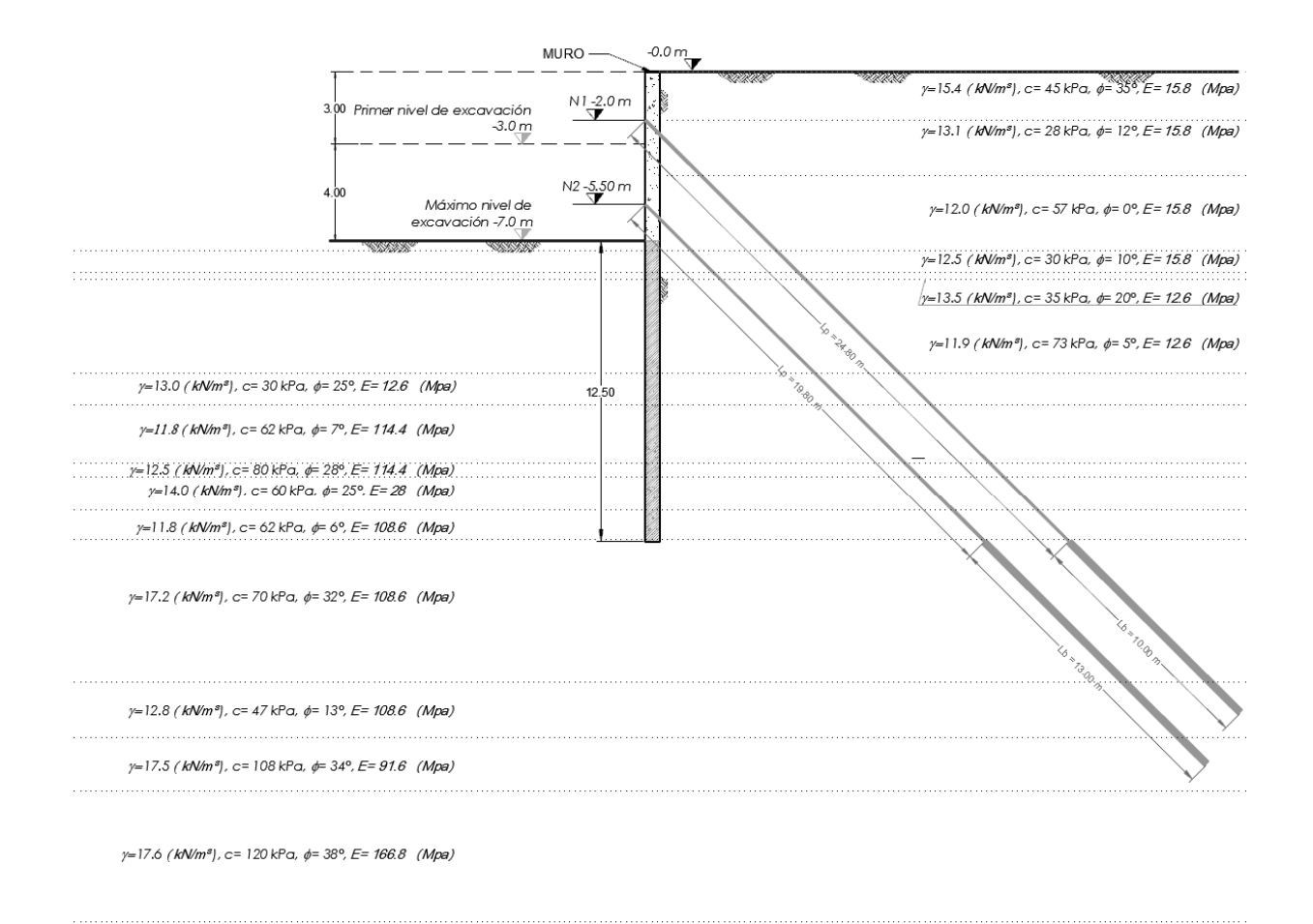

Figura 47. Propiedades índices y mecánicas del suelo y geometría del muro y anclas

### *7.9.4 Etapas de análisis*

Para el modelo numérico se analizaron 4 etapas, definidas de acuerdo al proceso de excavación y anclaje, las cuales se definen brevemente a continuación:

- ETAPA 1: excavación a ‐3.0 m de profundidad sin anclaje.
- ETAPA 2: colocación y tensado del primer nivel de anclaje a ‐2.0 m de profundidad.
- ETAPA 3: excavación hasta el máximo nivel de excavación (‐7.0 m) sin anclaje.
- ETAPA 4: colocación y tensado del segundo nivel de anclaje a ‐5.0 m de profundidad.

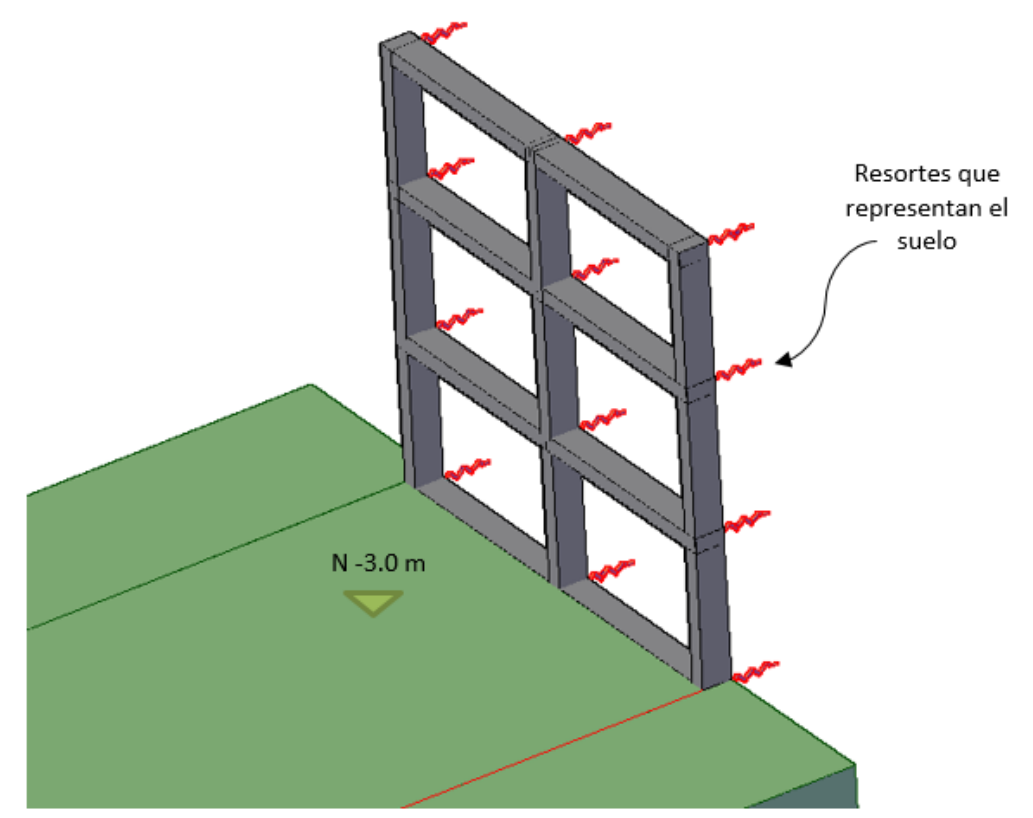

Figura 48. ETAPA 1: excavación a ‐3.0 m de profundidad sin anclaje

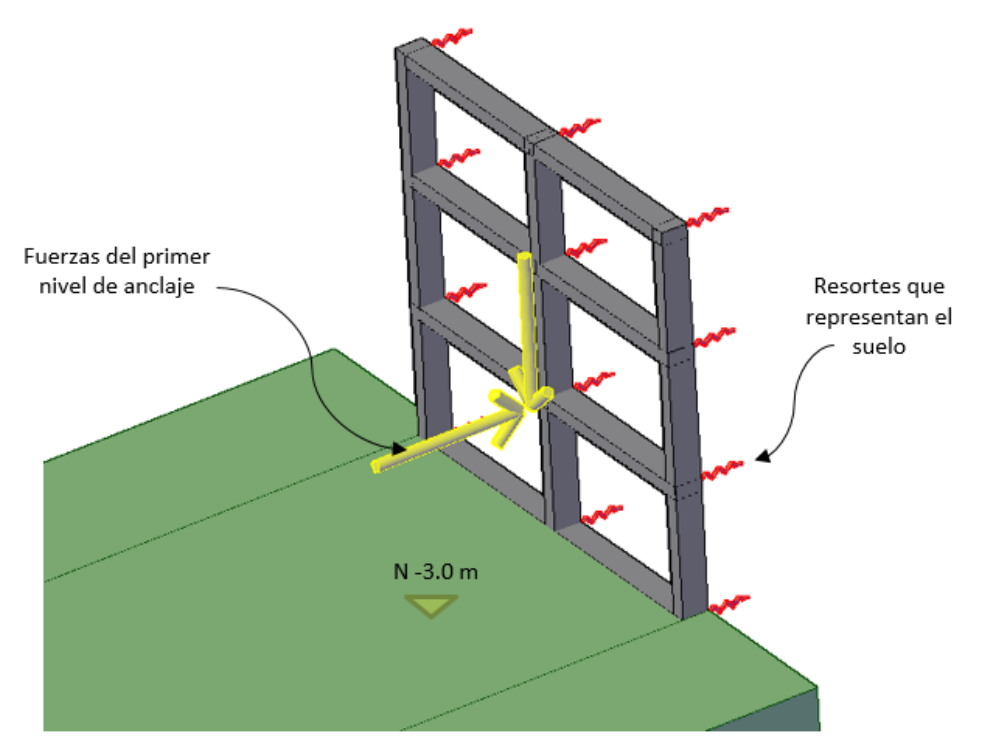

Figura 49. ETAPA 2: colocación y tensado del primer nivel de anclaje a ‐2.0 m de profundidad

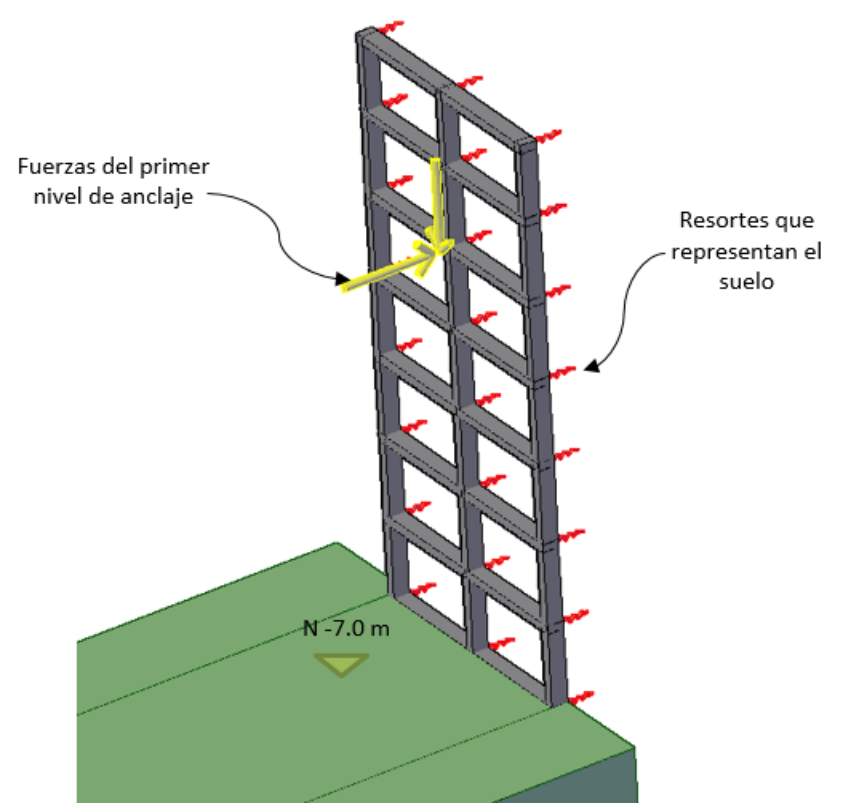

Figura 50. ETAPA 3: excavación hasta el máximo nivel de excavación (‐7.0 m) sin anclaje

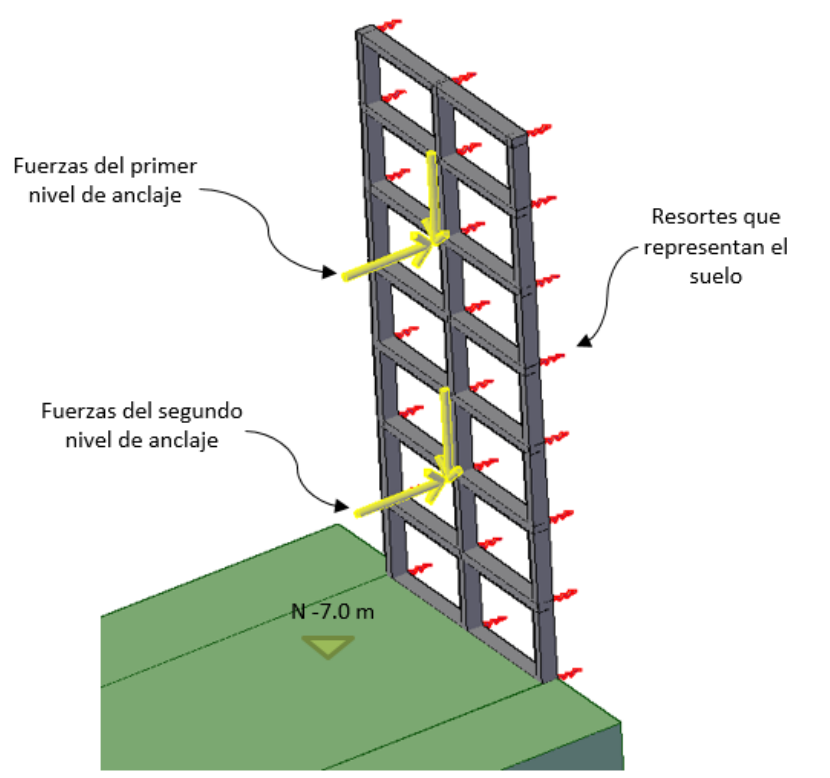

Figura 51. ETAPA 4: colocación y tensado del segundo nivel de anclaje a ‐5.0 m de profundidad.

En general, el procedimiento de análisis consistió en generar las matrices de rigidez tanto del suelo como de la pared modelados mediante vigas. Posteriormente, se inició la Etapa 1 del análisis; los resultados de la primera etapa se utilizaron para el análisis de la etapa 2 y así sucesivamente hasta llegar a la etapa 4.

En la Figura 52 se muestran los desplazamientos obtenidos para cada una de las etapas. Se puede observar que, para la etapa 1, el muro se mueve hacia la excavación aproximadamente 1,3 cm; después de tensar el primer nivel de anclas el muro se incrusta en el suelo más o menos 0,1 cm, en tanto que para el nivel máximo de excavación (Etapa 3) el muro permanece casisin movimiento; finalmente cuando el segundo nivel de anclaje está tensado, se produce un desplazamiento horizontal hacia afuera de la excavación con un valor de casi 1,4 cm. En la misma figura, en línea discontinua, se presentan las deflexiones del muro obtenidas de las mediciones con el inclinómetro y en línea roja se presentan las deformaciones probables de la pared que se extrapolaron de las mediciones de campo.

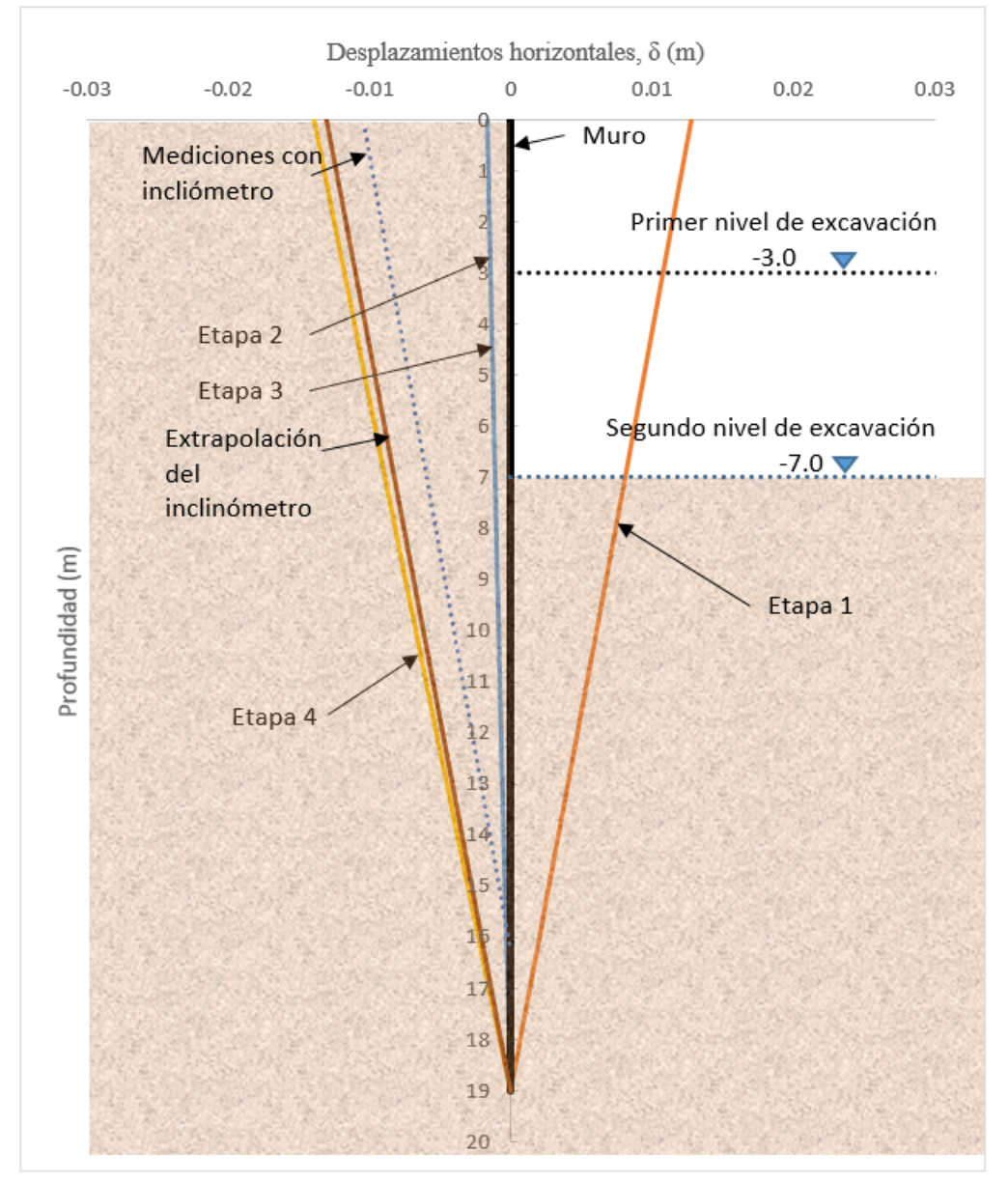

Figura 52. Desplazamientos del muro medidos con inclinómetro comparados con los resultados de los análisis

La Figura 53 muestra las distribuciones de presiones a lo largo de la pared asociadas con las diferentes etapas de excavación derivadas de los análisis. Cabe señalar que las presiones horizontales más elevadas en el sistema de retención se presentan para la etapa 4, que corresponde al nivel máximo de excavación y la instalación del segundo y último nivel de anclajes con un valor máximo de 160 kPa. En la Figura 54 se presentan los diagramas de momentos a lo largo del muro, de igual manera que las presiones, se asocian a las etapas de excavación.

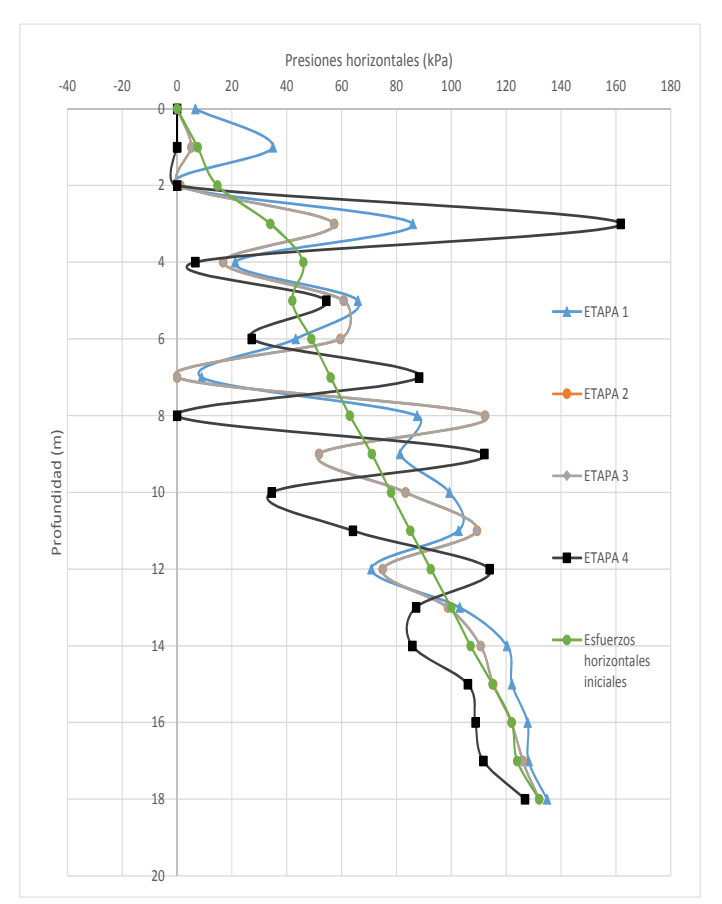

Figura 53. Distribución de presiones a lo largo del muro para las diferentes etapas de excavación

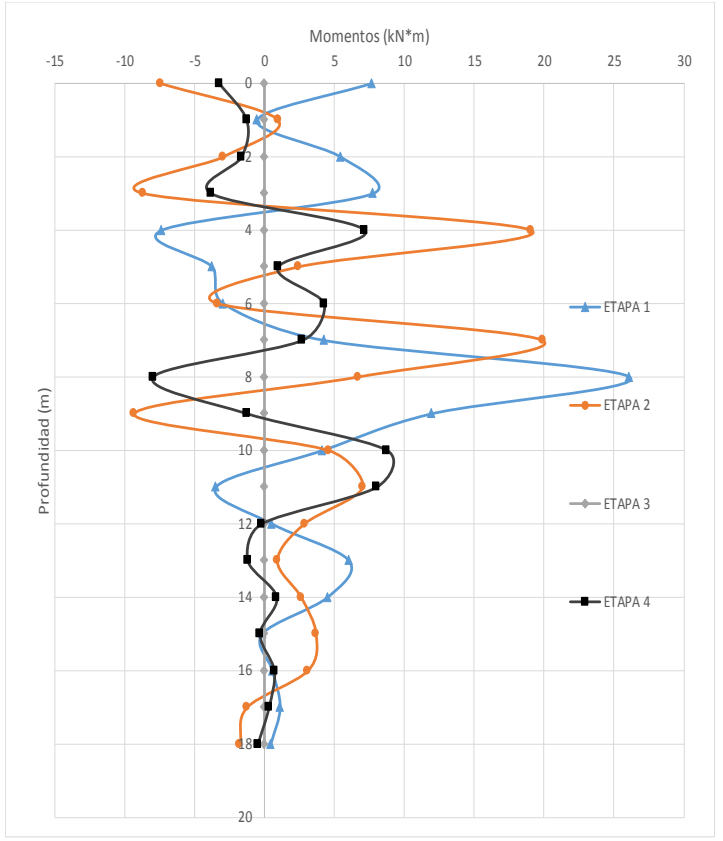

Figura 54. Diagramas de momentos a lo largo del muro para las diferentes etapas de excavación

El método propuesto, basado en la metodología de interacción de Zeevaert, proporciona una buena alternativa para el cálculo de la interacción muro‐suelo desde el punto de vista de la ingeniería de la práctica.

La generalización del método de Zeevaert al caso de interacción tridimensional permite analizar las diferentes etapas que forman parte del procedimiento constructivo de este tipo de estructuras.

El método permite tener en cuenta el efecto de la rigidez de la pared, la geometría del sistema de retención complementario basado en puntales o anclajes y la variabilidad espacial de las propiedades del suelo en el análisis de interacción.

Las mediciones de campo de los desplazamientos del sistema de retención del caso real analizado están razonablemente en un buen acuerdo con losresultados obtenidos con el método propuesto, sin embargo, se sugiere continuar con este tipo de comparaciones para evaluar la efectividad de la metodología desarrollada a otras condiciones de campo.

# *Análisis plano vs sección de muro de 3 m de ancho*

Como complemento al análisis matricial para una sección del muro de 3.0 m se realizó un análisis plano (1 m de ancho) para comparar las diferencias entre los dos casos.

### *7.10.1 Datos de entrada para análisis plano*

Para este caso el muro se modela mediante una viga dividida en 19 secciones, por tanto, el modelo

tiene 20 nodos y 19 barras. Al igual que en el análisis 3D se crearon dos archivos uno que contiene los datos de las coordenadas, restricciones, incidencias, propiedades geométricas y mecánicas de las barras, cargas en barras y nudos; con extensión ".FRM" y otro archivo que contiene la matriz de rigidez del suelo; con extensión "KS1".

En la Tabla 11 se muestran las diferencias entre los datos de entrada para el análisis plano y el análisis 3D. El análisis plano requiere de un tiempo menor de cálculo en la determinación de la matriz de rigideces del suelo.

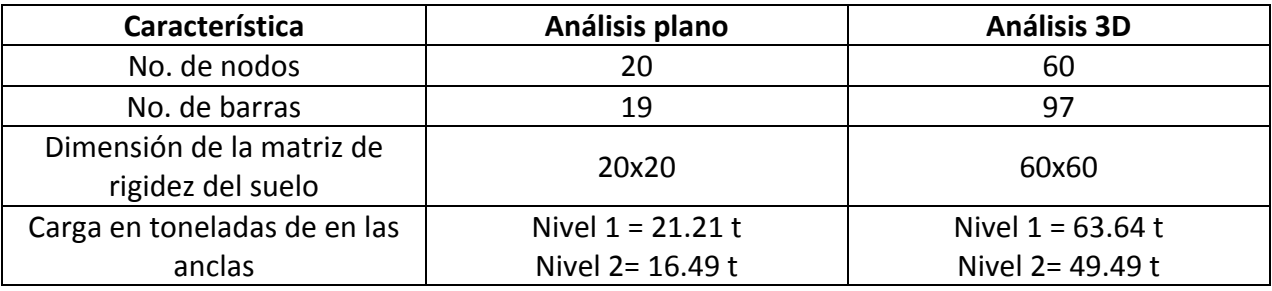

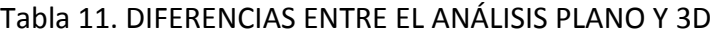

Las etapas de análisis se llevaron de manera idéntica al análisis 3D que se describe en el inciso 7.9.4.

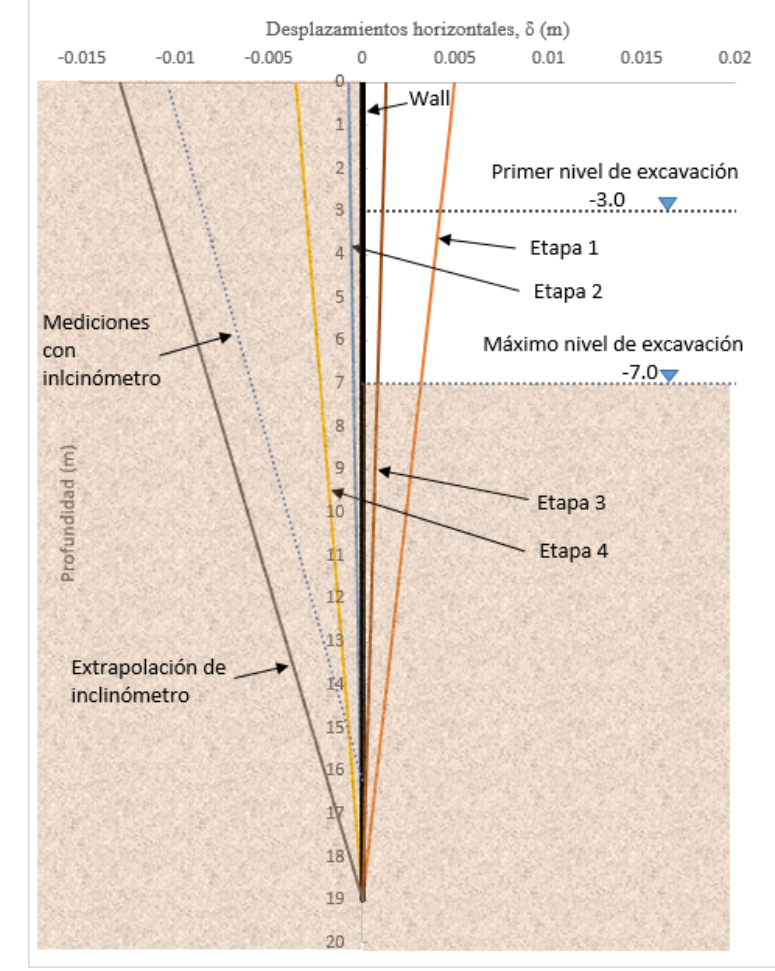

Figura 55. Desplazamientos del muro obtenidos del análisis plano (1 m de ancho)

En la Figura 55 se muestran los resultados obtenidos del análisis matricial plano, además, en la Tabla 12, Tabla 13 y Tabla 14, se reportan los resultados en forma tabular para cada una de las etapas de análisis. Se observa en dicha figura que un análisis plano arroja desplazamientos horizontales menores respecto al análisis tridimensional para 3m de ancho, dependiendo de la etapa de análisis. En la etapa 2 los desplazamientos horizontales son menores en un 57%, sin embargo, en la etapa 3, la reducción de los desplazamientos horizontales es muy drástica llegando a 172%. Aunque la magnitud de los desplazamientos horizontales es pequeña, y no rebasan los estados límite de servicio de la cimentación, resultan contrastantes las diferencias en magnitudes de los desplazamientos horizontales obtenidos con ambos métodos. Una posible explicación a estas diferencias es la forma en la que se calcula la matriz de influencia para un análisis 3D, esto es, cuando la carga unitaria se coloca en una sección (Figura 29) dicha carga influye en toda la sección del muro, no solo cobre la línea de acción de la carga, de esta manera, la influencia en cualquier punto en la masa del suelo siempre será mayor a un análisis plano.

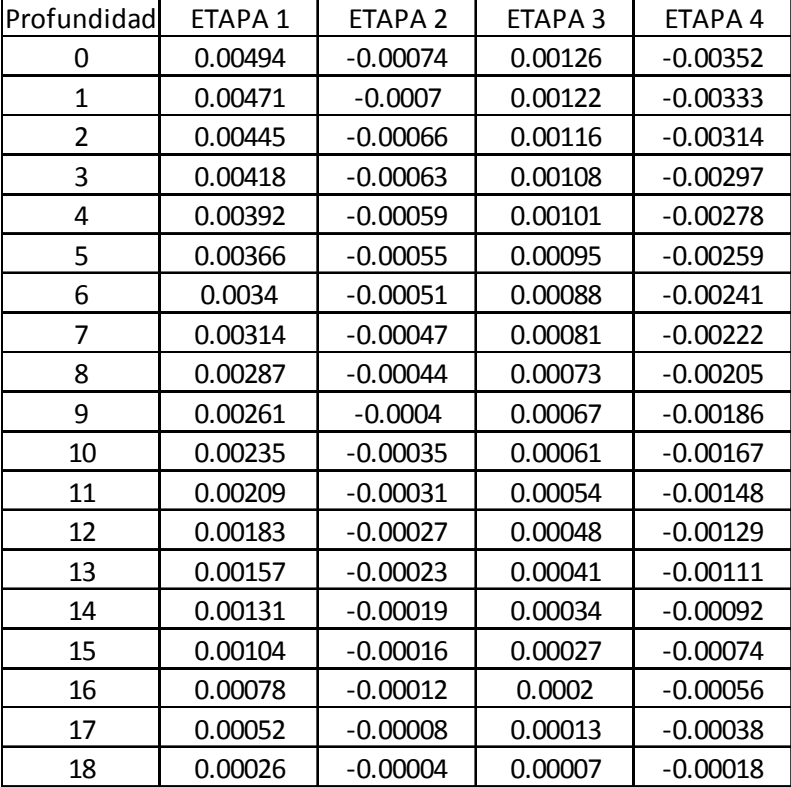

#### Tabla 12. DESPLAZAMIENTOS EN METROS PARA EL ANÁLISIS PLANO (1 m de ancho)

| Profundidad  | <b>FTAPA1</b> | <b>FTAPA 2</b> | ETAPA <sub>3</sub> | <b>FTAPA4</b> |
|--------------|---------------|----------------|--------------------|---------------|
| 0            | 0.01281       | $-0.00164$     | $-0.00164$         | $-0.01388$    |
| $\mathbf{1}$ | 0.01214       | $-0.00156$     | $-0.00156$         | $-0.01317$    |
| 2            | 0.01147       | $-0.00149$     | $-0.00149$         | $-0.01246$    |
| 3            | 0.0108        | $-0.00141$     | $-0.00141$         | $-0.01174$    |
| 4            | 0.01013       | $-0.00133$     | $-0.00133$         | $-0.01102$    |
| 5            | 0.00946       | $-0.00125$     | $-0.00126$         | $-0.01032$    |
| 6            | 0.00879       | $-0.00117$     | $-0.00118$         | $-0.0096$     |
| 7            | 0.00812       | $-0.00109$     | $-0.0011$          | $-0.00888$    |
| 8            | 0.00745       | $-0.001$       | $-0.00101$         | $-0.00815$    |
| 9            | 0.00677       | $-0.00093$     | $-0.00094$         | $-0.00744$    |
| 10           | 0.0061        | $-0.00083$     | $-0.00084$         | $-0.00669$    |
| 11           | 0.00542       | $-0.00075$     | $-0.00076$         | $-0.00597$    |
| 12           | 0.00474       | $-0.00067$     | $-0.00068$         | $-0.00524$    |
| 13           | 0.00407       | $-0.00057$     | $-0.00058$         | $-0.00449$    |
| 14           | 0.00339       | $-0.00049$     | $-0.0005$          | $-0.00377$    |
| 15           | 0.00272       | $-0.00039$     | $-0.0004$          | $-0.00302$    |
| 16           | 0.00205       | $-0.00029$     | $-0.0003$          | $-0.00227$    |
| 17           | 0.00137       | $-0.00019$     | $-0.0002$          | $-0.00152$    |
| 18           | 0.00069       | $-0.00009$     | $-0.00009$         | $-0.00075$    |

Tabla 13. DESPLAZAMIENTOS EN METROS PARA EL ANÁLISIS 3D (Sección de muro de 3.0 m)

### Tabla 14. % DE DIFERENCIA ENTRE DESPLAZAMIENTOS DE ANÁLISIS PLANO VS ANÁLISIS 3D

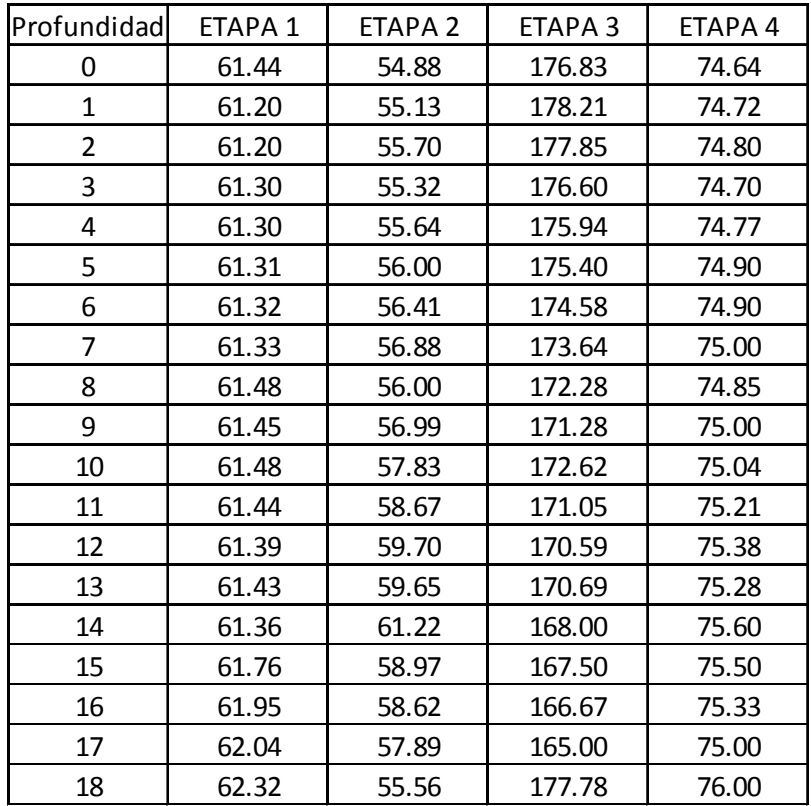

### **8. CONCLUSIONES**

El análisis detallado del comportamiento de un muro Milán en términos de los desplazamientos horizontales, mediante el método de elemento finito, puede ser sencillo siguiendo la metodología en el cuerpo de este trabajo. Sin embargo, la dificultad en el procedimiento no es el uso del software, sino en determinar cuáles son las propiedades mecánicas que se deben utilizar, para obtener resultados que sean representativos de lo que en realidad sucederá.

Una buena forma de iniciar un análisis es seguir las recomendaciones dadas en los incisos a) y b) del capítulo anterior, esto es, caracterizando racionalmente el tipo de suelo, ya sea cohesivo o friccionante, o cuál de estas dos características es la predominante, para así, seleccionar las propiedades mecánicas que mejor lo representen.

Se pudo constatar que, en los análisis con elemento finito, los resultados son muy sensibles a los valores de la relación de Poisson, y en menor medida con los valores del módulo de elasticidad (E). De acuerdo a la literatura que acompaña al programa Plaxis se recomienda el uso de una relación de Poisson baja para problemas geotécnicos particulares que no sean de consolidación, Incluso por debajo de 0.35 para problemas en términos efectivos, como es en este caso. En cambio, el módulo de elasticidad tiene un amplio rango elástico para arcillas pre consolidadas, de ahí que la variación de este parámetro no modifique en gran manera las deformaciones, pues de inicio ya contempla un gran rango lineal que para las deformaciones pequeñas del muro siempre están dentro de los límites.

Por lo anterior el diseño geotécnico de una estructura de retención como los muros Milán, usando el método de elemento finito, no debería ser la única herramienta de cálculo, sino que, este método debería ser parte complementaria de un cálculo analítico que permita estimar el orden de magnitud de la respuesta del sistema de contención.

La metodología de interacción suelo‐estructura desarrollada en este trabajo, tomando como base los trabajos de Zeevaert es una opción atractiva y con un gran potencial desde el punto de vista de la ingeniería práctica, para determinar la configuración de deformaciones horizontales del sistema de retención en una excavación, insumo indispensable para su diseño estructural.

Realizar un análisis 3D con el método extendido de Zeevaert, presenta de inicio cierto grado de dificultad, sobre todo, si no se está familiarizado con el método matricial. Sin embargo, cuando se logra idealizar y conceptualizar el modelo, resulta una buena herramienta desde el punto de vista de la ingeniería práctica reduciendo la incertidumbre sobre las condiciones de deformación que se tendrán en la obra en las distintas etapas de construcción de un sistema de contención.
### **9. BIBLIOGRAFÍA**

- 1. Kuo‐Hsin et al (2007). **"Finite element analysis of earth pressures for narrow retaining walls"**, Journal of GeoEnginneering, Vol 2, No. 2.
- 2. Chia‐Cheng Fan (2010). "**Numerical solution of active earth pressures on rigid retaining walls near rock faces",** Computers and Geotechinics 37, Elsevier Ltd.
- 3. Petersson Mattias (2012). **"In depth study of lateral earth pressure",** Master of Science Thesis in the Master´s Programme Geo and Water Engineering, Chalmers University of Technology, Sweden.
- 4. Budhu M (2011). "**Soil Mechanics and foundations",** 3er edition, John Wiley & Sons.
- 5. Zeevaert L (1972). "**Foundation Engineering for difficult subsoil conditions"**, first edition, Van Nostrand Reinhold.
- 6. Santoyo E (2002). "**Manual de construcción geotécnica",** Tomo I, Capítulo 3, Sociedad Mexicana de Mecánica de Suelos A.C
- 7. Tamez E (2001). "**Ingeniería de cimentaciones, conceptos básicos de la práctica",** TGC Geotecnia (2001)
- 8. Deméneghi A. **"Método del elemento finito. Análisis lineal"**, Departamento de geotecnia, UNAM
- 9. Brinkgreve R.B. J (2004) **"Plaxis, manual de referencia"** Plaxis Bv DELF, Países Bajos
- 10. Zea, Rivera y López (2010), "**Cálculo del Esfuerzo Lateral por Carga Horizontal Rectangular Uniformemente Distribuida Mediante la Solución de Mindlin"**, *Documento interno clave: DOCINTER‐UNAM‐FI‐DICTG‐GEOT‐CZC‐2010‐1, Facultad de Ingeniería, UNAM*
- 11. Zeevaert L (1980). "**Interacción suelo‐estructura de cimentaciones superficiales y profundas, sujetas a cargas estáticas y sísmicas"**, Primera edición, Editorial Limusa.
- 12. López G (2012). **"Un método directo de interacción tridimensional suelo‐estructura",** Tesis de maestría, Facultad de Ingeniería, UNAM
- 13.García V (2012). **"Estudio de Mecánica de Suelos para centro comercial Vía Vallejo".** Ingenieros Cuevas Asociados.
- 14. E Tamez, A Cuevas(2007) "**Anclas postensadas definitivasinyectadas a 15 kg/cm²".** Memorias Conmemorativas 50 aniversario de la Sociedad Mexicana de Mecánica de Suelos.

## **Anexo A**

## **Matrices y operaciones algebraicas para obtener los elementos mecánicos de las barras y reacciones.**

Para obtener los elementos mecánicos de las barras y reacciones se emplean las siguientes matrices y operaciones algebraicas (Ref. 4):

Matriz característica $[K']$  del sistema local

$$
\begin{bmatrix}\n\frac{EA}{L} & 0 & 0 & 0 & 0 & 0 & 0 & -\frac{EA}{L} & 0 & 0 & 0 & 0 & 0 & 0 \\
0 & \frac{12EIz}{L^2} & 0 & 0 & 0 & \frac{6EIz}{L^2} & 0 & -\frac{12EIz}{L^2} & 0 & 0 & 0 & \frac{6EIz}{L^2} \\
0 & 0 & \frac{12EIy}{L^2} & 0 & -\frac{6EIy}{L^2} & 0 & 0 & -\frac{12EIy}{L^2} & 0 & -\frac{6EIy}{L^2} & 0 \\
0 & 0 & 0 & \frac{G}{L} & 0 & 0 & 0 & 0 & -\frac{G}{L} & 0 & 0 \\
0 & 0 & -\frac{6EIy}{L^2} & 0 & \frac{4EIy}{L} & 0 & 0 & 0 & \frac{6EIy}{L^2} & 0 & \frac{2EIy}{L} & 0 \\
0 & \frac{6EIz}{L^2} & 0 & 0 & 0 & \frac{4EIz}{L} & 0 & -\frac{6EIz}{L^2} & 0 & 0 & 0 & \frac{2EIz}{L} \\
-\frac{EA}{L} & 0 & 0 & 0 & 0 & \frac{EA}{L} & 0 & 0 & 0 & 0 & 0 & \frac{0}{L}\n\end{bmatrix}
$$
\n
$$
\begin{bmatrix}\n\frac{EA}{L} & 0 & 0 & 0 & 0 & \frac{6EIz}{L} & 0 & 0 & \frac{6EIz}{L^2} & 0 \\
0 & -\frac{12EIz}{L^2} & 0 & 0 & 0 & -\frac{6EIz}{L^2} & 0 & \frac{12EIz}{L^2} & 0 & 0 & 0 & -\frac{6EIz}{L^2} \\
0 & 0 & -\frac{6EIy}{L^2} & 0 & \frac{6EIy}{L^2} & 0 & 0 & 0 & \frac{6EIy}{L} & 0 & \frac{6EIy}{L^2} & 0 \\
0 & 0 & -\frac{6EIy}{L^2} & 0 & \frac{2EIz}{L} & 0 & 0 & \frac{6EIz}{L^2} & 0 & \frac{4EIy}{L} & 0 \\
0 & \frac{6EIz}{L^2} & 0 & 0 & 0 & \frac{2EIz}{L} & 0 & -\frac{
$$

$$
[K^{\cdot}] = \left[ \frac{K^{\cdot}aa}{K^{\cdot}ba} \cdot \frac{K^{\cdot}ab}{K^{\cdot}bb} \right]
$$

Vector de desplazamiento  $\{d'\}$  del sistema local

$$
\begin{array}{ccc}\n\{dx & dy & dz : dx & \theta y & \theta z\}^T \\
\{d^2a & \frac{1}{2} & d^2b\}^T\n\end{array}
$$

Vector de fuerzas  $\{f'\}$  del sistema local

$$
\{f^{\cdot}\} = [K^{\cdot}] \quad \{d^{\cdot}\}
$$
  

$$
\{Fx \quad Fy \quad Fz \quad \vdots \quad Mx \quad My \quad Mz\}^{T}
$$
  

$$
\{f^{\cdot}a \quad \vdots \quad f^{\cdot}b\} \quad \}
$$

Matriz de transformación  $[T]$ 

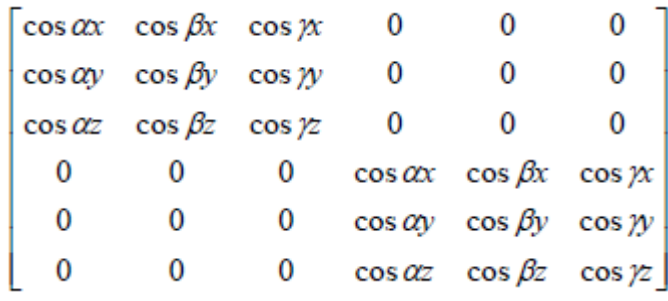

Para obtener los cosenos directores se conocen los nudos A y B de una barra que definen a un vector cuya dirección es la que indican sus incidencias, este vector define al eje *x'* local (αx, βx, γx), una vez definido *x'* se debe definir al eje  $y'$   $(\alpha y, \beta y, \gamma y)$  o al eje  $z'$   $(\alpha z, \beta z, \gamma z)$  local, para ello se tiene que especificar otro vector como más adelante se indica.

*Transformación del sistema local al sistema global de coordenadas.*

Matriz característica  $[K]$ 

$$
[K] = [T]^T \quad [K \cdot][T]
$$

Vector de desplazamiento  $\{d\}$ 

$$
\{d\} = [T]^T \{d^r\}
$$

Vector de fuerzas  $\{f\}$ 

$$
\{f\} = \begin{bmatrix}T\end{bmatrix}^T \{f\}
$$

$$
\{f\} = \begin{bmatrix}K\end{bmatrix} \{d\}
$$

Ecuación de equilibrio

$$
[K] \{d\} + \{fext\} + \{fmd\} = \{0\}
$$

donde

 ${f ext}$  = Vector de fuerzas externas que actúan sobre el nudo

 ${f\,nu}$  = Vector de fuerzas de empotramiento que actúan en el nudo

*Transformación del sistema global al sistema local de coordenadas*

Matriz característica  $[K']$ 

$$
\left[\begin{array}{c}K^,\end{array}\right] = \left[\begin{array}{c}T\end{array}\right] \left[\begin{array}{c}K\end{array}\right] \left[\begin{array}{c}T\end{array}\right]^T
$$

Vector de desplazamiento  $\{d\}$ 

$$
\left\{d^,\right\} \ = \ \left[\,T\,\right] \ \left\{\,d\,\right\}
$$

Vector de elementos mecánicos  $\{R\}$ 

$$
\{R\} = [K^, \,] \, \{d^, \} + \{f \, ext\}
$$

 ${f ext}$  = Vector de fuerzas externas que actúan sobre el nudo

ENTRADA DE DATOS PARA EL PROGRAMA

Para el caso particular del problema analizado en este texto, se creó el archivo con extensión ".FRM". Por motivos de espacio se muestran las coordenadas de los nodos y restricciones, también las incidencias de cada una de las barras, se omitieron ciertas líneas de texto que describen el área y momentos de inercia de la sección, pero se muestran algunas de ellas que se repiten para todas las barras. También se muestran los nodos con cargas que corresponden a las anclas y a los esfuerzos iniciales:

| 97,60<br>0, 0, 0, 0, 0, 0, 0, 0, 0                         | 1.5, 12, 0, 0, 0, 0, 0, 0, 0<br>3, 12, 0, 0, 0, 0, 0, 0, 0 |               | 11,12<br>10,13             | 34,35<br>35,36 | 57,60<br>58,59                                         | 3,0,0,0,0,0,0,0<br>3, 0, 0, 0, 0, 0, 0, 0   | 3,0,0,0,0,0,0,0<br>3, 0, 0, 0, 0, 0, 0, 0 |
|------------------------------------------------------------|------------------------------------------------------------|---------------|----------------------------|----------------|--------------------------------------------------------|---------------------------------------------|-------------------------------------------|
| 1.5, 0, 0, 0, 0, 0, 0, 0, 0                                | 0, 13, 0, 0, 0, 0, 0, 0, 0                                 |               | 11,14                      | 34,37          | 59,60                                                  | 3, 0, 0, 0, 0, 0, 0, 0                      | 3, 0, 0, 0, 0, 0, 0, 0                    |
| 3, 0, 0, 0, 0, 0, 0, 0, 0                                  | 1.5, 13, 0, 0, 0, 0, 0, 0, 0                               |               | 12,15                      | 35,38          | 0.45, 0.141, 0.127, 0.125                              | 3, 0, 0, 0, 0, 0, 0, 0                      | 3, 0, 0, 0, 0, 0, 0, 0                    |
| 0,1,0,0,0,0,0,0,0                                          | 3,13,0,0,0,0,0,0,0                                         |               | 13,14                      | 36,39          | 0.45, 0.141, 0.127, 0.125                              | 3,0,0,0,0,0,0,0                             | 3, 0, 0, 0, 0, 0, 0, 0                    |
| 1.5, 1, 0, 0, 0, 0, 0, 0, 0                                | 0, 14, 0, 0, 0, 0, 0, 0, 0                                 |               | 14,15                      | 37,38          | 0.675, 5.34, 257.2, 45.12                              | 3,0,0,0,0,0,0,0                             | 3,0,0,0,0,0,0,0                           |
| 3,1,0,0,0,0,0,0,0                                          | 1.5, 14, 0, 0, 0, 0, 0, 0, 0, 0                            |               | 13,16                      | 38,39          | 0.675, 5.34, 257.2, 45.12                              | 3,0,0,0,0,0,0,0                             | 3,0,0,0,0,0,0,0                           |
| 0, 2, 0, 0, 0, 0, 0, 0, 0                                  | 3, 14, 0, 0, 0, 0, 0, 0, 0                                 |               | 14,17                      | 37,40          | 0.675, 5.34, 257.2, 45.12                              | 3,0,0,0,0,0,0,0                             | 3, 0, 0, 0, 0, 0, 0, 0                    |
| 1.5, 2, 0, 0, 0, 0, 0, 0, 0                                | 0, 15, 0, 0, 0, 0, 0, 0, 0                                 |               | 15,18                      | 38,41          | 0.45, 0.141, 0.127, 0.125                              | 3,0,0,0,0,0,0,0                             | 3,0,0,0,0,0,0,0                           |
| 3, 2, 0, 0, 0, 0, 0, 0, 0                                  | 1.5, 15, 0, 0, 0, 0, 0, 0, 0                               |               | 16,17                      | 39,42          | 0.45, 0.141, 0.127, 0.125                              | 3, 0, 0, 0, 0, 0, 0, 0                      | 3,0,0,0,0,0,0,0                           |
| 0, 3, 0, 0, 0, 0, 0, 0, 0                                  | 3, 15, 0, 0, 0, 0, 0, 0, 0                                 |               | 17,18                      | 40,41          | 0.675, 5.34, 257.2, 45.12                              | 3,0,0,0,0,0,0,0                             | 3, 0, 0, 0, 0, 0, 0, 0                    |
| 1.5, 3, 0, 0, 0, 0, 0, 0, 0                                | 0, 16, 0, 0, 0, 0, 0, 0, 0                                 |               | 16,19                      | 41,42          | 0.675, 5.34, 257.2, 45.12                              | 3,0,0,0,0,0,0,0                             | 3,0,0,0,0,0,0,0                           |
| 3, 3, 0, 0, 0, 0, 0, 0, 0                                  | 1.5, 16, 0, 0, 0, 0, 0, 0, 0                               |               | 17,20                      | 40,43          | 0.675, 5.34, 257.2, 45.12                              | 3,0,0,0,0,0,0,0                             | 3,0,0,0,0,0,0,0                           |
| 0,4,0,0,0,0,0,0,0,0                                        | 3, 16, 0, 0, 0, 0, 0, 0, 0                                 |               | 18,21                      | 41,44          | 0.45, 0.141, 0.127, 0.125                              | 3, 0, 0, 0, 0, 0, 0, 0                      | 3, 0, 0, 0, 0, 0, 0, 0                    |
| 1.5, 4, 0, 0, 0, 0, 0, 0, 0                                | 0, 17, 0, 0, 0, 0, 0, 0, 0                                 |               | 19,20                      | 42,45          | 0.45, 0.141, 0.127, 0.125                              | 3, 0, 0, 0, 0, 0, 0, 0                      | 3,0,0,0,0,0,0,0                           |
| 3,4,0,0,0,0,0,0,0                                          | 1.5, 17, 0, 0, 0, 0, 0, 0, 0                               |               | 20,21                      | 43,44          | 0.675, 5.34, 257.2, 45.12                              | 3, 0, 0, 0, 0, 0, 0, 0                      | 3,0,0,0,0,0,0,0                           |
| 0, 5, 0, 0, 0, 0, 0, 0, 0                                  | 3, 17, 0, 0, 0, 0, 0, 0, 0                                 |               | 19,22                      | 44,45          | 0.675, 5.34, 257.2, 45.12                              | 3,0,0,0,0,0,0,0                             | 3,0,0,0,0,0,0,0                           |
| 1.5, 5, 0, 0, 0, 0, 0, 0, 0                                | 0, 18, 0, 0, 0, 0, 0, 0, 0                                 |               | 20,23                      | 43,46          | 0.675, 5.34, 257.2, 45.12                              | 3,0,0,0,0,0,0,0                             | 3, 0, 0, 0, 0, 0, 0, 0                    |
| 3, 5, 0, 0, 0, 0, 0, 0, 0                                  | 1.5, 18, 0, 0, 0, 0, 0, 0, 0                               |               | 21,24                      | 44,47          | 0.45, 0.141, 0.127, 0.125                              | 3,0,0,0,0,0,0,0                             | 3, 0, 0, 0, 0, 0, 0, 0                    |
| 0, 6, 0, 0, 0, 0, 0, 0, 0                                  | 3, 18, 0, 0, 0, 0, 0, 0, 0                                 |               | 22,23                      | 45,48          | 0.45, 0.141, 0.127, 0.125                              | 3, 0, 0, 0, 0, 0, 0, 0                      | 3, 0, 0, 0, 0, 0, 0, 0                    |
| 1.5, 6, 0, 0, 0, 0, 0, 0, 0, 0                             | 0, 19, 0, 1, 0, 0, 0, 0, 0                                 |               | 23,24                      | 46,47          | 0.675, 5.34, 257.2, 45.12                              | 3, 0, 0, 0, 0, 0, 0, 0                      | 3,0,0,0,0,0,0,0                           |
| 3, 6, 0, 0, 0, 0, 0, 0, 0                                  | 1.5, 19, 0, 1, 0, 0, 0, 0, 0                               |               | 22,25                      | 47,48          | 0.675, 5.34, 257.2, 45.12                              | 3,0,0,0,0,0,0,0                             | 0, 0, 15                                  |
| 0, 7, 0, 0, 0, 0, 0, 0, 0                                  | 3, 19, 0, 1, 0, 0, 0, 0, 0                                 |               | 23,26                      | 46,49          | 0.675, 5.34, 257.2, 45.12                              | 3,0,0,0,0,0,0,0                             | $17, -0.2, 0, 0, 0, 0, 0$                 |
| 1.5, 7, 0, 0, 0, 0, 0, 0, 0                                | 1, 2                                                       |               | 24,27                      | 47,50          | 0.45, 0.141, 0.127, 0.125                              | 3,0,0,0,0,0,0,0                             | $20, -0.8, 0, 0, 0, 0, 0$                 |
| 3, 7, 0, 0, 0, 0, 0, 0, 0                                  | 2,3                                                        |               | 25,26                      | 48,51          | 0.45, 0.141, 0.127, 0.125                              | 3,0,0,0,0,0,0,0                             | $23, -1.7, 0, 0, 0, 0, 0$                 |
| 0, 8, 0, 0, 0, 0, 0, 0, 0                                  | 1,4                                                        |               | 26,27                      | 49,50          | 0.675, 5.34, 257.2, 45.12                              | 3, 0, 0, 0, 0, 0, 0, 0                      | $26, -2.3, 0, 0, 0, 0, 0$                 |
| 1.5, 8, 0, 0, 0, 0, 0, 0, 0                                | 2,5                                                        |               | 25,28                      | 50,51          | 0.675, 5.34, 257.2, 45.12                              | 3, 0, 0, 0, 0, 0, 0, 0                      | $29, -3.1, 0, 0, 0, 0, 0$                 |
| 3,8,0,0,0,0,0,0,0                                          | 3,6                                                        |               | 26,29                      | 49,52          | 0.675, 5.34, 257.2, 45.12                              | 3,0,0,0,0,0,0,0                             | $32, -3.8, 0, 0, 0, 0, 0$                 |
| 0, 9, 0, 0, 0, 0, 0, 0, 0                                  | 4,5                                                        |               | 27,30                      | 50,53          | 0.45, 0.141, 0.127, 0.125                              | 3,0,0,0,0,0,0,0,0                           | $35, -4.5, 0, 0, 0, 0, 0$                 |
| 1.5, 9, 0, 0, 0, 0, 0, 0, 0, 0                             | 5,6                                                        |               | 28,29                      | 51,54          | 0.45, 0.141, 0.127, 0.125                              | 3,0,0,0,0,0,0,0                             | $38, -5.2, 0, 0, 0, 0, 0$                 |
| 3,9,0,0,0,0,0,0,0,0                                        | 4,7                                                        |               | 29,30                      | 52,53          | 0.675, 5.34, 257.2, 45.12                              | 3,0,0,0,0,0,0,0,0                           | $41, -6, 0, 0, 0, 0, 0$                   |
| 0, 10, 0, 0, 0, 0, 0, 0, 0                                 | 5,8                                                        |               | 28,31                      | 53,54          | 0.675, 5.34, 257.2, 45.12                              | 3, 0, 0, 0, 0, 0, 0, 0                      | $44, -6.7, 0, 0, 0, 0, 0$                 |
| 1.5, 10, 0, 0, 0, 0, 0, 0, 0<br>3, 10, 0, 0, 0, 0, 0, 0, 0 | 6,9                                                        |               | 29,32<br>30,33             | 52,55          | 0.675, 5.34, 257.2, 45.12                              | 3,0,0,0,0,0,0,0                             | $47, -7.4, 0, 0, 0, 0, 0$                 |
| 0, 11, 0, 0, 0, 0, 0, 0, 0                                 | 7,8                                                        |               | 31,32                      | 53,56<br>54,57 | 0.45, 0.141, 0.127, 0.125<br>0.45, 0.141, 0.127, 0.125 | 3,0,0,0,0,0,0,0                             | $50, -8.1, 0, 0, 0, 0, 0$                 |
| 1.5, 11, 0, 0, 0, 0, 0, 0, 0                               | 8,9                                                        |               | 32,33                      | 55,56          |                                                        | 3,0,0,0,0,0,0,0                             | $53, -8.6, 0, 0, 0, 0, 0$                 |
| 3, 11, 0, 0, 0, 0, 0, 0, 0                                 | 7,10<br>8,11                                               |               | 31,34                      | 56,57          | 0.675, 5.34, 257.2, 45.12<br>0.675, 5.34, 257.2, 45.12 | 3,0,0,0,0,0,0,0                             | $56, -9.3, 0, 0, 0, 0, 0$                 |
| 0, 12, 0, 0, 0, 0, 0, 0, 0                                 | 9,12                                                       |               |                            |                | 0.675, 5.34, 257.2, 45.12                              | 3,0,0,0,0,0,0,0                             | $59, -15.6, 0, 0, 0, 0, 0$                |
|                                                            | 10,11                                                      |               |                            |                | 0.45, 0.141, 0.127, 0.125                              | 3,0,0,0,0,0,0,0,0<br>3, 0, 0, 0, 0, 0, 0, 0 |                                           |
|                                                            |                                                            |               |                            |                |                                                        |                                             |                                           |
| Número de barras y de                                      |                                                            |               | Coordenadas de los nodos y |                | Incidencias de las barras                              |                                             | Áreas y momentos de inercia de            |
| nodos                                                      |                                                            | restricciones |                            |                |                                                        | las secciones de las barras                 |                                           |
|                                                            |                                                            |               |                            |                |                                                        |                                             |                                           |
|                                                            |                                                            |               |                            |                | Nodos con carga y la fuerza                            |                                             |                                           |
|                                                            |                                                            | Ejes locales  |                            |                | correspondiente                                        |                                             |                                           |
|                                                            |                                                            |               |                            |                |                                                        |                                             |                                           |
|                                                            |                                                            |               |                            |                |                                                        |                                             |                                           |

Ilustración 1. Archivo de datos con extensión ".FRM"

Para crear el archivo con extensión ".KS1" se utilizó la hoja de cálculo descrita en cuerpo de este texto. Por cuestión de espacio sólo se muestra una porción de la matriz completa de 60x60 elementos.

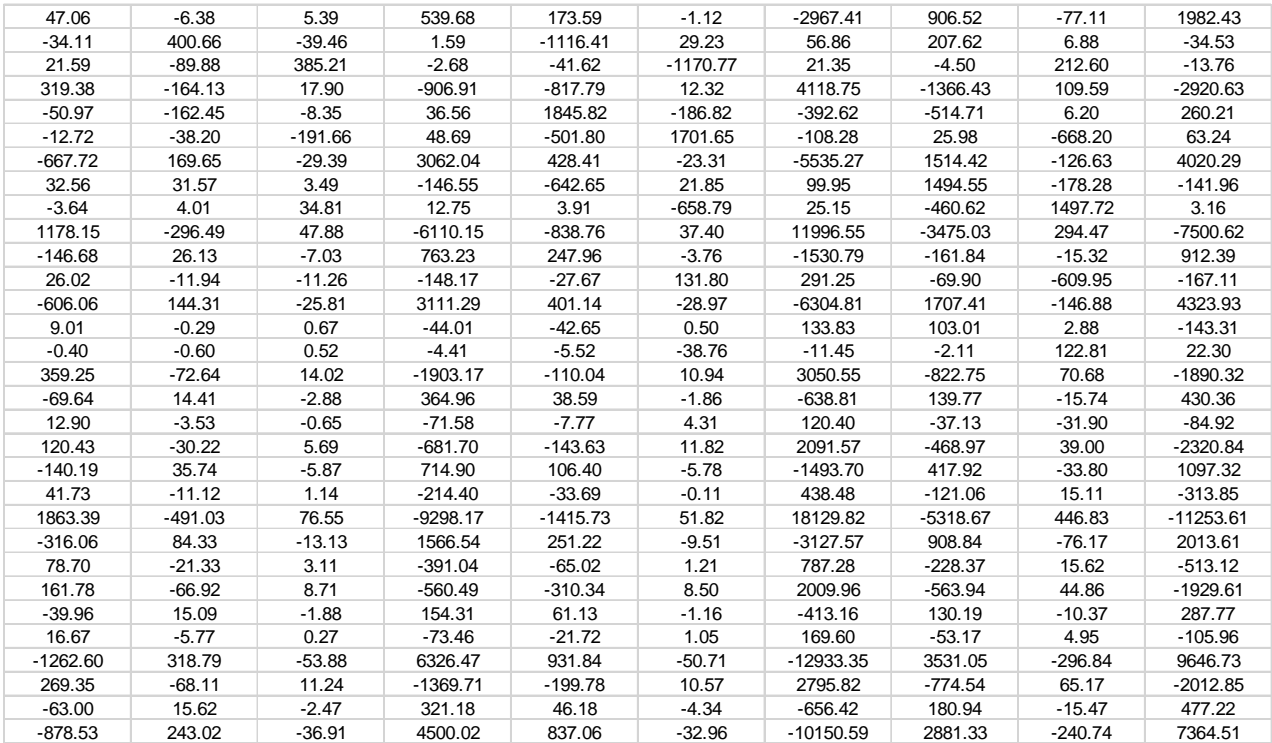

Ilustración 2. Matriz de rigideces del suelo (truncada de matriz total de 60x60 elementos)

# **Anexo B**

Código de programación en Visual Basic acoplado a Excel para el cálculo de la matriz de rigidez del **suelo.**

```
Sub Botón25_Haga_clic_en()
' Botón25_Haga_clic_en Macro
Cells(26, 11) = Clear
Cells(26, 11).Interior.Color = RGB(255, 255, 255)
Cells(27, 11).Interior.Color = RGB(255, 255, 255)
Cells(28, 11).Interior.Color = RGB(255, 255, 255)
Cells(26, 11).Interior.Color = RGB(252, 105, 90)
Cells(26, 11).Font.Color = RGB(255, 255, 255)
Cells(26, 11) = "PROCESO 1 CORRIENDO"
Range("A37:WFD10000").ClearContents
Cells(27, 11) = Clear
Cells(28, 11) = Clear
L = Cells(13, 5)dx = Cells(14, 5)Z = Cells(13, 8) + 0.001
dz = Cells(14, 8)dc = dzdm =Cells(16, 5)dy = dmY = Cells(15, 5) + 0.001 'longitud máxima de cálculo moviendose sobre el muro
cc = 1zmax = dz/2Do While zmax <= Z
Cells(10, 2) = zmaxIf zmax = dz / 2 Or zmax = Z Then
n = dz / 2Else
n = dzEnd If
Cells(10, 4) = zmax - n
ymax = dm / 2
```

```
Do While ymax <= Y
Cells(9, 2) = ymax
If ymax = dm / 2 Or ymax = Y Then
m = dm / 2Else
m = dmEnd If
Cells(9, 4) = ymax - m
xp = dxDo While xp <= L
Cells(13, 2) = xpzp = 0.0001
col = 2Do While zp <= Z
Cells(15, 2) = zp
yp = 0.0001
FIL = 40Do While yp <= Y
If yp = 0.0001 Or yp >= Cells(10, 11) Then
\gammaat = dy / 2
Else
yat = dy
End If
If zp = 0.0001 Or zp >= Cells(10, 12) Then
zat = dz / 2Else
zat = dz
End If
at = yat * zatCells(11, 2) = atCells(14, 2) = yp\text{colp} = \text{col} + \text{colc}res = ((Cells(36, 8)) / at)
If res < 0 Then
res = 0End If
Cells(FIL, colp) = Cells(FIL, colp) + res
Cells(FIL, 1) = yp
FIL = FIL + 1yp = yp + dy
```
Loop Cells(38, colp) = zp  $zp = zp + dc$  $col = col + 1$ Loop Cells(37, colp - 1) = "por carca en"  $Cells(37, colp) = cc$  $xp = xp + dx$ Loop  $cc = cc + 1$  $ymax = ymax + dm$ If ymax =  $Y + (dm / 2) - 0.001$  Then ymax = Y End If  $\text{colc} = \text{colc} + (Z / \text{dc}) + 2$ Loop zmax = zmax + dz If zmax =  $Z + (dz / 2) - 0.001$  Then  $zmax = Z$ End If Loop Cells(26, 11).Interior.Color = RGB(125, 208, 102) Cells(26, 11).Font.Color = RGB(10, 10, 10) Cells(26, 11) = "MATRICES DE INFLUENCIA TERMINADAS" 'TERMINAN LOS CICLOS DEL CÁLCULO DE LAS MATRICES DE INFLUENCIA‐‐‐‐‐‐‐‐‐‐‐‐‐‐‐‐‐‐ 'INICIAN LOS CICLOS PARA LA MULTIPLICACIÓN DE LAS MATRICES DE INFLUENCIA POR LA MATRIZ DE ALFAS Cells(27, 11).Interior.Color = RGB(252, 105, 90) Cells(27, 11).Font.Color = RGB(255, 255, 255) Cells(27, 11) = "PROCESO 2 CORRIENDO"  $F1 = (Cells(10, 11) / Cells(16, 5)) + 1$  $c1 = (Cells(10, 12) / Cells(14, 8)) + 1$  $F2 = c1$  $c2 = c1$  $colu = 1$ Range(Sheets("FLEX").Cells(1, 1), Sheets("FLEX").Cells(10000, 6000)) = ClearContents

```
cp = 1Do While cp \leq F1 * c1filu = 1
fi1 = 40fi2 = 1\text{co2} = 1\text{coll} = 1Do While coll <= c2
fi1 = 40Fill = 1Do While Fill <= F1
cot = 2fi2 = 1fc = 1Do While fc <= F2
Sheets("FLEX").Cells(filu, colu) = Sheets("FLEX").Cells(filu, colu) + (Cells(fi1, co1 + co1b) *
(Sheets("ALFAS").Cells(fi2, co2)))
fi2 = fi2 + 1cot = cot + 1fc = fc + 1Loop
fi1 = fi1 + 1Fill = Fill + 1fill = fill + 1Loop
co2 = co2 + 1coll = coll + 1Loop
cp = cp + 1colu = colu + 1\cosh = \cosh + \cosh + 1Loop
Cells(27, 11).Interior.Color = RGB(125, 208, 102)
Cells(27, 11).Font.Color = RGB(10, 10, 10)
Cells(27, 11) = "MULTIPLICACIÓN DE MATRICES DE INFLUENCIA POR ALFAS LISTA"
```
'TERMINAN LOS CICLOS PARA LA MULTIPLICACIÓN DE LAS MATRICES DE INFLUENCIA POR LA MATRIZ DE ALFAS

#### 'INICIA EL PROCESO PARA TRANSPONER LA MATRIZ MULTIPLICADA POR LOS ALFAS

```
Cells(28, 11).Interior.Color = RGB(252, 105, 90)
Cells(28, 11).Font.Color = RGB(255, 255, 255)
Cells(28, 11) = "PROCESO 3 CORRIENDO"
Range(Sheets("TRANS").Cells(1, 1), Sheets("TRANS").Cells(10000, 6000)) = ClearContents
f = ((Sheets("ESFUERZOS").Cells(10, 11) + 1) * (Sheets("ESFUERZOS").Cells(10, 12) + 1))
c = ((Sheets("ESFUERZOS").Cells(10, 11) + 1) * (Sheets("ESFUERZOS").Cells(10, 12) + 1))
coll = 1Do While colll <= c
fill = 1Do While filll <= f
Sheets("TRANS").Cells(colll, filll) = Sheets("FLEX").Cells(filll, colll)
fill = fill + 1Loop
coll = coll + 1Loop
Cells(28, 11).Interior.Color = RGB(125, 208, 102)
Cells(28, 11).Font.Color = RGB(10, 10, 10)
Cells(28, 11) = "MATRIZ TRANSPUESTA LISTA"
```
'TERMINA EL PROCESO PARA TRANSPONER LA MATRIZ MULTIPLICADA POR LOS ALFAS

End Sub